UNICAMP - Universidade Estadual de Campinas FEEC - Faculdade de Engenharia Elétrica e de Computação DSCE - Departamento de Sistemas e Controle de Energia

# Estudos e Simulações de Filtro Ativo Paralelo para Sistema Trifásico com Quatro Fios usando Estratégias de Controle Baseadas na Modulação Tridimensional por Largura de Pulsos com Vetores Espaciais

João Inácio Yutaka Ota

Dissertação de Mestrado apresentada à Faculdade de Engenharia Elétrica e de Computação como parte dos requisitos para obtenção do título de Mestre em Engenharia Elétrica. Área de concentração: Energia Elétrica.

Orientador: Ernesto Ruppert Filho Co-orientador: Marcelo Gradella Villalva

Banca Examinadora Prof. Dr. Ernesto Ruppert Filho - Presidente (FEEC/UNICAMP) Prof. Dr. Rudolf Ribeiro Riehl (DEIS/UNESP) Prof. Dr. Elnatan Chagas Ferreira (FEEC/UNICAMP)

> Campinas, SP Setembro/2011

#### FICHA CATALOGRÁFICA ELABORADA PELA BIBLIOTECA DA ÁREA DE ENGENHARIA - BAE - UNICAMP

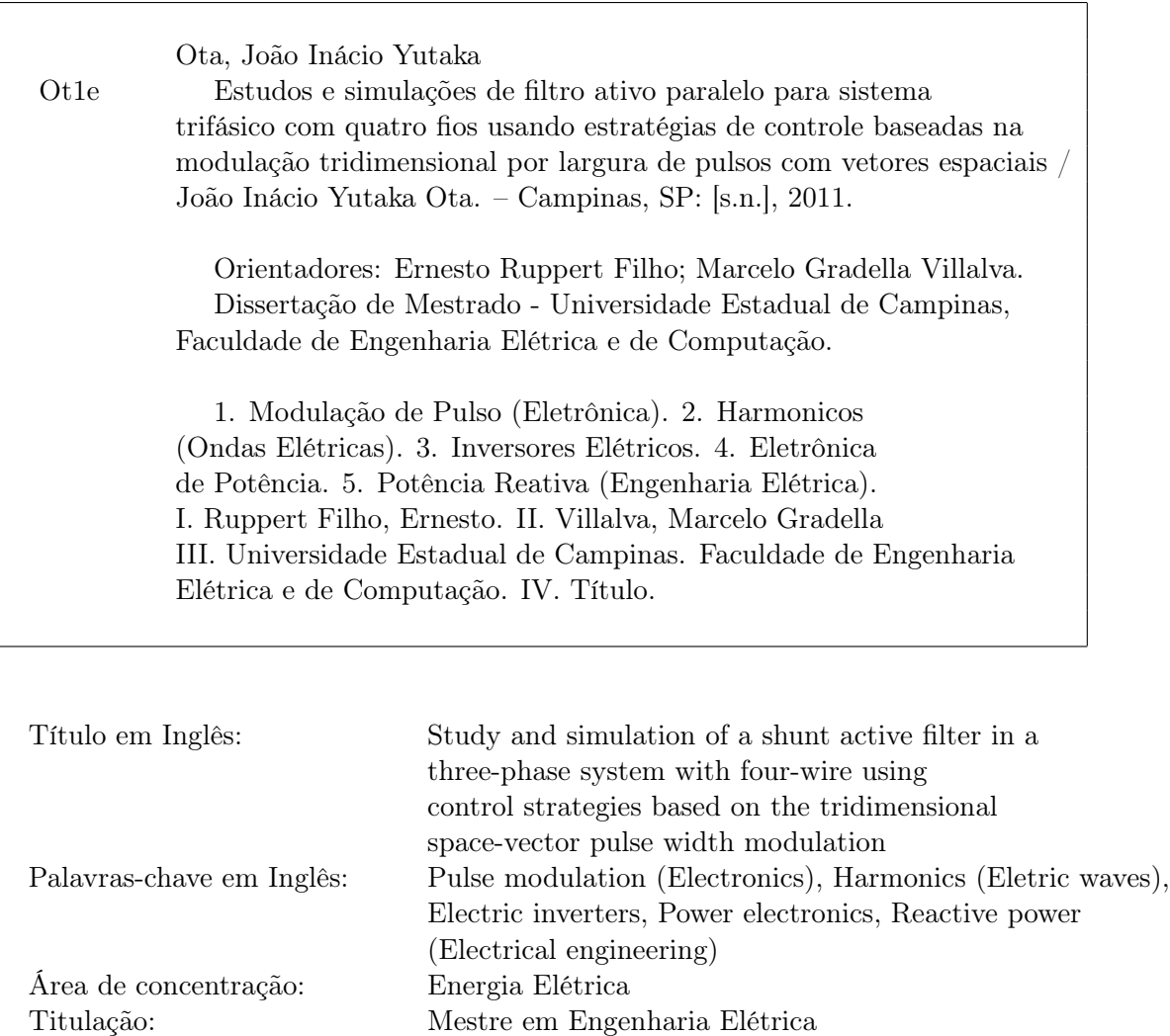

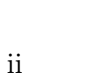

Banca Examinadora: Rudolf Ribeiro Riehl, Elnatan Chagas Ferreira

Data da defesa:  $28/09/2011$ 

Programa de Pós-Graduação: Engenharia Elétrica

Mestre em Engenharia Elétrica

#### COMISSÃO JULGADORA - TESE DE MESTRADO

Candidato: João Inácio Yutaka Ota

Data da Defesa: 28 de setembro de 2011

Título da Tese: "Estudos e Simulações de Filtro Ativo Paralelo para Sistema Trifásico com<br>Quatro Fios usando Estratégias de Controle Baseadas na Modulação Tridimensional por<br>Largura de Pulsos com Vetores Espaciais"

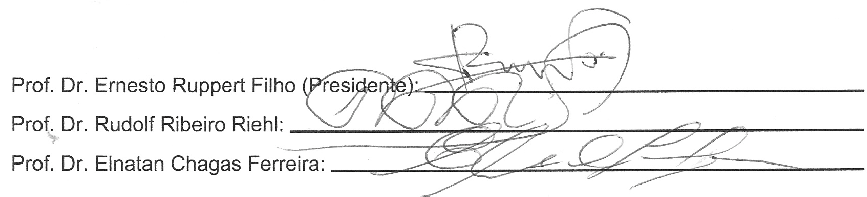

### Resumo

Este trabalho apresenta um estudo sobre filtro ativo de potência paralelo para sistema trifásico com quatro fios, discutindo técnicas de compensação e de controle de correntes. O estudo concentra-se no filtro ativo paralelo composto por um inversor do tipo fonte de tensão com quatro pernas. Com esta estrutura de conversor são realizados estudos e simulações em computador de estratégias de compensação de correntes harmônicas e de controle de correntes. São investigadas técnicas de controle repetitivo, ressonante e proporcional-integral. Os sistemas de controle de correntes são construídos com um algoritmo de modulação por largura de pulsos tridimensional com vetores espaciais, que é investigado em detalhes no trabalho.

Palavras-chave: Filtro Ativo Paralelo, Modulação em Largura de pulsos, Correntes Harmônicas, Inversor, Técnicas de controle

### Abstract

This dissertation presents a study of three-phase four-wire shunt active power filter, discussing compensation and control currents techniques. The study focuses on the shunt active filter composed by a four-leg voltage source inverter. Using this converter structure studies about strategies for compensation of harmonic currents and current control are carried out through computer simulations. Repetitive, resonant and proportional-integral control techniques are investigated. The current control system is performed using an algorithm of three-dimensional space-vector pulse width modulation, which is investigated in detail in the work.

Keywords: Active Filters, Pulse Width Modulation, Harmonic Currents, Inverter Drive, Control Techniques

### Agradecimentos

Ao meu orientador Ernesto Ruppert Filho, pela orientação e pelos diversos conselhos que recebi ao longo de meu mestrado.

Ao meu co-orientador e colega Marcelo Gradella Villalva, pela ajuda nos mais diversos temas e pelo constante incentivo.

Ao prof. Fujio Sato, com quem iniciei minha pós-graduação. Agradeço pelas várias conversas, e por todos os conselhos recebidos.

A minha família, por todo o apoio e torcida durante este período.

Aos meus colegas de laboratório e departamento: Marcelo, Jonas, Jose Luiz, Marcos, Alfeu, Milton e Vinícius. Obrigado pelos conselhos, dicas e pelos momentos de descontração.

Aos meus ex-colegas de graduação, mas ainda amigos e próximos. Agradeço a amizade e o apoio mesmo depois de tanto tempo.

Por último, mas não menos importante, à CAPES, pelo apoio financeiro a este trabalho.

# Conteúdo

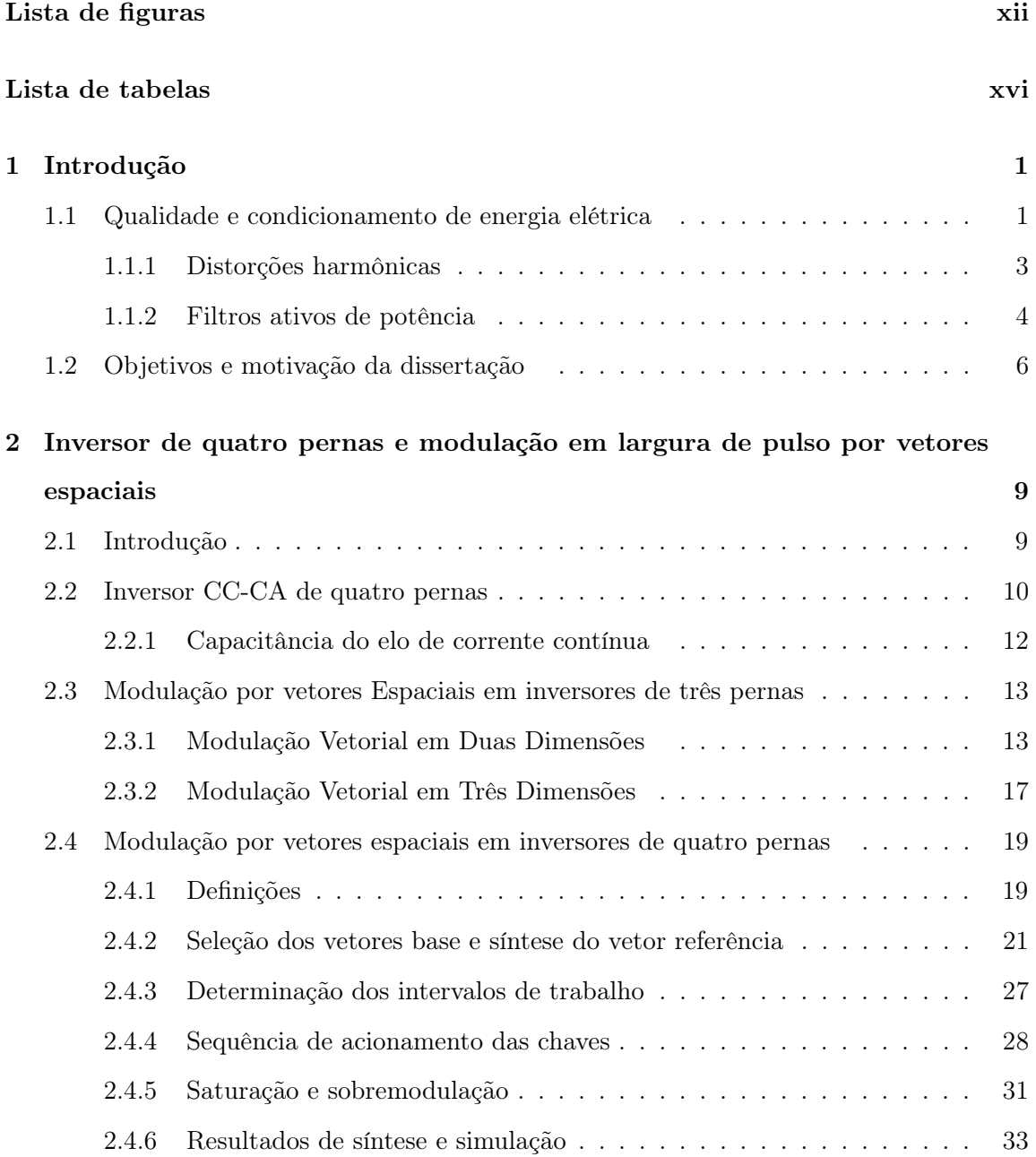

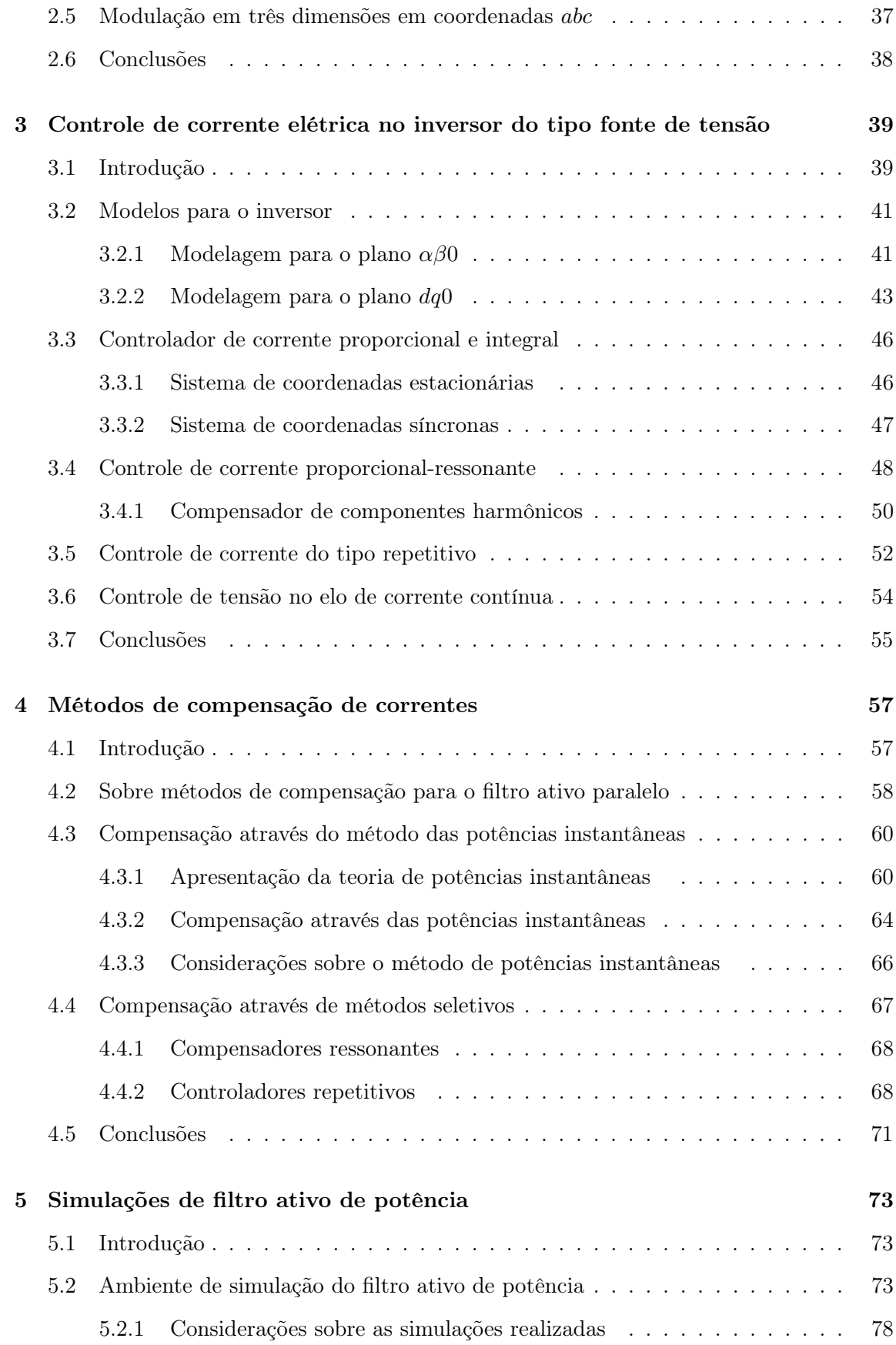

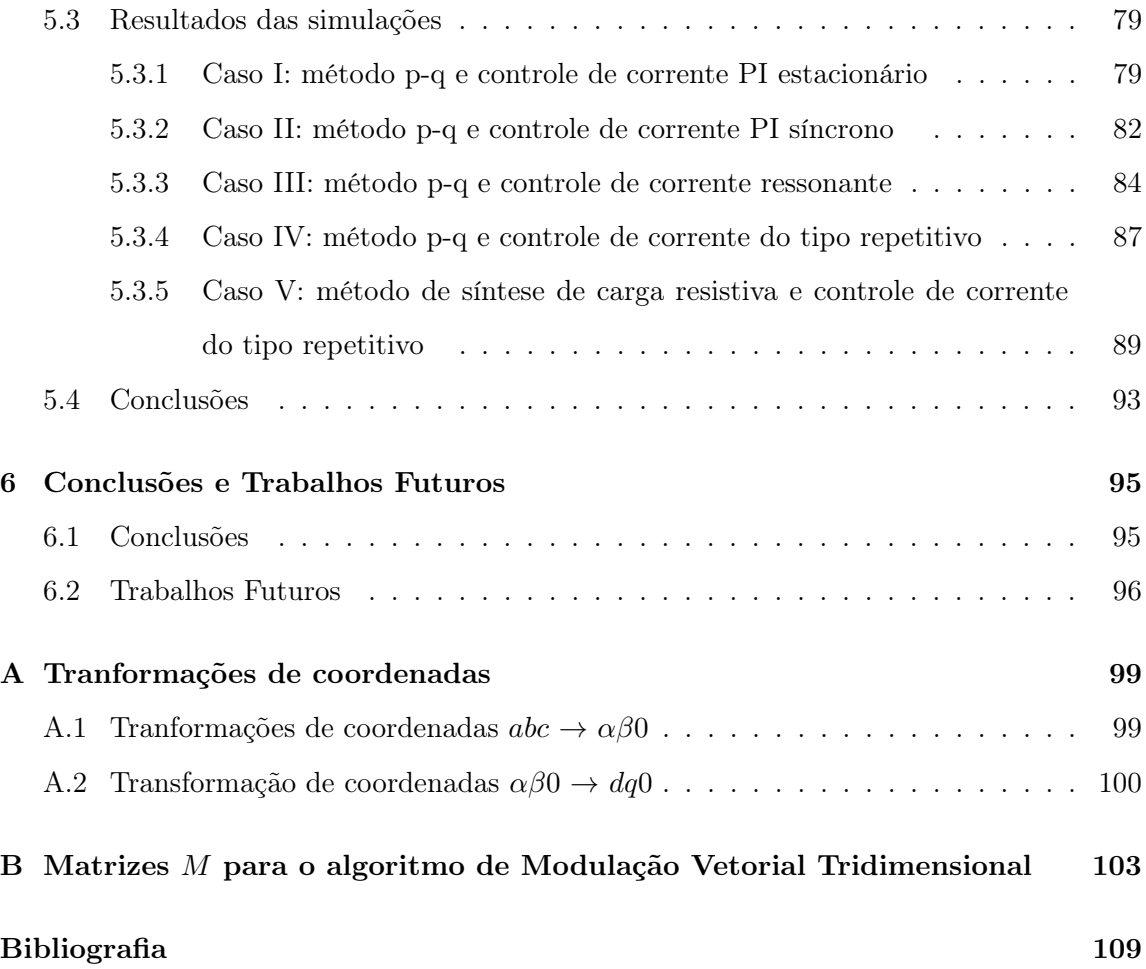

# Lista de Figuras

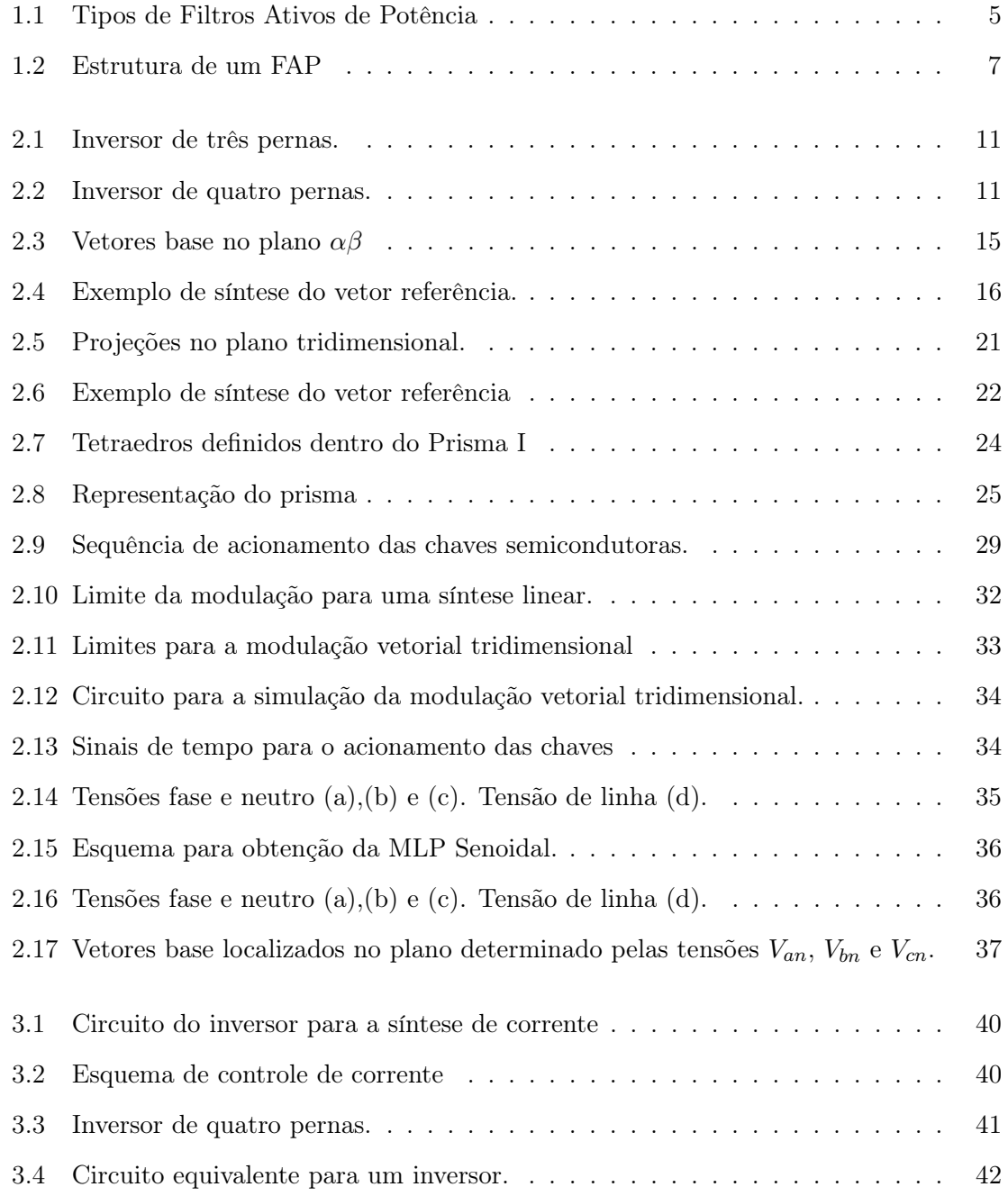

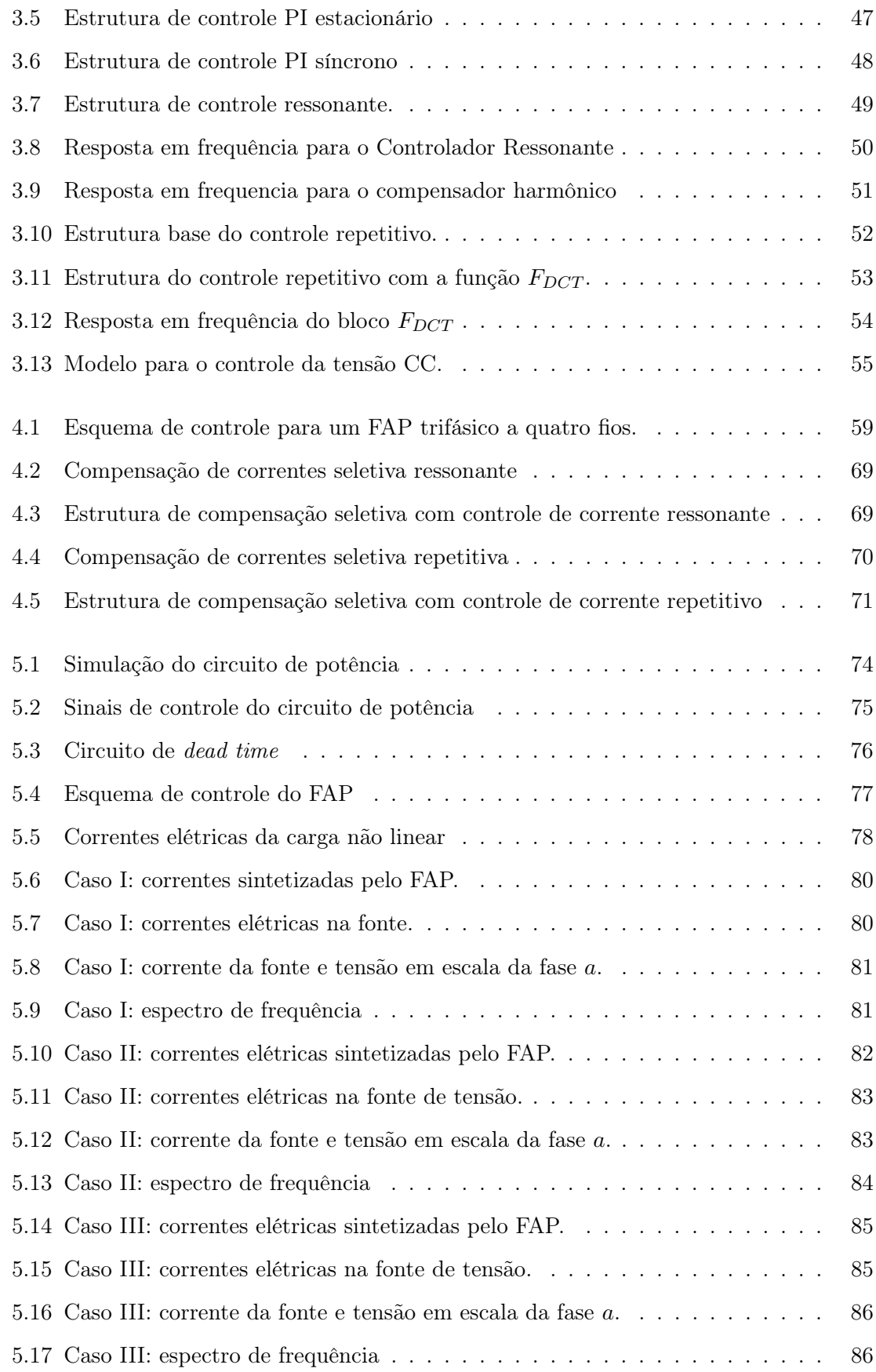

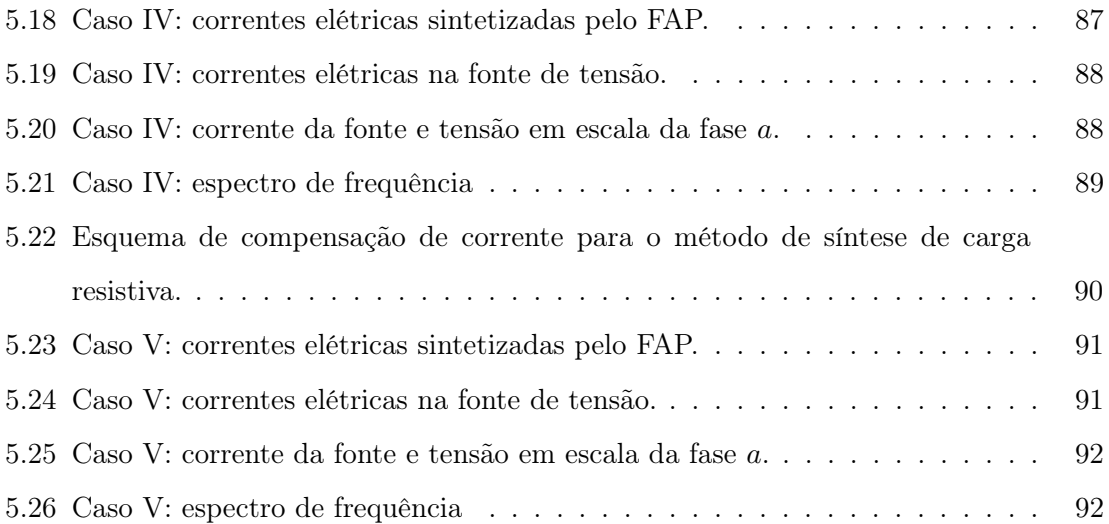

# Lista de Tabelas

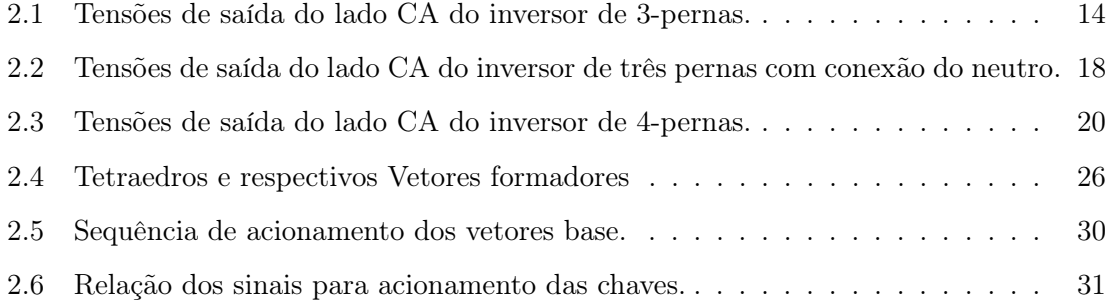

### Capítulo 1

## Introdução

#### 1.1 Qualidade e condicionamento de energia elétrica

A Qualidade de Energia Elétrica (QEE) é um assunto que vem sendo tratado de forma intensiva desde o final dos anos 80. Entre as várias razões para justificar a importância desse tema e a crescente preocupação que vem sendo observada, podem ser citadas [1]: a) as cargas vem se tornando cada vez mais sensíveis a distúrbios provenientes da rede elétrica, tais como distorções harmônicas e variações transitórias de tensão [2]; b) o crescente interesse na ênfase da eficiência energética geral de equipamentos ligados na rede elétrica, o que acarreta no maior uso de cargas não-lineares na rede elétrica [3]; c) a maior percepção dos consumidores em relação ao fornecimento da energia elétrica e aos eventuais problemas relacionados ao mesmo, tais como interrupções, elevações (sags) e afundamentos (swells) de tensão [3]; d) os vários elementos da rede elétrica vem apresentando uma interconexão cada vez maior, exigindo o tratamento adequado das consequências devido a eventuais falhas ou distúrbios da rede elétrica [1].

Esse tema abrange uma série de fatores e preocupações que envolvem principalmente a questão da continuidade e da qualidade do fornecimento da energia elétrica para os usuários e consumidores [4]. Estudos sobre as perdas financeiras provenientes da perda da QEE mostram que custos da ordem de milhares a milhões de dólares podem estar associados a uma simples interrupção de processos em indústrias americanas [5].

Dentro do contexto de QEE, pode-se definir que um sistema elétrico de corrente alternada (CA) pode ser visto como ideal quando, em regime permanente, ele apresenta [2]: a) formas de onda senoidais de tensões e correntes; b) frequência síncrona constante; c) tensões de alimentação simétricas e equilibradas; d) tensões nominais constantes; e) fator de potência unitário nas cargas.

Um sistema real não consegue apresentar todas essas características ideais. Porém, elas podem ser alcançadas dentro de uma dado grau de aproximação dentro dos limites aceitáveis de controle do sistema, e tendo elas como ponto de partida é possível realizar uma avaliação da Qualidade de Energia Elétrica. Atualmente essa abordagem também se justifica pelo fato que normas e recomendações referentes à qualidade de energia são diferentes para países e instituições (p.ex. a IEC 61000, que trata de Compatibilidade Eletromagnetica e a IEEE 1159, que trata do monitoramento da Qualidade de Energia [6]), o que torna difícil o estabelecimento de critérios gerais para a "quantificação" dessa qualidade [2].

Dessa maneira a Qualidade de Energia Elétrica pode ser vista, de uma forma geral, como a qualidade de um serviço prestado [1], abrangendo aspectos de continuidade no suprimento de energia elétrica, de conformidade com determinados parâmetros no fornecimento da mesma e de disponibilidade de informaçõ

Distúrbios, portanto, são classificados como qualquer evento ou situação que venha a afetar uma ou mais das características ideais desejáveis de um sistema elétrico.

Alguns dos principais distúrbios tratados como itens de QEE que podem ser citados são: a) transitórios rápidos e oscilatórios; b) variações de tensão de longa e curta duração; c) desequilíbrio de sistemas trifásicos; d) distorções de forma de onda (harmônicos, ruídos, entre outros); e) flutuações de tensão (efeito flicker ); f) variação de frequência da rede.

Outros distúrbios de QEE também podem ser listados. Maiores detalhes sobre eles podem ser vistos em [1] e [3].

A partir dessa visão, torna-se necessária a constante monitoração do sistema elétrico e da qualidade de energia [3, 6]. E, nos casos em que distúrbios são detectados, deve ser feito o devido condicionamento do sistema elétrico, de tal forma a reduzir os distúrbios de QEE [2].

O condicionamento de energia elétrica, por sua vez, corresponde às ações que visam manter um suprimento adequado da energia elétrica, mantendo assim a QEE do sistema [2].

Alguns exemplos de equipamentos condicionadores são transformadores, banco de capacitores, filtros passivos sintonizados do tipo LC, reatores, cicloconversores, fontes de alimentação ininterruptas (UPS), reguladores de tensão, tecnologia do tipo FACTS (Flexible AC Transmission Systems): filtros ativos e híbridos de potência, controladores de

fluxo de potência, entre outros.

O uso desses dispositivos e de outras ações que envolvam o condicionamento de energia elétrica geralmente estão atrelados aos objetivos específicos que se deseja alcançar. Além disso, soluções relacionadas ao condicionamento de energia elétrica podem ser implantadas por consumidores, por fornecedores ou mesmo através de ações sistêmicas entre ambas partes [2].

Esses temas (qualidade, monitoramento e condicionamento de energia) também vem ganhando muita força com o advento da geração distribuída. Com o crescente uso de fontes renováveis de energia elétrica, observa-se um aumento da conexão de novos fornecedores de energia na rede elétrica. Isso exige que essas fontes , quando ligadas à rede elétrica através de conversores apropriados, sejam capazes de injetar uma energia com qualidade e sem causar maiores distúrbios na rede em que estão inseridas [7]. Diversos documentos já foram publicados com o objetivo de regulamentar a conexão de fontes renováveis e de suas conversores, apresentando questões importantes em aspectos de qualidade de energia elétrica, tais como a manutenção da tensão de operação, a possível injeção de harmônicos pelo conversor e o controle de reativos entre a rede e o conversor [7, 8].

#### 1.1.1 Distorções harmônicas

Dentro dos problemas apresentados sob o aspecto de qualidade de energia elétrica, um dos mais significativos são as distorções harmônicas. Geralmente relacionados a distúrbios ligados à corrente elétrica da rede, harmônicos podem ser classificados como distorções na forma de onda das correntes elétricas ou das tensões de uma rede ideal [1].

Com a atual intensificação do uso de cargas não lineares, é cada vez maior a presença de correntes distorcidas em sistemas elétricos. Tais problemas são mais evidentes quando a QEE é analisada nas proximidades das cargas e dos consumidores. Grande parte dos motivos para o aumento das cargas não lineares na rede elétrica é o atual desenvolvimento da tecnologia na área de eletrônica de potência. Várias soluções para problemas envolvendo sistemas de controle eletrônico vem sendo extensivamente utilizadas, tais como aplicações de controle em processos industriais e sistemas de conversão de energia e de alimentação de cargas eletrônicas e de informática.

A presença de várias cargas não lineares em uma rede elétrica pode causar a elevação das distorções de corrente elétrica e de tensão de uma rede de distribuição, trazendo assim diversas consequências indesejáveis para o sistema elétrico e para os usuários. Podem ser citadas entre elas: ressonância com elementos da rede (tais como banco de capacitores, ou mesmo outras cargas de característica não-resistiva); a diminuição do fator de potência do usuário final gerando perdas econômicas; possíveis erros em medidores e sensores, devido ao tipo de equipamento utilizado; sobreaquecimento de máquinas rotativas e condutores; sobrecarga dos condutores de neutro, entre outras consequências [1, 3].

Um aspecto interessante que se pode notar é que, concomitante com a maior utilização de cargas não-lineares e o eventual aumento de distúrbios na rede elétrica, as mesmas cargas e outros equipamentos eletrônicos apresentam-se cada vez mais sensíveis a distúrbios da rede elétrica, tais como, já citados anteriormente, as interrupções, variações de tensão (sags e swells) e as distorções harmônicas [2].

#### 1.1.2 Filtros ativos de potência

Os filtros ativos de potência (FAP) se apresentam como uma solução para a mitigação e o condicionamento dos distúrbios de formas de onda causados pelas distorções harmônicas da carga [2, 9–16].

O uso de um FAP é uma alternativa ao uso de filtros passivos, soluções tradicionais que procuram eliminar as distorções harmônicas geradas pelas cargas não lineares de forma sintonizada, através do uso de elementos passivos, que são os capacitores e indutores e resistivos.

O uso de filtros passivos na mitigação de harmônicas de uma rede ou carga apresenta problemas, principalmente referentes a eventuais ressonâncias harmônicas com outros elementos da rede. O seu dimensionamento correto também resulta da interação com a carga a ser compensada e com a impedância da rede [11,12,17], o que os torna uma solução pouco atraente e efetiva no caso de possíveis mudanças das características da carga ou mesmo do próprio sistema elétrico.

O FAP é um dispositivo capaz de eliminar tensões e correntes harmônicas nas redes que alimentam cargas não lineares. Ele é composto por um conversor de potência CC-CA capaz de sintetizar correntes ou tensões que, aplicadas de forma adequada na rede elétrica, reduzem ou eliminam as não desejadas distorções [2, 9, 11, 13, 15, 16].

Trata-se de uma solução mais eficiente e flexível, tecnologicamente e economicamente viável, apesar de seu custo ainda ser maior do que o de filtros passivos tradicionais [12,17]. Mesmo com essa desvantagem, FAPs vem sendo sendo utilizados com sucesso por consumidores e por fornecedores de energia elétrica [11, 18]. Devido à sua flexibilidade, existem usos relacionados tanto na mitigação de distorções harmônicas como no condicionamento de outros distúrbios da rede elétrica, tais como o desequilíbrio de cargas e a correção do fator de potência.

Em [12], é citado um caso no qual algumas redes de tratamento de água possuem bombas com velocidade ajustável, que são controladas através de controladores acionados por inversores; obtém-se dessa forma uma operação ótima com eficiência energética. Porém, devido às características desses controladores, correntes harmônicas são introduzidas na rede; esses distúrbios são então eliminados por filtros ativos utilizados em conjunto com a carga. Filtros ativos também já foram aplicados para a eliminação de ressonâncias harmônicas em redes de alimentação de trens de alta velocidade [11] e para a redução de do efeito flicker (oscilações de baixa frequência) em sistemas de iluminação [12].

Filtros Ativos também podem ser, em tese, instalados em diversos níveis de potência. Passa a ser importante também o estudo da localização do FAP dentro de uma rede de distribuição ou transmissão, com o objetivo de evitar a propagação de harmônicos dentro de uma rede de baixa tensão, ou mesmo a ocorrência de maiores ressonâncias com elementos da rede devido ao isolamento inadequado dessas distorções. Tais questões são tratadas com detalhes em [14, 19].

Dependendo de sua configuração, o FAP pode ser classificado como sendo do tipo paralelo (shunt ou de derivação) ou série [11–13, 18]. A Fig. 1.1 apresenta a estrutura básica desses dois tipos de configuração.

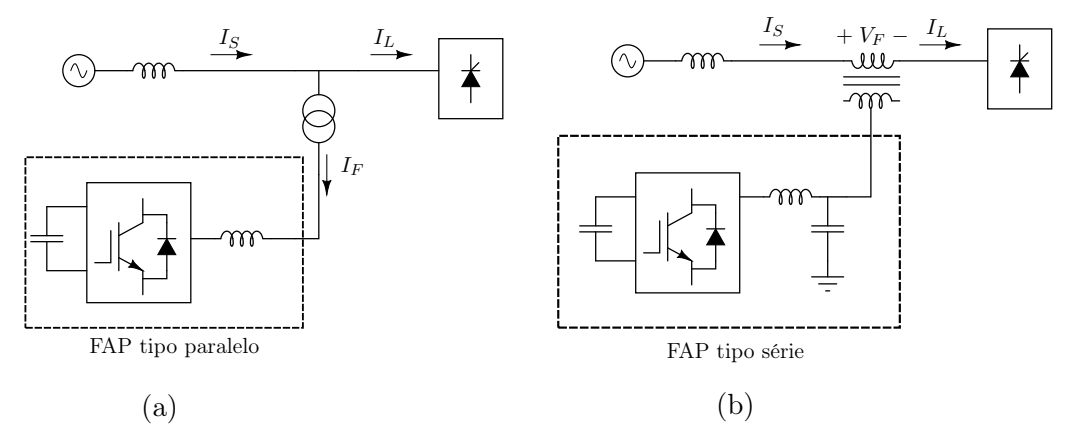

Figura 1.1: Tipos de Filtros Ativos de Potência. (a) Tipo Paralelo. (b) Tipo Série

Os filtro do tipo série procuram compensar distorções harmônicas que estejam presentes

na tensão. Sua atuação pode ser vista como sendo equivalente a um restaurador de tensão. O FAP do tipo paralelo elimina as distorções presentes na corrente da rede elétrica, injetando correntes compensadoras. Existem estudos de configurações que englobam as funções de compensação tanto da tensão como da corrente, conhecidas por alguns autores como Controladores Unificados de Fluxo de Potência (UPFC - Unified Power Flow  $Controller)$  [20].

Outra tecnologia também ligada à compensação ativa de harmônicas na rede é o uso de filtros ativos híbridos [11–13,21], que utilizam características de filtros passivos e FAPs. Algumas das principais vantagens dos filtros híbridos são a redução da potência instalada e a menor tensão que é aplicada na parte ativa do filtro. Com isso torna-se possível diminuir a tensão do lado de corrente contínua (CC) do conversor (consequentemente reduzindo a dimensão do capacitor empregado) e utilizar componentes semicondutores de menor tensão [11, 12]. Dessa forma o custo do filtro pode ser reduzido, comparado com um FAP convencional.

A capacidade de compensação de um filtro híbrido é reduzida, ficando restrita apenas à filtragem de harmônicos, mas isso não impede o seu uso em locais onde o objetivo da compensação é justamente a redução da presença de correntes harmônicas na rede elétrica [11, 12]. Publicações recentes procuram encontrar aplicações de filtros híbridos para uso conjunto com cargas que possuem um aspecto harmônico conhecido, tais como drivers e controladores de motores elétricos [22, 23].

#### 1.2 Objetivos e motivação da dissertação

Esse trabalho irá abordar o filtro ativo de potência do tipo paralelo. Basicamente ele se comporta como uma fonte de corrente controlada, injetando correntes que compensam as distorções harmônicas causadas pela carga, além de poder realizar o balanceamento das fases e a compensação de reativos da rede.

Filtros ativos do tipo paralelo são soluções bem flexíveis dentro do escopo dos filtros ativos. Além de realizar a compensação de distorções presentes na corrente da rede elétrica, são aplicáveis também para condicionar os reativos, o fator de potência e os desequilíbrios entre fases presentes na carga, devido ao fato de atuar diretamente na correção de corrente  $[14, 18]$ .

Atualmente existem vários estudos e pesquisas que envolvem a aplicação de FAPs do tipo paralelo dentro do contexto de condicionamento de energia elétrica. Filtros ativos do tipo paralelo podem ser utilizados em aplicações de filtros híbridos [18, 21–23], além de também permitirem o uso de configurações de vários FAPs em paralelo [13, 24].

O estudo de filtros ativos também engloba disciplinas que abordam o estudo do controle, síntese e a modulação de correntes de um conversor de potência. Tais disciplinas também são aplicáveis em contextos mais abrangentes, como em conversores de fontes alternativas, retificadores e aplicações do tipo UPS.

O presente trabalho irá apresentar o estudo e a simulação de um filtro ativo de potência trifásico do tipo paralelo, aplicado em uma rede elétrica de quatro fios. A estrutura geral do FAP a ser utilizado é apresentado na Fig. 1.2.

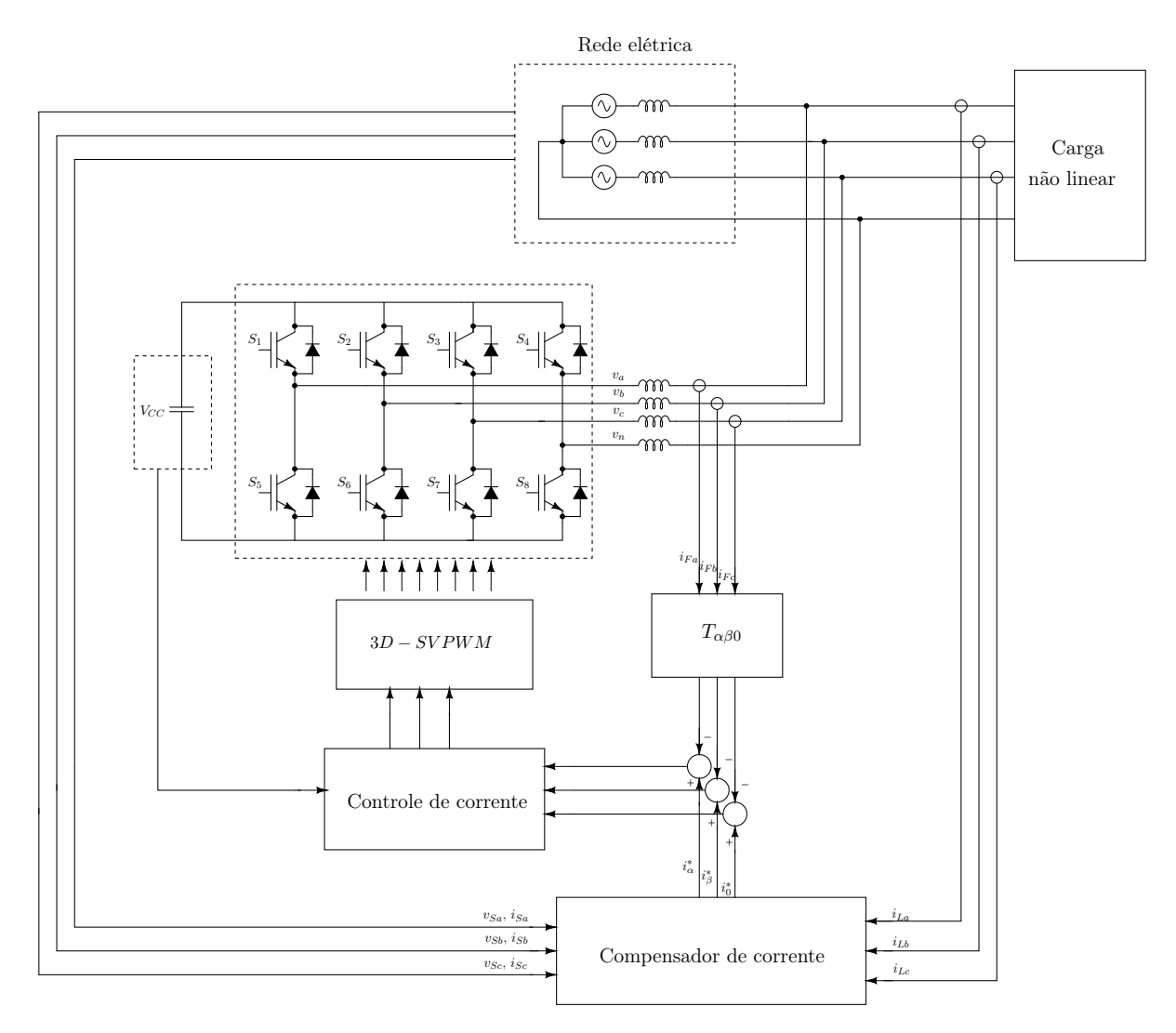

Figura 1.2: Estrutura geral de um filtro ativo de potência do tipo paralelo.

Pode-se observar que o FAP é basicamente composto por um conversor CC-CA com a alimentação do elo de corrente contínua sendo realizada geralmente através de um capacitor. O circuito de controle das chaves semicondutoras presentes no conversor é realizado através de um controlador de corrente e do módulo PWM. As correntes de referência do inversor podem ser obtidas através das grandezas elétricas da fonte (corrente e tensão) e da corrente da carga. O bloco de compensação de correntes então cria essa referência e envia para o inversor.

Diversas referências fazem o estudo de FAPs aplicados em sistemas trifásicos, em geral com as tensões de fase equilibradas, sem a conexão do neutro. Porém é comum o uso de sistemas elétricos na qual o neutro é presente, e em geral o número de cargas monofásicas conectadas é grande, sem contar que são não lineares

Aborda-se o uso de um inversor do tipo fonte de tensão com quatro pernas [15, 25], de tal forma a permitir ao filtro ativo a capacidade de compensar os desequilíbrios devido à corrente de neutro. Esse tipo de inversor, embora pouco utilizado em comparação com a estrutura de três pernas [9, 26], apresenta vantagens em relação à tradicional solução com três pernas, tais como a maior robustez de controle, além de permitir uma utilização 15% da tensão de elo contínua do inversor. Dessa forma, tem-se como objetivo estabelecer estudos a respeito do uso do inversor de quatro pernas, além de investigar técnicas de controle de corrente e de estratégias de compensação adequadas para a compensação em um sistema a quatro fios.

### Capítulo 2

# Inversor de quatro pernas e modulação em largura de pulso por vetores espaciais

#### 2.1 Introdução

Neste capítulo será apresentada a estrutura do inversor CC-CA de quatro pernas que será utilizado em um filtro ativo de potência a quatro fios. Para realizar a modulação CC-CA, será apresentada e investigada a Modulação de Largura de Pulso por Vetores Espaciais (ou Modulação Vetorial), também conhecida por Space Vector Pulse Width Modulation  $(SVPWM)$  [27] ou *Space Vector Modulation (SVM)* [28].

Esta técnica de modulação já é conhecida para a configuração de inversor com três pernas [27–29]. Já o seu uso para a configuração de quatro pernas é menos usual, e possui uma complexidade maior em relação ao método tradicional.

Existem outras diversas técnicas de modulação de largura de pulso (MLP), entre as quais podem ser citadas a MLP senoidal, a modulação via histerese, a MLP otimizada, a modulação através de geração randômica e a já citada MLP por vetores espaciais [30–32].

A justificativa para a escolha da técnica de modulação vetorial é que ela permite um uso maior da tensão do elo CC do inversor, comparado com a MLP senoidal, como será visto adiante. Além disso, devido à sua formulação, ela se torna adequada para uma implementação digital [27–30, 32, 33].

Apresenta-se neste capítulo a técnica de modulação vetorial para as configurações de três e de quatro pernas. Como a ênfase do trabalho está na estrutura de quatro pernas, uma maior ênfase será dada ao método aplicado para essa configuração. Serão apresentadas as diferenças na implementação e na definição e as vantagens decorrentes do uso de tal técnica.

#### 2.2 Inversor CC-CA de quatro pernas

Para a realização de um FAP a quatro fios (ou com conexão de neutro), faz-se necessário o uso de um inversor CC-CA que seja capaz de trabalhar com o condutor de neutro. Podem ser usadas duas possíveis estruturas para um inversor CC-CA conseguir lidar com a conexão do neutro [13, 15, 25]:

- (a) o uso de um inversor com três pernas, com uma estrutura de capacitores em série no seu elo de corrente contínua, no qual a tensão CC passa a ser dividida; a tensão de neutro é então determinada pela conexão entre esses dois capacitores. A síntese de componentes de neutro é realizada pela troca de energia entre os capacitores do elo de corrente contínua. Tal configuração é conhecida como "split-capacitor" ou de capacitor dividido;
- (b) o uso de um inversor com quatro pernas. Dessa forma, uma meia-ponte retificadora passa a trabalhar com a componente de neutro do conversor. O elo de corrente contínua do inversor mantém a estrutura de um único capacitor do elo CC.

A Fig. 2.1 apresenta a estrutura mencionada em (a). Quando a conexão de neutro é considerada,  $v'_r$  $n \n\t\leq n$  estão conectados. Sem conexão do neutro, o inversor de três pernas apresenta o elo de corrente contínua sem divisões, passando a ter uma tensão total de  $V_{CC}$ e capacitância equivalente de  $C_{CC}$  no elo de corrente contínua.

Embora esse tipo de configuração seja extensivamente utilizada e pesquisada [26], ela apresenta algumas desvantagens. Quando utilizada em redes com quatro fios, como a divisão da tensão do elo CC do inversor está em valores de  $V_{CC}/2$  e  $-V_{CC}/2,$ o nível máximo de modulação do inversor é limitado. Mesmo se uma técnica de modulação vetorial seja utilizada (que em tese garantiria um índice de modulação máximo [30]), ela estará limitada a essa condição e terá o mesmo desempenho apresentado pela modulação senoidal [27].

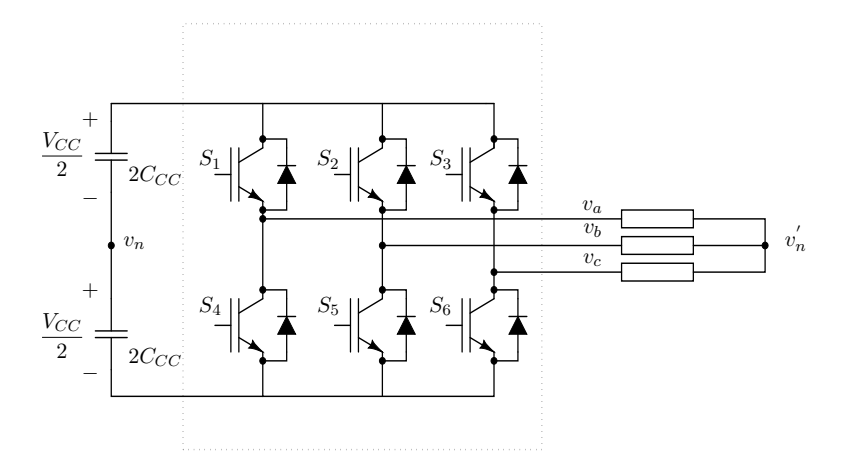

Figura 2.1: Inversor de três pernas.

Outra ressalva é em relação ao alto fluxo de energia que passa a circular no elo CC e no inversor. Isso ocorre porque, além de ter que sintetizar as componentes de neutro da referência, os capacitores também devem manter os níveis de tensão controlados [26]. Isso exige um maior número de acionamentos das chaves semicondutoras além das constantes trocas de energia entre os capacitores, além de causar eventuais instabilidades no controle dessas tensões.

A Fig. 2.2 apresenta a configuração citada em (b). Nessa configuração a síntese de tensão de neutro é realizada por uma perna extra (meia-ponte retificadora).

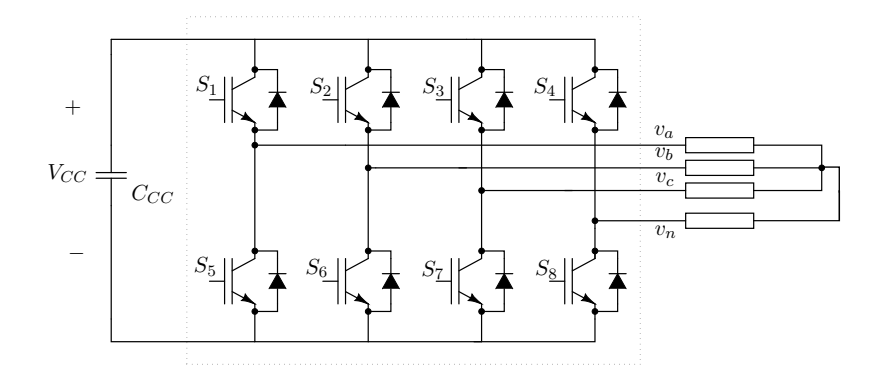

Figura 2.2: Inversor de quatro pernas.

A principal ressalva em relação a essa estrutura é o custo dos elementos chaveadores extras [26]. Porém esse é um fator que pode ser superado com o avanço cada vez maior na tecnologia de chaves semicondutoras. O uso de uma meia-ponte para a síntese da componente de neutro garante uma maior robustez ao sistema e uma menor circulação de energia no elo CC do inversor, minizando ruídos e perdas.

#### 2.2.1 Capacitância do elo de corrente contínua

Uma outra desvantagem da estrutura de três pernas aplicada a quatro fios é o alto valor de capacitância necessária para o elo CC quando comparado à estrutura de quatro pernas.

Para o inversor de quatro pernas, o elo CC terá que lidar com eventuais desequilíbrios da carga, devido à componente de sequência negativa da tensão [31]. A capacitância equivalente de elo CC para essa potência pode ser dada pela equação (2.1):

$$
C_{neg}^{min} = \frac{\sqrt{3}}{4} \frac{V^p}{V_{CC}} \frac{I_{neg}}{\omega \Delta V_{CC}}
$$
\n(2.1)

Na equação (2.1)  $V^p$  é o valor de pico de tensão de linha da saída CA,  $\Delta V_{CC}$  é o a oscilação ( $ripple$ ) de tensão permitido no elo CC,  $I_{neg}$  é o valor de corrente de sequência negativa da rede e $\omega$ a frequência síncrona do sistema. A razão das tensões  $V^p/V_{CC}$ pode ser vista como o índice de modulação do inversor.

Em um inversor com três pernas e com a configuração de capacitor dividido, o elo de corrente contínua terá de considerar a oscilação (ripple) de tensão devido à tensão de neutro. A capacitância equivalente mínima necessária então será dada pela equação (2.2) [31].

$$
C_{neutron}^{min} = \frac{1}{2} \frac{I_{neutron}}{\omega \Delta V_{CC}}
$$
\n(2.2)

Na equação (2.2),  $I_{neutron}$  é a corrente de neutro que circula pelo elo CC do inversor.

Para um exemplo de projeto, considera-se um mesmo  $\Delta V_{CC}$  e um mesmo valor de corrente nominal máxima  $I_{nom}$  com o qual o inversor terá que trabalhar. Dessa forma, a corrente máxima de sequência negativa será  $I_{neg} = I_{nom}$  e a corrente máxima de neutro será  $I_{neutron}$  = 3 $I_{nom}$ , já que  $I_{neutron}$  =  $I_a + I_b + I_c$ . Assume-se uma razão de tensão  $V^p/V_{DC} = 0.848.$ 

Com as condições assumidas anteriormente tem-se, comparando os valores de capacitância obtidos, a capacitância equivalente  $C_{neutr}^{min}$  de aproximadamente 4 vezes maior que  $C_{neg}^{min}$ . Levando em conta que no caso da configuração de três pernas a capacitância será dividida em dois elementos em série, serão necessários dois capacitores com valor de 2 $C_{neutron}^{min}$ 

### 2.3 Modulação por vetores Espaciais em inversores de três pernas

A modulação por vetores espaciais se utiliza da projeção das tensões de referência nas coordenadas *abc* no plano  $\alpha\beta0$  (ver Apêndice A) para sintetizá-las. Dada as variáveis no sistema de coordenadas abc, a transformação pode ser dada pela equação (2.3).

$$
\begin{bmatrix} v_{\alpha} \\ v_{\beta} \\ v_{\beta} \\ v_{0} \end{bmatrix} = \sqrt{\frac{2}{3}} \begin{bmatrix} 1 & -\frac{1}{2} & -\frac{1}{2} \\ 0 & \frac{\sqrt{3}}{2} & -\frac{\sqrt{3}}{2} \\ \frac{1}{\sqrt{2}} & \frac{1}{\sqrt{2}} & \frac{1}{\sqrt{2}} \end{bmatrix} \begin{bmatrix} v_{a} \\ v_{b} \\ v_{c} \end{bmatrix}
$$
(2.3)

Para os casos em que a condição  $v_a + v_b + v_c = 0$ é satisfeita, a transformação (2.3) pode ser simplificada, uma vez que  $v_0 = 0$ . Dessa forma pode-se reescrevê-la de acordo com:

$$
\begin{bmatrix} v_{\alpha} \\ v_{\beta} \end{bmatrix} = \sqrt{\frac{2}{3}} \begin{bmatrix} 1 & -\frac{1}{2} & -\frac{1}{2} \\ 0 & \frac{\sqrt{3}}{2} & -\frac{\sqrt{3}}{2} \end{bmatrix} \begin{bmatrix} v_{a} \\ v_{b} \\ v_{c} \end{bmatrix}
$$
(2.4)

Em caso no qual a condição anterior não é atendida, a utilização da transformação (2.4) acarreta em perda da informação referente à sequência zero [28].

#### 2.3.1 Modulação Vetorial em Duas Dimensões

A modulação por vetores espaciais é frequentemente utilizada para a síntese de formas de onda via MLP em inversores de três pernas. Vários textos na literatura já tratam o assunto de forma bem extensa [27–29, 32, 33].

O inversor trifásico de três pernas do tipo fonte de tensão está representado na Fig. 2.1.

No circuito da Fig. 2.1 as chaves  $S_4$ ,  $S_5$  e  $S_6$  devem ser complementares em relação às chaves  $S_1, S_2$  e  $S_3$ , respectivamente. Dessa forma, são permitidos oito possíveis estados de chaveamento. Cada estado corresponde a uma dada saída de tensão no lado CA do inversor.

Considerando o caso sem a conexão no neutro,  $v_a + v_b + v_c = 0$ ; portanto podemos obter as tensões equivalentes no sistema de coordenadas  $\alpha\beta$  através de 2.4.

As possíveis tensões de saídas são apresentadas na Tab. 2.1. Pode-se observar que existem dois estados de chaveamento que correspondem a valores nulos de tensão na saída.

| Vetores base | $S_1S_2S_3$ | $V_{an}$               | $V_{bn}$             | $V_{cn}$             | $V_{\alpha}$                | $V_{\beta}$                |
|--------------|-------------|------------------------|----------------------|----------------------|-----------------------------|----------------------------|
| $\vec{V_1}$  | 000         | $\theta$               | $\overline{0}$       | $\Omega$             | $\Omega$                    | $\theta$                   |
| $\vec{V_2}$  | 001         | $-\frac{1}{3}V_{CC}$   | $-\frac{1}{3}V_{CC}$ | $rac{2}{3}V_{CC}$    | $-\sqrt{\frac{1}{6}V_{CC}}$ | $\sqrt{\frac{1}{2}V_{CC}}$ |
| $\vec{V_3}$  | 010         | $-\frac{1}{3}V_{CC}$   | $rac{2}{3}V_{CC}$    | $-\frac{1}{3}V_{CC}$ | $-\sqrt{\frac{1}{6}V_{CC}}$ | $\frac{1}{2}$ $V_{CC}$     |
| $\vec{V_4}$  | 011         | $rac{2}{3}V_{CC}$      | $-\frac{1}{3}V_{CC}$ | $-\frac{1}{3}V_{CC}$ | $-\sqrt{\frac{2}{3}V_{CC}}$ | $\overline{0}$             |
| $\vec{V}_5$  | 100         | $rac{2}{3}V_{CC}$      | $-\frac{1}{3}V_{CC}$ | $-\frac{1}{3}V_{CC}$ | $\sqrt{\frac{2}{3}V_{CC}}$  | $\Omega$                   |
| $\vec{V_6}$  | 101         | $-\frac{1}{3}V_{CC}$   | $-\frac{1}{3}V_{CC}$ | $rac{2}{3}V_{CC}$    | $\sqrt{\frac{1}{6}V_{CC}}$  | $\frac{1}{2}V_{CC}$        |
| $\vec{V_7}$  | 110         | $\frac{1}{3}$ $V_{CC}$ | $-\frac{2}{3}V_{CC}$ | $rac{1}{3}V_{CC}$    | $\sqrt{\frac{1}{6}V_{CC}}$  | $\frac{1}{2}$ $V_{CC}$     |
| $\vec{V_8}$  | 111         | $\overline{0}$         | $\overline{0}$       | $\Omega$             | $\Omega$                    | $\overline{0}$             |

Tabela 2.1: Tensões de saída do lado CA do inversor de 3-pernas.

Os vetores base de tensão da Tab. 2.1 podem ser projetados no plano  $\alpha\beta$ , obtendo-se assim o hexágono representado na Fig. 2.3. É possível observar que podem ser definidos  $setores,$ cada um composto por dois vetores base não nulos e pelos vetores base nulos  $\vec{V_1}$ e  $\vec{V_8}$ .

Um dado conjunto de tensões  $v_a, v_b$  e  $v_c$  pode ser representado através de um vetor de tensão no plano de coordenadas abc ou  $\alpha\beta$ . A ideia dessa técnica de modulação é a de reproduzir esse conjunto de tensões CA através dos vetores base de tensão determinados pela topologia do inversor.

Define-se um vetor de referência  $\vec{V}^*$  dado pelos "componentes" nas fases abc ou já transformadas para as coordenadas  $\alpha\beta$ :

$$
\vec{V}^* = v_a^* + v_b^* + v_c^* = v_\alpha^* + v_\beta^*
$$
\n(2.5)

Para a síntese de um dado conjunto de tensões  $v_a, \; v_b$  e  $v_c$ no lado CA do inversor são utilizados dois vetores base não-nulos, que serão denominados  $\vec{V}_{d_1}$  e  $\vec{V}_{d_2}$ . Esses

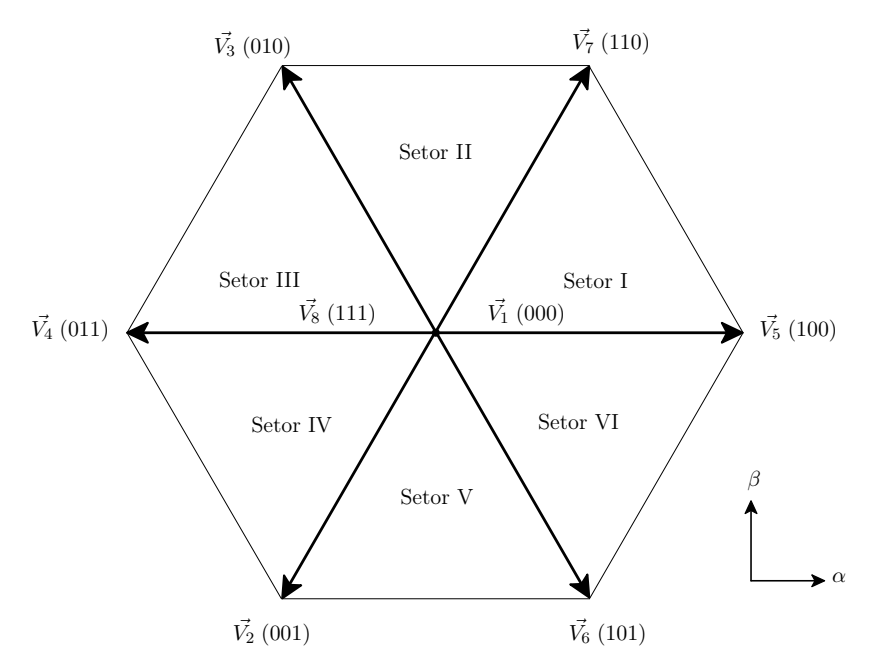

Figura 2.3: Vetores base obtidos para o inversor de três pernas representados no plano  $\alpha\beta$ .

vetores são reproduzidos na saída do inversor durante os intervalos de tempo  $\Delta T_1$  e  $\Delta T_2$ , respectivamente. Procura-se, dessa forma, fazer com que a soma desses vetores, ao longo de um período de chaveamento reproduza o vetor de referência dentro de um período de chaveamento  $\Delta T_m$ :

$$
\Delta T_m \vec{V}^* = \Delta T_1 \vec{V}_{d_1} + \Delta T_2 \vec{V}_{d_2}
$$
\n(2.6)

Fazendo com que os intervalos de tempo $\Delta\,T_1$ e $\Delta\,T_2$ estejam em função do período de modulação, obtemos as razões  $d_1$  e  $d_2$ , de acordo com  $(2.7)$ .

$$
\vec{V}^* = \frac{\Delta T_1}{\Delta T_m} \vec{V}_{d_1} + \frac{\Delta T_2}{\Delta T_m} \vec{V}_{d_2} = d_1 \vec{V}_{d_1} + d_2 \vec{V}_{d_2}
$$
\n(2.7)

A Fig. 2.4 ilustra o que é obtido em  $(2.7)$ , onde os vetores  $\Delta T_1$  e  $\Delta T_2$  são os vetores que compõem o setor I.

Embora qualquer outra combinação de vetores base pudesse ser utilizada para a síntese da referência, o uso dos vetores imediatamente adjacentes para a composição do vetor de referência se justifica pela menor circulação de energia no inversor [30] e também pelo menor número de acionamentos das chaves semicondutoras. Dessa forma, a identificação de setores onde o vetor de referência (de acordo com a Fig. 2.3) está localizado facilita identificar quais vetores base devem ser selecionados e utilizados.

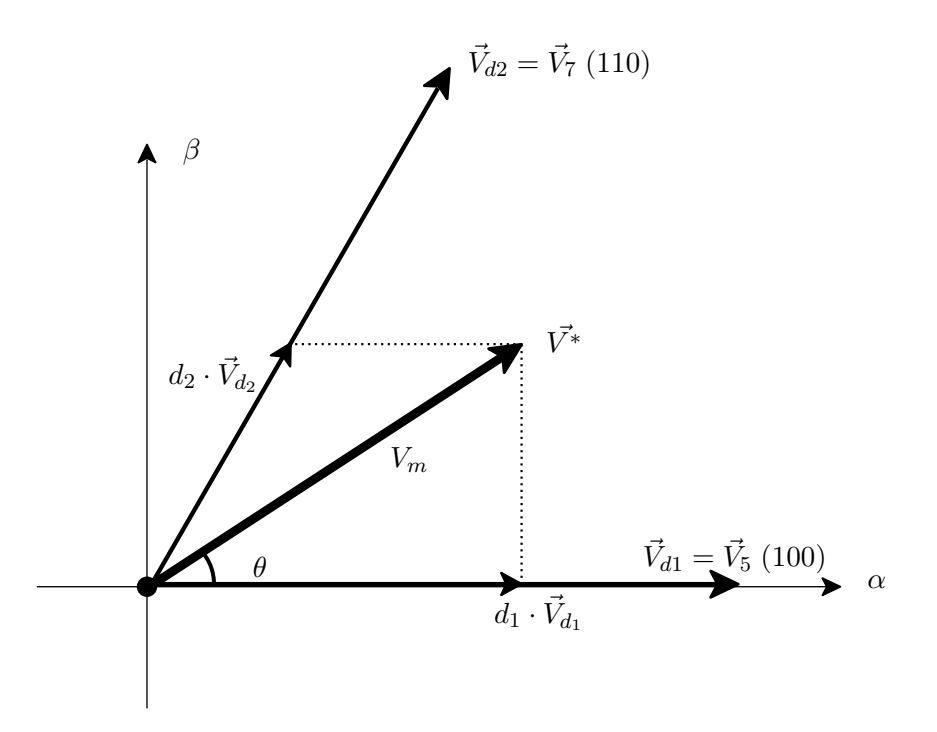

Figura 2.4: Exemplo de síntese do vetor referência.

A obtenção dos valores de ciclo de trabalho do exemplo da Fig. 2.4 é feita através das relações entre as projeções da referência e os vetores bases como apresentado em (2.8) [28] ou através da equação (2.9), onde  $V_m$  é a magnitude do vetor referência e  $\theta$  o ângulo do mesmo no sistema de coordenadas  $\alpha\beta$  [25, 27].

$$
d_1 = \frac{|\vec{V}_{d_1}^*|}{|\vec{V}_{d_1}|} \qquad d_2 = \frac{|\vec{V}_{d_2}^*|}{|\vec{V}_{d_2}|} \tag{2.8}
$$

$$
\begin{bmatrix} d_1 \\ d_2 \end{bmatrix} = V_m \begin{bmatrix} \sin\left(\frac{\pi}{3} - \theta\right) \\ \sin\left(\theta\right) \end{bmatrix}
$$
 (2.9)

Para que o período de modulação seja totalmente utilizado, o restante do intervalo de tempo deve ser preenchido por um vetor base nulo  $(\vec{V_1}$  ou  $\vec{V_8})$  [28]. Essa condição é atendida atrevés da determinação de uma razão  $d_z$ , que define o intervalo de acionamento do vetor base nulo:

$$
d_z = 1 - d_1 - d_2 \tag{2.10}
$$

Dessa forma, tem-se que a tensão no fim de um período de modulação  $(\vec{V}_{out})$  é dada por:

$$
\vec{V}_{sada} = d_1 \cdot \vec{V}_{d_1} + d_2 \cdot \vec{V}_{d_2} + d_z \cdot \vec{V}_{d_z} = v_{\alpha}^* + v_{\beta}^* = v_a^* + v_b^* + v_c^* = \vec{V}^* \tag{2.11}
$$

Obtém-se assim o conjunto desejado de tensões na saída CA.

Maiores detalhes referentes à obtenção dos intervalos  $\mathfrak{d}_1$  e  $\mathfrak{d}_2$  podem ser vistos em  $[27–29, 32, 33]$ .

Definidos os vetores base a serem utilizados e os ciclos de trabalho para vetor base, determina-se a sequência de acionamento das chaves semicondutoras. A capacidade de poder trabalhar com a sequência de chaveamento é uma das vantagens do uso do SVPWM, uma vez que ela influencia no desempenho final da modulação. As harmônicas geradas pelo acionamento das chaves e as perdas resistivas devido ao acionamento das chaves inversoras são alguns aspectos afetados pela sequência de chaveamentos dos inversores [25].

Será apresentada adiante como a sequência de chaveamento pode ser definida, uma vez que as mesmas estratégias podem ser definidas para o caso de inversores de quatro pernas.

Para o intervalo em que o inversor produz uma tensão nula, o uso de  $\vec{V}_1$  ou  $\vec{V}_8$  ou de ambos é possível, o que permite alguma liberdade na definição da sequência de chaveamento.

A técnica de modulação apresentada também é chamada de modulação vetorial em duas dimensões (2-D SVPWM ) por alguns autores [25,27] uma vez que ela é realizada por vetores espaciais base localizados em um plano bidimensional  $(\alpha\beta)$ . Será visto adiante que, ao considerar a conexão de neutro do inversor (tanto para o caso de três pernas como para quatro pernas), os vetores base se distribuem dentro de um espaço tridimensional.

#### 2.3.2 Modulação Vetorial em Três Dimensões

Para o caso em que a conexão com neutro é utilizada, os vetores base de tensão que o inversor deve sintetizar passam a ter uma componente de sequência zero. Nesse caso, o elo CC apresenta uma topologia na qual a tensão é dividida (configuração de capacitor dividido); essa topologia pode ser vista na Fig. 2.1, considerando que os pontos  $v_n$  e  $v'_n$ estão conectados [27, 34].

Uma vez que a conexão de neutro seja considerada, as saídas possíveis para cada estado de chaveamento se alteram. Além disso, como a condição  $v_a + v_b + v_c = 0$  não é atendida, as variáveis das fases abc passam a serem descritas dentro do espaço tridimensional definido pela transformação (2.3)

A Tab. 2.2 apresenta as novas tensões de saída para o caso em que a conexão do neutro é considerada.

| Vetores base  | $S_1S_2S_3$ | $V_{an}$             | $V_{bn}$             | $V_{cn}$             | $V_{\alpha}$                         | $V_{\beta}$                 | $V_0$                        |
|---------------|-------------|----------------------|----------------------|----------------------|--------------------------------------|-----------------------------|------------------------------|
| $\vec{V_1}$   | 000         | $-\frac{1}{2}V_{CC}$ | $-\frac{1}{2}V_{CC}$ | $-\frac{1}{2}V_{CC}$ | $\theta$                             | $\overline{0}$              | $-\frac{\sqrt{3}}{2}V_{CC}$  |
| $\vec{V_2}$   | 001         | $-\frac{1}{2}V_{CC}$ | $-\frac{1}{2}V_{CC}$ | $\frac{1}{2}V_{CC}$  | $-\sqrt{\frac{1}{6}V_{CC}}$          | $-\sqrt{\frac{1}{2}V_{CC}}$ | $-\frac{1}{2\sqrt{3}}V_{CC}$ |
| $\check{V_3}$ | 010         | $-\frac{1}{2}V_{CC}$ | $\frac{1}{2}V_{CC}$  | $-\frac{1}{2}V_{CC}$ | $\sqrt{\frac{1}{6}V_{CC}}$           | $\frac{1}{2}V_{CC}$         | $-\frac{1}{2\sqrt{3}}V_{CC}$ |
| $\vec{V_4}$   | 011         | $-\frac{1}{2}V_{CC}$ | $\frac{1}{2}V_{CC}$  | $\frac{1}{2}V_{CC}$  | $\sqrt{\frac{2}{3}V_{CC}}$           | $\theta$                    | $\frac{1}{2\sqrt{3}}V_{CC}$  |
| $\vec{V_5}$   | 100         | $\frac{1}{2}V_{CC}$  | $-\frac{1}{2}V_{CC}$ | $-\frac{1}{2}V_{CC}$ | $\frac{2}{3}V_{CC}$<br>$\sqrt{ }$    | $\theta$                    | $-\frac{1}{2\sqrt{3}}V_{CC}$ |
| $\vec{V_6}$   | 101         | $\frac{1}{2}V_{CC}$  | $-\frac{1}{2}V_{CC}$ | $\frac{1}{2}V_{CC}$  | $\sqrt{\frac{1}{6}V_{CC}}$           | $-\sqrt{\frac{1}{2}V_{CC}}$ | $\frac{1}{2\sqrt{3}}V_{CC}$  |
| $\dot{V_7}$   | 110         | $\frac{1}{2}V_{CC}$  | $\frac{1}{2}V_{CC}$  | $-\frac{1}{2}V_{CC}$ | $\frac{1}{6}$ $V_{CC}$<br>$\sqrt{ }$ | $\frac{1}{2}V_{CC}$         | $\frac{1}{2\sqrt{3}}V_{CC}$  |
| $\vec{V_8}$   | 111         | $\frac{1}{2}V_{CC}$  | $\frac{1}{2}V_{CC}$  | $\frac{1}{2}V_{CC}$  | $\theta$                             | $\overline{0}$              | $\frac{\sqrt{3}}{2}V_{CC}$   |

Tabela 2.2: Tensões de saída do lado CA do inversor de três pernas com conexão do neutro.

A principal diferença que pode ser observada em relação ao caso descrito na seção 2.3.1 é que não há mais a presença de vetores base nulos. Dessa forma, ambos os vetores  $\vec{V}_1$  e  $\vec{V}_8$ precisam ser considerados obrigatoriamente na construção da tensão de saída do inversor:

$$
\Delta T_m \vec{V}^* = \Delta T_1 \vec{V}_{d_1} + \Delta T_2 \vec{V}_{d_2} + \Delta T_{v_1} \vec{V}_1 + \Delta T_{v_8} \vec{V}_8
$$
\n(2.12)

Em [27] são explicitados os procedimentos para a obtenção dos intervalos de acionamento. Esse método é chamado muitas vezes de modulação vetorial tridimensional (3-D SVPWM), dado que seus vetores base são descritos em um espaço tridimensional [35].

Embora seja possível através dessa técnica sintetizar tensões (e correntes) no neutro da carga considerada, o método apresenta uma menor utilização da tensão do elo CC do inversor [27]. Como o ponto de neutro estará localizado no meio do elo de corrente contínua, a tensão fase e neutro vai estar limitada sempre a  $|V_{CC}/2|$ .
# 2.4 Modulação por vetores espaciais em inversores de quatro pernas

A modulação por vetores espaciais para inversores de quatro pernas consiste em desenvolver a técnica do SVPWM aplicada a uma configuração com quatro pernas, de tal forma a possibilitar assim a síntese adequada do componente de modo comum do inversor trifásico. Vários trabalhos descrevem esse tipo de modulação [25, 34, 36] e outros mostram aplicações de conversores utilizando essa técnica [37], que também é conhecida por modulação vetorial tridimensional (3D SVPWM), já que os vetores espaciais base estão em um espaço tridimensional. Porém deve-se atentar que neste caso essa técnica é aplicada a um inversor de quatro pernas.

#### 2.4.1 Definições

A estrutura de um inversor de quatro pernas foi apresentada na Fig. 2.2. Como a topologia apresenta uma perna a mais, uma vez que a conexão em neutro é utilizada, podese definir dezesseis saídas possíveis de tensão, incluindo duas saídas com tensão nula. A Tab. 2.3 apresenta esses valores de saída normalizados, obtidos através da transformação em (2.3).

Os vetores base obtidos na Tab. 2.3 podem ser apresentados em um espaço tridimensional. A Fig. 2.5(a) apresenta os vetores obtidos no espaço  $\alpha\beta$ 0. Pode-se observar pela Fig. 2.5(b) que a projeção no plano  $\alpha\beta$  dos vetores base descreve o mesmo hexágono obtido anteriormente para o caso bidimensional (Fig. 2.3). A partir dessa observação pode-se enxergar a definição exposta na seção 2.3 como um caso particular do que é mostrado agora.

Feitas as definições vista na Fig. 2.5 das possíveis saídas do inversor, e utilizando a mesma concepção apresentada na seção 2.3, pode-se resumir a questão da realização da modulação vetorial tridimensional através dos seguintes passos: (1) seleção dos vetores base a serem utilizados na síntese da tensão de saída; (2) determinação do ciclo de trabalho de cada vetor base selecionado (incluindo os vetores de tensão nula); (3) determinação da sequência de acionamento das chaves semicondutoras do inversor de quatro pernas. Cada passo enumerado será detalhado a seguir.

| Vetores base   | $\mathcal{S}_1\mathcal{S}_2\mathcal{S}_3\mathcal{S}_4$ | $V_{an}$         | $V_{bn}$         | $V_{cn}$         | $V_{\alpha}$                  | $V_{\beta}$                 | $\mathcal{V}_0$                          |
|----------------|--------------------------------------------------------|------------------|------------------|------------------|-------------------------------|-----------------------------|------------------------------------------|
| $\vec{V_1}$    | 0000                                                   | $\boldsymbol{0}$ | $\boldsymbol{0}$ | $\boldsymbol{0}$ | $\boldsymbol{0}$              | $\boldsymbol{0}$            | $\boldsymbol{0}$                         |
| $\vec{V_2}$    | $\,0010\,$                                             | $\boldsymbol{0}$ | $\boldsymbol{0}$ | $V_{\cal CC}$    | $-\sqrt{\frac{1}{6}V_{CC}}$   | $-\sqrt{\frac{1}{2}}V_{CC}$ | $\frac{1}{\sqrt{3}}V_{CC}$               |
| $\vec{V_3}$    | 0100                                                   | $\boldsymbol{0}$ | $V_{CC}$         | $\boldsymbol{0}$ | $-\sqrt{\frac{1}{6}}V_{CC}$   | $\sqrt{\frac{1}{2}}V_{CC}$  | $\frac{1}{\sqrt{3}}V_{CC}$               |
| $\vec{V_4}$    | 0110                                                   | $\boldsymbol{0}$ | $V_{CC}$         | $V_{CC}$         | $-\sqrt{\frac{2}{3}}\,V_{CC}$ | $\boldsymbol{0}$            | $\frac{2}{\sqrt{3}}V_{CC}$               |
| $\vec{V_5}$    | $1000\,$                                               | $V_{CC}$         | $\boldsymbol{0}$ | $\boldsymbol{0}$ | $\sqrt{\frac{2}{3}V_{CC}}$    | $\boldsymbol{0}$            | $\frac{1}{\sqrt{3}}V_{CC}$               |
| $\vec{V_6}$    | 1010                                                   | $V_{CC}$         | $\boldsymbol{0}$ | $V_{CC}$         | $\sqrt{\frac{1}{6}}V_{CC}$    | $-\sqrt{\frac{1}{2}}V_{CC}$ | $\frac{2}{\sqrt{3}}V_{CC}$               |
| $\vec{V_7}$    | 1100                                                   | $V_{CC}$         | $V_{CC}$         | $\boldsymbol{0}$ | $\sqrt{\frac{1}{6}}V_{CC}$    | $\sqrt{\frac{1}{2}}V_{CC}$  | $\frac{2}{\sqrt{3}}V_{CC}$               |
| $\vec{V_8}$    | 1110                                                   | $V_{CC}$         | $V_{CC}$         | $V_{CC}$         | $\boldsymbol{0}$              | $\boldsymbol{0}$            | $\sqrt{3}V_{CC}$                         |
| $\vec{V_9}$    | $\,0001\,$                                             | $-V_{CC}$        | $-V_{CC}$        | $-V_{CC}$        | $\boldsymbol{0}$              | $\boldsymbol{0}$            | $-\sqrt{3}V_{CC}$                        |
| $\vec{V_{10}}$ | 0011                                                   | $-V_{CC}$        | $-V_{CC}$        | $\boldsymbol{0}$ | $-\sqrt{\frac{1}{6}}V_{CC}$   | $-\sqrt{\frac{1}{2}}V_{CC}$ | $-\frac{2}{\sqrt{3}}V_{CC}$              |
| $\vec{V_{11}}$ | 0101                                                   | $-V_{CC}$        | $\boldsymbol{0}$ | $-V_{CC}$        | $-\sqrt{\frac{1}{6}}V_{CC}$   | $\sqrt{\frac{1}{2}}V_{CC}$  | $-\frac{2}{\sqrt{3}}V_{CC}$              |
| $\vec{V_{12}}$ | 0111                                                   | $-V_{CC}$        | $\boldsymbol{0}$ | $\boldsymbol{0}$ | $-\sqrt{\frac{2}{3}}\,V_{CC}$ | $\boldsymbol{0}$            | $-\frac{1}{\sqrt{3}}V_{CC}$              |
| $\vec{V_{13}}$ | 1001                                                   | $\boldsymbol{0}$ | $-V_{CC}$        | $-V_{CC}$        | $\sqrt{\frac{2}{3}V_{CC}}$    | $\boldsymbol{0}$            | $-\frac{2}{\sqrt{3}}V_{CC}$              |
| $\vec{V_{14}}$ | 1011                                                   | $\boldsymbol{0}$ | $-V_{CC}$        | $\boldsymbol{0}$ | $\sqrt{\frac{1}{6}V_{CC}}$    | $-\sqrt{\frac{1}{2}}V_{CC}$ | $-\frac{1}{\sqrt{3}}V_{CC}$              |
| $\vec{V_{15}}$ | 1101                                                   | $\boldsymbol{0}$ | $\boldsymbol{0}$ | $-V_{CC}$        | $\sqrt{\frac{1}{6}}V_{CC}$    | $\sqrt{\frac{1}{2}}V_{CC}$  | $\left  \frac{1}{\sqrt{3}}V_{CC}\right $ |
| $\vec{V_{16}}$ | 1111                                                   | $\boldsymbol{0}$ | $\boldsymbol{0}$ | $\boldsymbol{0}$ | $\boldsymbol{0}$              | $\boldsymbol{0}$            | $\boldsymbol{0}$                         |

Tabela 2.3: Tensões de saída do lado CA do inversor de 4-pernas.

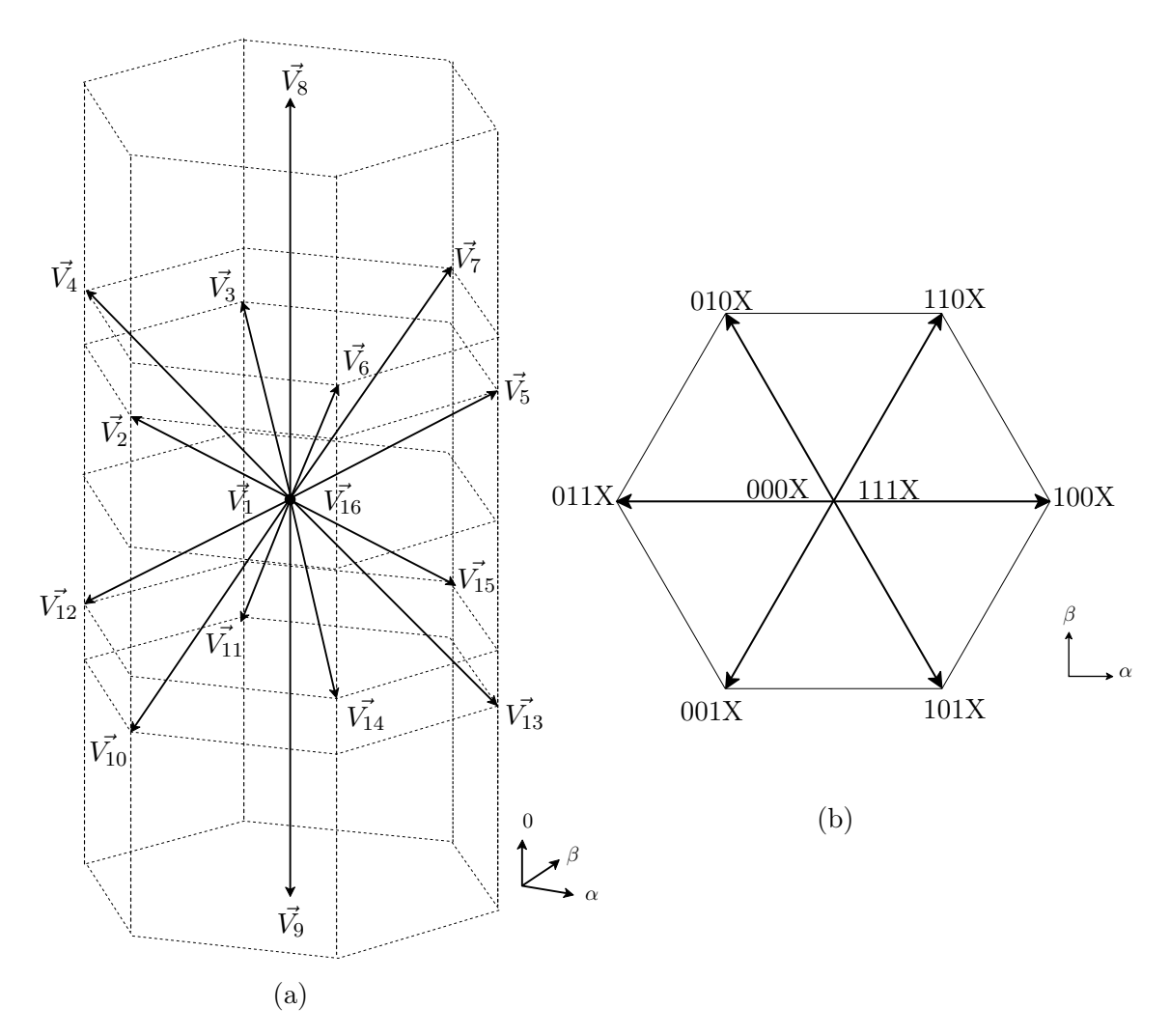

Figura 2.5: Projeções no plano tridimensional.

# 2.4.2 Seleção dos vetores base e síntese do vetor referência

Conforme apresentado na seção 2.3, a proposta básica para a síntese das formas de onda do lado CA é a mesma do caso bidimensional. Dado um vetor de referência  $\vec{V^*}$ , que contém o conjunto das tensões que se deseja sintetizar, procura-se reproduzi-lo através dos vetores espaciais base ao longo de um período de modulação, de tal forma que o valor médio final seja o mesmo da referência.

$$
\Delta T_m \vec{V}^* = \Delta T_1 \vec{V}_{d_1} + \Delta T_2 \vec{V}_{d_2} + \Delta T_3 \vec{V}_{d_3}
$$
\n(2.13)

$$
\vec{V}^* = \frac{\Delta T_1}{\Delta T_m} \vec{V}_{d_1} + \frac{\Delta T_2}{\Delta T_m} \vec{V}_{d_2} + \frac{\Delta T_1}{\Delta T_m} \vec{V}_{d_3}
$$
\n(2.14)

$$
\vec{V}^* = d_1 \vec{V}_{d_1} + d_2 \vec{V}_{d_2} + d_3 \vec{V}_{d_3}
$$
\n(2.15)

Na equação (2.15) os vetores  $\vec{V}_{d1},\,\vec{V}_{d2}$  e  $\vec{V}_{d3}$  são os vetores não nulos selecionados para a síntese do vetor de referência, e os intervalos  $d_1,\,d_2$  e  $d_3,$ os respectivos ciclos de trabalho de cada vetor durante o período de modulação. O objetivo passa a ser a obtenção do vetor referência de acordo com (2.15). A Fig. 2.6 apresenta, no espaço tridimensional, como sintetizar o vetor de referência.

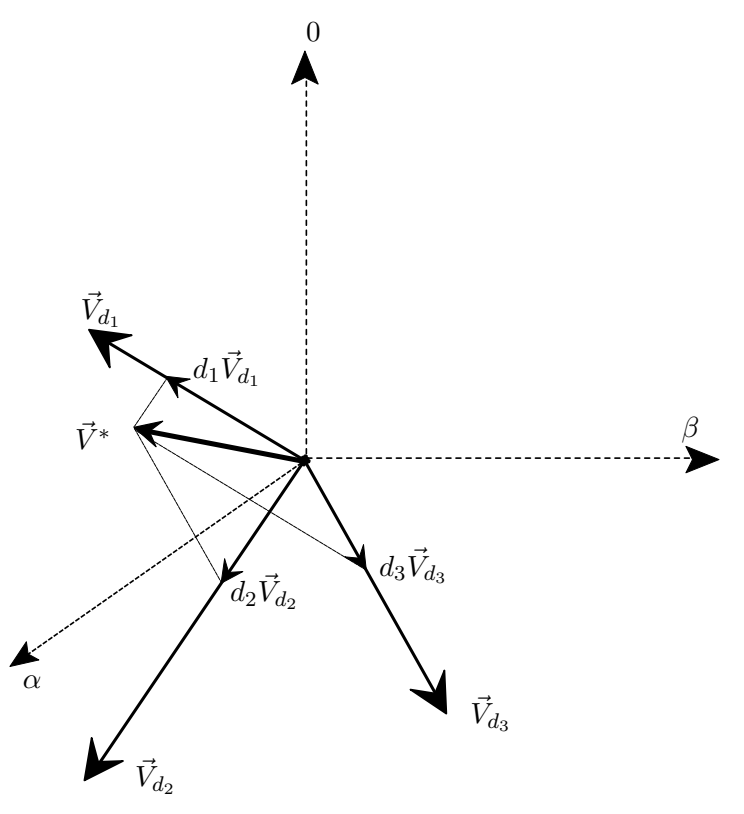

Figura 2.6: Exemplo de síntese do vetor referência através da Modulação Vetorial Tridimensional.

Para diminuir o fluxo de energia circulante no sistema, a ondulação (ripple) de corrente e as harmônicas produzidas pelo chaveamento dos inversores, devem ser selecionados os vetores espaciais imediatamente adjacentes a  $\vec{V}^*$  para a sua composição [25]. Conforme visto anteriormente, métodos para essa seleção consistem em identificar uma região nos espaço na qual o vetor referência está localizado. Uma vez que a região identificada seja composta por um conjunto de vetores base, estes são selecionados para a síntese, uma vez que são imediatamente adjacentes ao vetor referência.

No caso bidimensional, identificavam-se setores (conforme Fig. 2.3), compostos por dois

vetores base não nulos [27, 28, 30, 33]. Esses vetores são então utilizados para a síntese do vetor referência.

Para o caso tridimensional, essa mesma estratégia pode ser utilizada. Porém três vetores base não nulos devem ser selecionados para a síntese da referência.

Seguindo a mesma estratégia do caso bidimensional, pode-se estabelecer regiões tridimensionais no espaço  $\alpha\beta 0$ , cada uma delas compostas por três vetores não nulos. Define-se assim tetraedros, de acordo com a Fig. 2.7. Passa-se também a denominar prisma o conjunto de quatro tetraedros contidos em um mesmo setor (seguindo a definição feita para o caso bidimensional), de acordo com a Fig. 2.8. Pode-se portanto definir vinte e quatro tetraedros através dos vetores espaciais base da Tab. 2.3.

A definição de prismas e tetraedros mostra-se mais conveniente quando se deseja identificar em qual região do espaço αβ0 o vetor referência está localizado. Uma das maneiras de realizar isso é em duas etapas [25, 31]: inicialmente identifica-se o prisma no qual o vetor está localizado e em seguida determina-se o tetraedro no qual o mesmo está inserido.

Para a primeira etapa, algoritmos já conhecidos para o caso bidimensional podem ser diretamente aplicados, tais como os utilizados em [27, 28].

Para a identificação dos tetraedros dentro de um prisma, comparações exaustivas no espaço αβ0 poderiam ser feitas para identificar a região correta na qual o vetor referência está inserido. Porém os vetores base que compõem os tetraedros definidos em um mesmo prisma apresentam tensões fase e neutro de saída (em coordenadas abc) não conflitantes entre si [31,36]. Dessa maneira é mais simples obter o tetraedro correto a partir dos valores de tensão nas fases *abc* do que nas coordenadas  $\alpha\beta 0$ .

Feitas essas considerações, pode-se estabelecer relações para determinar as regiões onde o vetor referência $\vec{V^*}$ está localizado. Equações (2.16) a (2.19) apresentam um maneira de selecionar o prisma a partir do vetor de referência em coordenadas  $\alpha\beta 0$  [27].

$$
\vec{V^*} = \begin{bmatrix} v_{\alpha}^* & v_{\beta}^* & v_0^* \end{bmatrix}^T \tag{2.16}
$$

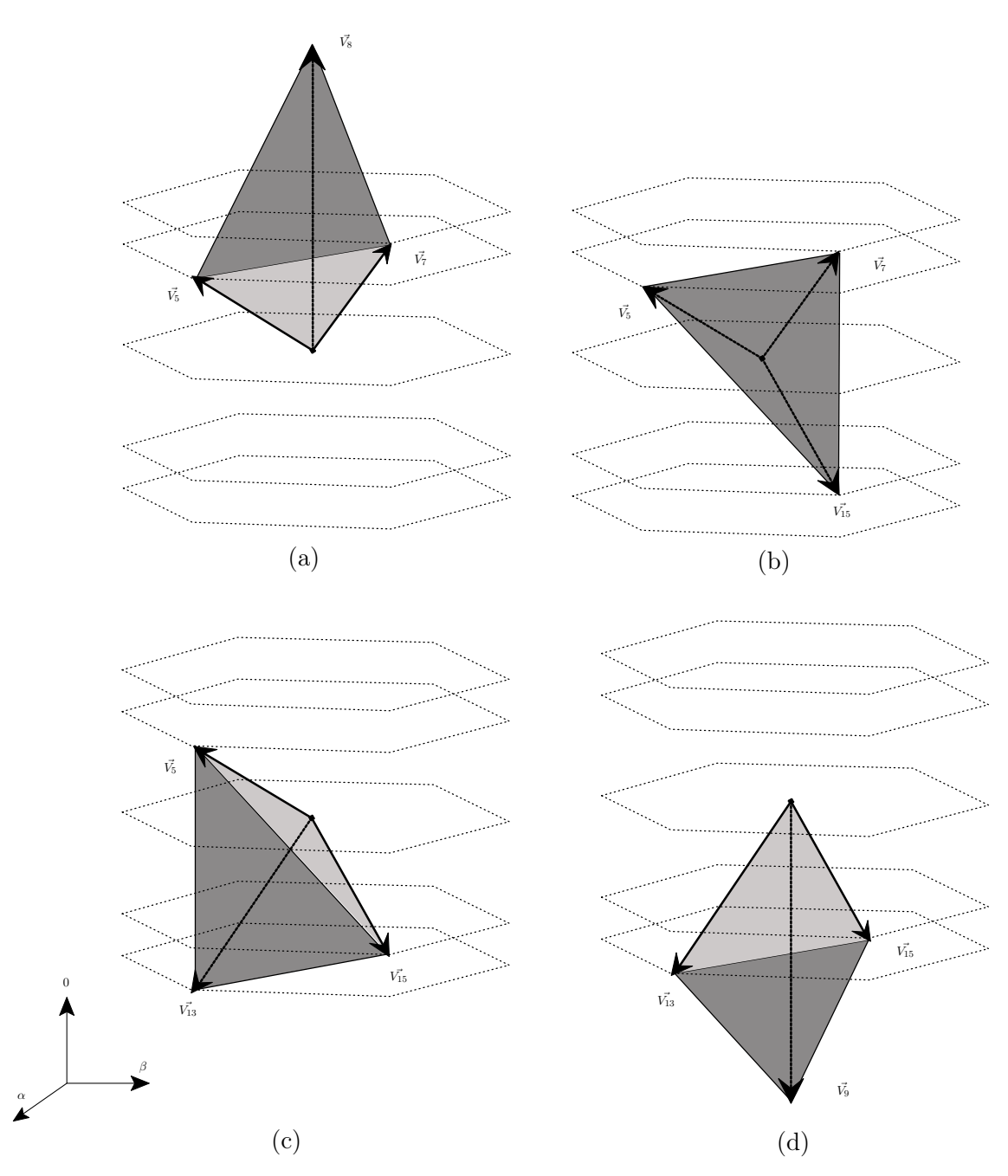

Figura 2.7: Tetraedros definidos dentro do Prisma I: (a) tetraedro 14, (b) tetraedro 2, (c) tetraedro 1 e (d) tetraedro 13.

$$
\begin{bmatrix} v_1 \\ v_2 \\ v_3 \end{bmatrix} = \begin{bmatrix} 0 & 1 \\ \frac{\sqrt{3}}{2} & -\frac{1}{2} \\ -\frac{\sqrt{3}}{2} & -\frac{1}{2} \end{bmatrix} \begin{bmatrix} v_{\alpha}^* \\ v_{\beta}^* \end{bmatrix}
$$
 (2.17)

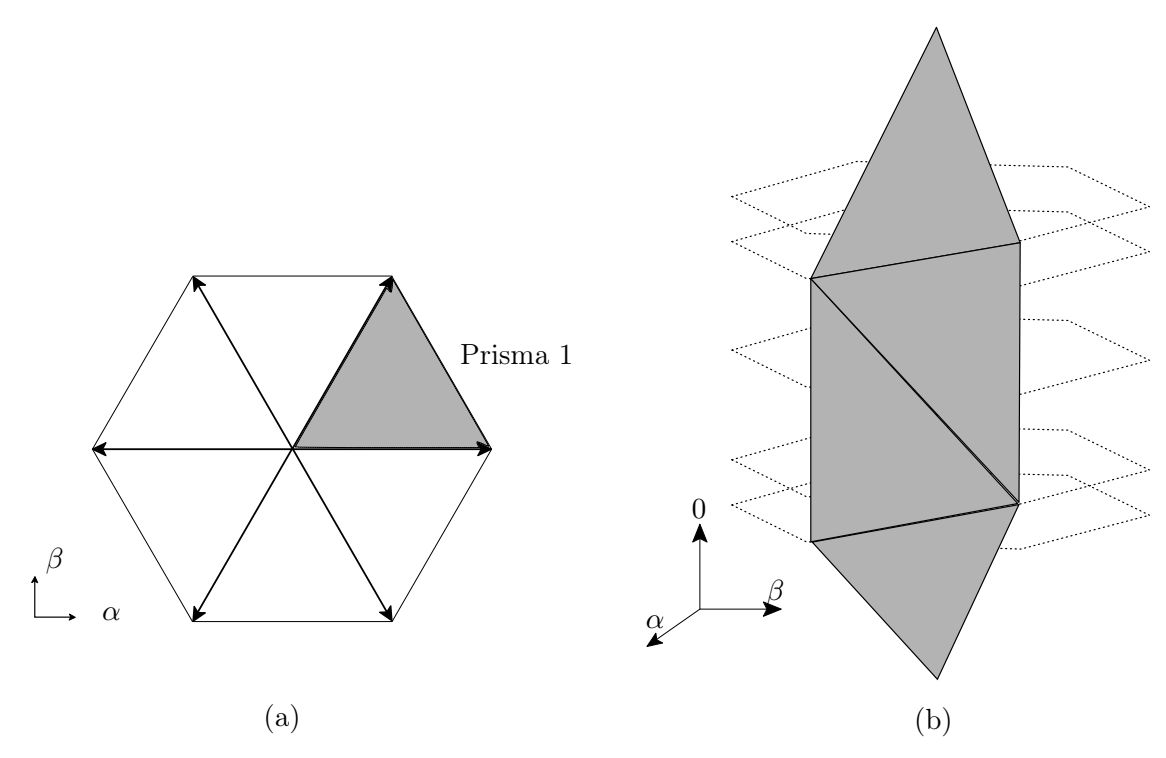

Figura 2.8: Representação do prisma no plano  $\alpha\beta$  (a) e no espaço  $\alpha\beta0$  (b).

$$
sign(v_i) = \begin{cases} 1 & \text{se} \quad v_i > 0 \\ 0 & \text{se} \quad v_i \le 0 \end{cases} \qquad i = 1, 2, 3 \tag{2.18}
$$

$$
N = sign(v_1) + 2sign(v_2) + 4sign(v_3)
$$
\n(2.19)

A variável N representa o índice para a determinação do prisma. A correlação da variável N com o prisma correspondente é apresentado na Tab. 2.4. As equações (2.16)- (2.19) também podem ser utilizadas para obter o setor no caso da modulação vetorial bidimensional (visto na seção 2.3.1).

Sabendo em que prisma a referência se localiza, o tetraedro correto pode ser então encontrado através das tensões fase e neutro do vetor referência. As equações (2.20), (2.21) e (2.22) apresentam essas relações [36].

$$
\vec{V^*} = \begin{bmatrix} v_{an}^* & v_{bn}^* & v_{cn}^* \end{bmatrix}^T
$$
\n(2.20)

$$
a_i = \operatorname{sign} v_{in}^* \quad , \qquad i = a, b, c \tag{2.21}
$$

$$
J = 4(N - 1) + 1 + \sum_{i} a_i
$$
\n(2.22)

A variável J apresenta o índice para a seleção do tetraedro correto para a síntese do vetor referência. A Tab. 2.4 apresenta os tetraedros correspondentes ao índice J. Essa tabela também contém os vetores não nulos que compõem cada tetraedro  $(\vec{V_{d1}}, \vec{V_{d2}} \text{ e } \vec{V_{d3}})$ ; esses serão os vetores utilizados para a síntese da referência de acordo com (2.15).

| Prisma              |                      |                 | Tetraedro        | $\vec{V_{d1}}$ | $\vec{V_{d2}}$                                                                                                    | $\vec{V_{d3}}$ |
|---------------------|----------------------|-----------------|------------------|----------------|----------------------------------------------------------------------------------------------------|----------------|
|                     |                      | T1              | $(J = 10)$       | $\vec{V_5}$    | $\vec{V_{13}}$                                                                                                    | $\vec{V_{15}}$ |
| Prisma I            | $(N = 3)$            | T2              | $(J = 11)$       | $\vec{V_5}$    | $\vec{V_7}$                                                                                                    | $\vec{V_{15}}$ |
|                     |                      | T <sub>13</sub> | $(J = 9)$        | $\vec{V_9}$    | $\vec{V_{13}}$                                                                                                    | $\vec{V_{15}}$ |
|                     |                      | T14             | $(J = 12)$       | $\vec{V_5}$    | $\vec{V_7}$<br>$\vec{V_7}$<br>$\vec{V_{11}}$<br>$\vec{V_{11}}$<br>$\vec{V_7}$<br>$\vec{V_{11}}$<br>$\vec{V_4}$<br>$\vec{V_{11}}$<br>$\vec{V_4}$<br>$\vec{V_4}$<br>$\vec{V_{10}}$<br>$\vec{V_{10}}$<br>$\vec{V_4}$<br>$\vec{V_{10}}$<br>$\vec{V_6}$<br>$\vec{V_{10}}$<br>$\vec{V_6}$<br>$\vec{V_6}$<br>$\vec{V_{13}}$<br>$\vec{V_6}$<br>$\vec{V_{13}}$ | $\vec{V_8}$    |
|                     |                      | T <sub>3</sub>  | $(J = 3)$        | $\vec{V_3}$    |                                                                                                    | $\vec{V_{15}}$ |
| Prisma II $(N = 1)$ |                      | T4              | $(J = 2)$        | $\vec{V_3}$    |                                                                                                    | $\vec{V_{15}}$ |
|                     |                      | T <sub>15</sub> | $(J = 1)$        | $\vec{V_9}$    |                                                                                                    | $\vec{V_{15}}$ |
|                     |                      | T <sub>16</sub> | $(J = 4)$        | $\vec{V_3}$    |                                                                                                    | $\vec{V_8}$    |
|                     |                      | T5              | $(J = 18)$       | $\vec{V_3}$    |                                                                                                    | $\vec{V_{12}}$ |
|                     | Prisma III $(N = 5)$ | T6              | $(J = 19)$       | $\vec{V_3}$    |                                                                                                    | $\vec{V_{12}}$ |
|                     |                      | <b>T17</b>      | $(J = 17)$       | $\vec{V_9}$    |                                                                                                    | $\vec{V_{12}}$ |
|                     |                      | T <sub>18</sub> | $(J = 20)$       | $\vec{V_3}$    |                                                                                                    | $\vec{V_8}$    |
|                     | Prisma IV $(N = 4)$  | T7              | $(J = 15)$       | $\vec{V_2}$    |                                                                                                    | $\vec{V_{12}}$ |
|                     |                      | <b>T8</b>       | $(J = 14)$       | $\vec{V_2}$    |                                                                                                    | $\vec{V_{12}}$ |
|                     |                      | T19             | $(J = 13)$       | $\vec{V_9}$    |                                                                                                    | $\vec{V_{12}}$ |
|                     |                      | T20             | $(J = 16)$       | $\vec{V_2}$    |                                                                                                    | $\vec{V_8}$    |
|                     | Prisma V $(N = 6)$   | T9              | $(J = 22)$       | $\vec{V_2}$    |                                                                                                    | $\vec{V_{14}}$ |
|                     |                      | T10             | $(J = 23)$       | $\vec{V_2}$    |                                                                                                    | $\vec{V_{14}}$ |
|                     |                      | T21             | $(J = 21)$       | $\vec{V_9}$    |                                                                                                    | $\vec{V_{14}}$ |
|                     |                      | T22             | $(J = 24)$       | $\vec{V_2}$    |                                                                                                    | $\vec{V_8}$    |
|                     | Prisma VI $(N = 2)$  |                 | $T11 \t (J = 7)$ | $\vec{V_5}$    |                                                                                                    | $\vec{V_{14}}$ |
|                     |                      |                 | $T12 \t (J = 6)$ | $\vec{V_5}$    |                                                                                                    | $\vec{V_{14}}$ |
|                     |                      |                 | T23 $(J = 8)$    | $\vec{V_5}$    |                                                                                                    | $\vec{V_8}$    |
|                     |                      | T24             | $(J = 5)$        | $\vec{V_9}$    |                                                                                                    | $\vec{V_{14}}$ |

Tabela 2.4: Tetraedros e respectivos Vetores formadores

#### 2.4.3 Determinação dos intervalos de trabalho

A relação entre os vetores de chaveamento utilizados e seus ciclos de trabalho é dada pelas equações (2.14) e (2.15).

A equação (2.15) pode ser formulada em formato vetorial e em função das coordenadas  $αβ0$ .

$$
\begin{bmatrix} v_{\alpha}^* \\ v_{\beta}^* \\ v_0^* \end{bmatrix} = \begin{bmatrix} \vec{V}_{d_1} & \vec{V}_{d_2} & \vec{V}_{d_3} \end{bmatrix} \begin{bmatrix} d_1 \\ d_2 \\ d_3 \end{bmatrix}
$$
 (2.23)

Os vetores  $\vec{V}_{d_1}$ ,  $\vec{V}_{d_2}$  e  $\vec{V}_{d_3}$  correspondem aos vetores base selecionados. Os intervalos  $d_1$ ,  $d_2$  e  $d_3$  correspondem aos ciclos de trabalho dos vetores  $\vec{V}_{d_1}$ ,  $\vec{V}_{d_2}$  e  $\vec{V}_{d_3}$ , respectivamente. Os valores  $v_\alpha^*,\,v_\beta^*$ e  $v_0^*$ são os valores em coordenadas  $\alpha\beta 0$ do vetor referência. A partir de  $(2.23)$  pode-se determinar os valores de  $d_1, d_2$  e  $d_3$ :

$$
\begin{bmatrix} d_1 \\ d_2 \\ d_3 \end{bmatrix} = \begin{bmatrix} \vec{V}_{d_1} & \vec{V}_{d_2} & \vec{V}_{d_3} \end{bmatrix}^{-1} \begin{bmatrix} v_{\alpha}^* \\ v_{\beta}^* \\ v_{0}^* \end{bmatrix}
$$
 (2.24)

Sabendo que cada vetor base pode ser decomposto no eixo de coordenadas  $\alpha\beta0$  (de acordo com a Tab. 2.3), pode-se obter uma matriz M, quadrada de ordem 3 que define, juntamente com o vetor referência, os intervalos de acionamento de cada vetor base.

$$
\begin{bmatrix} d_1 \\ d_2 \\ d_3 \end{bmatrix} = \underbrace{\begin{bmatrix} V_{d_1}^{\alpha} & V_{d_2}^{\alpha} & V_{d_3}^{\alpha} \\ V_{d_1}^{\beta} & V_{d_2}^{\beta} & V_{d_3}^{\beta} \\ V_{d_1}^{\alpha} & V_{d_2}^{\alpha} & V_{d_3}^{\alpha} \\ V_{d_1}^{\alpha} & V_{d_2}^{\alpha} & V_{d_3}^{\alpha} \end{bmatrix}^{-1}}_{M} \begin{bmatrix} v_{\alpha}^* \\ v_{\beta}^* \\ v_{0}^* \end{bmatrix}
$$
\n(2.25)

Em (2.25), a matriz M corresponde a uma matriz de transformação de coordenadas; pode-se perceber que são obtidas as projeções do vetor referência nos respectivos vetores de chaveamento selecionados, através da matriz M.

Como exemplo, para o tetraedro 1 ( $T1$  na tabela Tab. 2.4) a matriz  $M$  é composta pelos vetores não nulos  $\vec{V}_{d_1} = \vec{V}_5$ ,  $\vec{V}_{d_2} = \vec{V}_{13}$  e  $\vec{V}_{d_3} = \vec{V}_{15}$ . Calcula-se a inversa dessa matriz e obtém-se assim os ciclos de trabalho dos vetores de chaveamento:

$$
\begin{bmatrix} d_1 \\ d_2 \\ d_3 \end{bmatrix} = \frac{1}{V_{CC}} \begin{bmatrix} \sqrt{\frac{2}{3}} & 0 & \frac{1}{\sqrt{3}} \\ \frac{1}{\sqrt{6}} & -\frac{1}{\sqrt{2}} & -\frac{1}{\sqrt{3}} \\ 0 & \sqrt{2} & 0 \end{bmatrix} \begin{bmatrix} v_{\alpha}^* \\ v_{\beta}^* \\ v_{0}^* \end{bmatrix}
$$
(2.26)

Cada tetraedro terá a sua própria matriz  $M$ . As matrizes para os demais tetraedros estão devidamente identificadas no Apêndice B.

Obtidos os valores dos intervalos de acionamento dos vetores base não nulos, deve-se obter o valor de intervalo do vetor nulo, bastando aplicar o mesmo raciocínio do caso da modulação para três pernas:

$$
d_z = 1 - d_1 - d_2 - d_3 \tag{2.27}
$$

A escolha do vetor nulo a ser usado ( $\vec{V}_1$  ou  $\vec{V}_{16}$  na tabela Tab. 2.3) dependerá do tipo de sequenciamento a ser utilizado nas chaves semicondutoras do inversor.

Com os valores de  $d_1, d_2, d_3$  e  $d_z$  e dos vetores  $\vec{V}_{d_1}, \vec{V}_{d_2}$  e  $\vec{V}_{d_3}$ , pode-se sintetizar as tensões de saída de acordo com a referência de tensão:

$$
\vec{V}_{sada} = d_1 \cdot \vec{V}_{d_1} + d_2 \cdot \vec{V}_{d_2} + d_3 \cdot \vec{V}_{d_3} + d_z \cdot \vec{V}_{d_z} = v_{an}^* + v_{bn}^* + v_{cn}^* = \vec{V}^* \tag{2.28}
$$

#### 2.4.4 Sequência de acionamento das chaves

Uma vez definidos os vetores base selecionados e seus respectivos intervalos de atuação, deve-se determinar como as chaves semicondutoras do inversor devem ser acionadas para reproduzir a tensão de saída desejada. A sequência de chaveamento determina a ordem de acionamento das chaves semicondutoras e o tempo que cada uma permanecerá ligada ou desligada durante um período de modulação (ou de comutação de estados das chaves).

Em tese, a simples reprodução dos vetores base com seus respectivos intervalos de atuação já seria suficiente para obter a tensão de saída desejada.

Porém as perdas resistivas do inversor devido ao acionamento das chaves e a eventual presença de harmônicas na saída do modulação são alguns fatores que geralmente devem ser minimizados em uma MLP [30]. Isso leva ao uso de sequências de chaveamento mais refinadas, que procuram diminuir o número total de chaveamentos e eventuais assimetrias nas formas de onda dentro de um período de modulação [25, 31, 38].

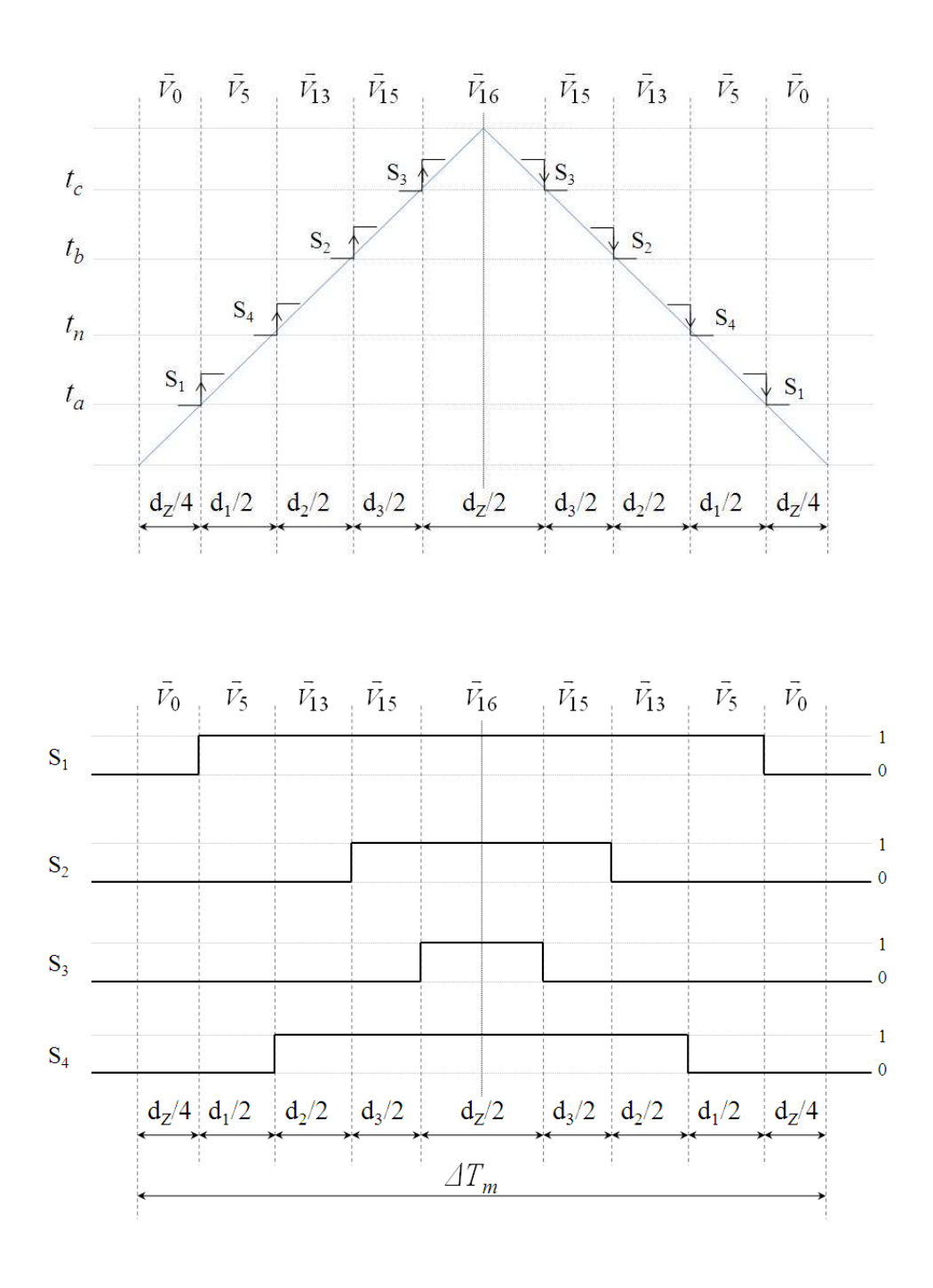

Figura 2.9: Sequência de acionamento das chaves semicondutoras. São apresentados os ciclos para as chaves  $S_1,\,S_2,\,S_3$  e  $S_4.$ 

Dessa forma escolheu-se utilizar a sequência de chaveamento simétrica [25], apresentada na Fig. 2.9. Esse padrão reduz o número de chaveamentos, realizando apenas um mudança de chave para cada transição. Além disso a simetria garante uma menor presença de harmônicos na síntese da saída.

A sequência apresentada na Fig. 2.9 está exemplificada para o tetraedro T1. A Tab. 2.5 apresenta a ordem de acionamento dos vetores para os outros tetraedros.

| Tetraedro       | Sequência dos vetores base                                                                                                    | Tetraedro       | Sequência dos vetores base                                                                                                    |
|-----------------|----------------------------------------------------------------------------------------------------|-----------------|----------------------------------------------------------------------------------------------------|
| T1              | $\vec{V}_1$ - $\vec{V}_5$ - $\vec{V}_{13}$ - $\vec{V}_{15}$ - $\vec{V}_{16}$ - $\vec{V}_{15}$ - $\vec{V}_{13}$ - $\vec{V}_5$ - $\vec{V}_1$ | T <sub>13</sub> | $\vec{V}_1$ - $\vec{V}_9$ - $\vec{V}_{13}$ - $\vec{V}_{15}$ - $\vec{V}_{16}$ - $\vec{V}_{15}$ - $\vec{V}_{13}$ - $\vec{V}_9$ - $\vec{V}_1$ |
| T2              | $\vec{V}_1 - \vec{V}_5 - \vec{V}_7 - \vec{V}_{15} - \vec{V}_{16} - \vec{V}_{15} - \vec{V}_7 - \vec{V}_5 - \vec{V}_1$                       | T14             | $\vec{V}_1$ - $\vec{V}_5$ - $\vec{V}_7$ - $\vec{V}_8$ - $\vec{V}_1$ 6- $\vec{V}_8$ - $\vec{V}_7$ - $\vec{V}_5$ - $\vec{V}_1$               |
| T3              | $V_1 - V_3 - V_7 - V_{15} - V_{16} - V_{15} - V_7 - V_3 - V_1$                                                                             | T15             | $V_1 - V_9 - V_{11} - V_{15} - V_{16} - V_{15} - V_{11} - V_9 - V_1$                                                                       |
| T4              | $V_1 - V_3 - V_{11} - V_{15} - V_{16} - V_{15} - V_{11} - V_3 - V_1$                                                                       | T16             | $V_1 - V_3 - V_7 - V_8 - V_{16} - V_8 - V_7 - V_3 - V_1$                                                                                   |
| T5              | $\vec{V}_1$ - $\vec{V}_3$ - $\vec{V}_{11}$ - $\vec{V}_{12}$ - $\vec{V}_{16}$ - $\vec{V}_{12}$ - $\vec{V}_{11}$ - $\vec{V}_3$ - $\vec{V}_1$ | T17             | $\vec{V}_1$ - $\vec{V}_9$ - $\vec{V}_{11}$ - $\vec{V}_{12}$ - $\vec{V}_{16}$ - $\vec{V}_{12}$ - $\vec{V}_{11}$ - $\vec{V}_9$ - $\vec{V}_1$ |
| T6              | $\vec{V}_1$ - $\vec{V}_3$ - $\vec{V}_4$ - $\vec{V}_{12}$ - $\vec{V}_{16}$ - $\vec{V}_{12}$ - $\vec{V}_4$ - $\vec{V}_3$ - $\vec{V}_1$       | T18             | $\vec{V}_1$ - $\vec{V}_3$ - $\vec{V}_4$ - $\vec{V}_8$ - $\vec{V}_1$ 6- $\vec{V}_8$ - $\vec{V}_4$ - $\vec{V}_3$ - $\vec{V}_1$               |
| T7              | $\vec{V}_1$ - $\vec{V}_2$ - $\vec{V}_4$ - $\vec{V}_{12}$ - $\vec{V}_{16}$ - $\vec{V}_{12}$ - $\vec{V}_4$ - $\vec{V}_2$ - $\vec{V}_1$       | T19             | $\vec{V}_1$ - $\vec{V}_9$ - $\vec{V}_{10}$ - $\vec{V}_{12}$ - $\vec{V}_{16}$ - $\vec{V}_{12}$ - $\vec{V}_{10}$ - $\vec{V}_9$ - $\vec{V}_1$ |
| $_{\rm T8}$     | $\vec{V}_1$ - $\vec{V}_2$ - $\vec{V}_{10}$ - $\vec{V}_{12}$ - $\vec{V}_{16}$ - $\vec{V}_{12}$ - $\vec{V}_{10}$ - $\vec{V}_2$ - $\vec{V}_1$ | T20             | $\vec{V}_1$ - $\vec{V}_2$ - $\vec{V}_4$ - $\vec{V}_8$ - $\vec{V}_1$ 6- $\vec{V}_8$ - $\vec{V}_4$ - $\vec{V}_2$ - $\vec{V}_1$               |
| T9              | $\vec{V}_1$ - $\vec{V}_2$ - $\vec{V}_{10}$ - $\vec{V}_{14}$ - $\vec{V}_{16}$ - $\vec{V}_{14}$ - $\vec{V}_{10}$ - $\vec{V}_2$ - $\vec{V}_1$ | T21             | $\vec{V}_1$ - $\vec{V}_9$ - $\vec{V}_{10}$ - $\vec{V}_{14}$ - $\vec{V}_{16}$ - $\vec{V}_{14}$ - $\vec{V}_{10}$ - $\vec{V}_9$ - $\vec{V}_1$ |
| $_\mathrm{T10}$ | $\vec{V}_1$ - $\vec{V}_2$ - $\vec{V}_6$ - $\vec{V}_{14}$ - $\vec{V}_{16}$ - $\vec{V}_{14}$ - $\vec{V}_6$ - $\vec{V}_2$ - $\vec{V}_1$       | T22             | $\vec{V}_1$ - $\vec{V}_2$ - $\vec{V}_6$ - $\vec{V}_8$ - $\vec{V}_{16}$ - $\vec{V}_8$ - $\vec{V}_6$ - $\vec{V}_2$ - $\vec{V}_1$             |
| T11             | $V_1 - V_5 - V_6 - V_{14} - V_{16} - V_{14} - V_6 - V_5 - V_1$                                                                             | T23             | $V_1 - V_9 - V_{13} - V_{14} - V_{16} - V_{14} - V_{13} - V_9 - V_1$                                                                       |
| T12             | $\vec{V}_1$ - $\vec{V}_5$ - $\vec{V}_{13}$ - $\vec{V}_{14}$ - $\vec{V}_{16}$ - $\vec{V}_{14}$ - $\vec{V}_{13}$ - $\vec{V}_5$ - $\vec{V}_1$ | T24             | $\vec{V}_1$ - $\vec{V}_5$ - $\vec{V}_6$ - $\vec{V}_8$ - $\vec{V}_1$ 6- $\vec{V}_8$ - $\vec{V}_6$ - $\vec{V}_5$ - $\vec{V}_1$               |

Tabela 2.5: Sequência de acionamento dos vetores base.

Pela Fig. 2.9 pode-se observar que são utilizados quatro sinais de tempo  $\left(t_a,\,t_b,\,t_c\,\text{e}\;t_n\right)$ que, junto com sinal triangular, geram os pulsos para o acionamento das chaves do inversor.

Supondo que as chaves são acionadas pelos sinais de tempo  $t_w$ ,  $t_x$ ,  $t_y$  e  $t_z$ , obtém-se as equações:

$$
t_w = \Delta T_m \frac{d_z}{4} \tag{2.29}
$$

$$
t_x = \Delta T_m \left( t_w + \frac{d_1}{2} \right) \tag{2.30}
$$

$$
t_y = \Delta T_m \left( t_x + \frac{d_2}{2} \right) \tag{2.31}
$$

$$
t_z = \Delta T_m \left( t_y + \frac{d_3}{2} \right) \tag{2.32}
$$

Nas equações (2.29)-(2.32),  $\Delta T_m$  é o período de modulação e  $d_1, d_2, d_3$  e  $d_z$  são os ciclos de trabalho obtidos anteriormente para os vetores base  $\vec{V}_{d_1}, \vec{V}_{d_2}, \vec{V}_{d_3}$  e para os vetores nulos  $(\vec{V}_1 \in \vec{V}_{16}).$ 

Uma vez que cada tetraedro apresentará uma sequência de chaveamento diferente, chaves diferentes serão acionadas pelos instantes  $t_w$ ,  $t_x$ ,  $t_y$  e  $t_z$  para cada caso. Como exemplo, os sinais de tempo no tetraedro T1 serão  $t_w = t_a, t_x = t_n, t_y = t_b$  e  $t_z = t_c;$ dessa maneira é reproduzido o padrão de chaveamento apresentado na Fig. 2.9. A Tab. 2.6 apresenta a relação dos intervalos  $t_w$ ,  $t_x$ ,  $t_y$  e  $t_z$  para cada tetraedro.

| Tetraedro     | $t_{\it w}$ | $t_{\boldsymbol{x}}$ | $t_y$                | $t_{z}$              | Tetraedro         | $t_{\it w}$          | $t_x$   | $t_y$                | $t_z$                |
|---------------|-------------|----------------------|----------------------|----------------------|-------------------|----------------------|---------|----------------------|----------------------|
| T1            | $t_a$       | $t_n$                | $t_b$                | $t_c$                | T <sub>13</sub>   | $t_n$                | $t_a$   | $t_b$                | $t_c$                |
| $\mathrm{T}2$ | $t_a$       | $t_b$                | $\sqrt{t_n}$         | $t_c$                | T <sub>14</sub>   | $t_a$                | $t_b$   | $t_c$                | $t_n$                |
| T3            | $t_b$       | $t_a$                | $\sqrt{t_n}$         | $t_c$                | T15               | $\boldsymbol{t}_{n}$ | $t_b$   | $t_{\boldsymbol{a}}$ | $t_c$                |
| T4            | $t_b$       | $t_n$                | $t_{a}$              | $t_c$                | $_{\mathrm{T}16}$ | $t_b$                | $t_{a}$ | $t_c$                | $t_n$                |
| T5            | $t_b$       | $t_n$                | $t_c$                | $t_a$                | T17               | $t_n$                | $t_b$   | $t_c$                | $t_{\boldsymbol{a}}$ |
| T6            | $t_h$       | $t_c$                | $\sqrt{t_n}$         | $t_a$                | T <sub>18</sub>   | $t_b$                | $t_c$   | $t_a$                | $t_n$                |
| T7            | $t_c$       | $t_b$                | $t_n$                | $t_{\boldsymbol{a}}$ | T19               | $t_n$                | $t_c\,$ | $t_b$                | $t_{\boldsymbol{a}}$ |
| T8            | $t_c$       | $t_{\mathfrak n}$    | $t_b$                | $t_a$                | $_{\rm T20}$      | $t_c$                | $t_b$   | $t_a$                | $t_n$                |
| T9            | $t_c$       | $t_n$                | $t_a$                | $t_b$                | $_{\rm T21}$      | $t_n$                | $t_c$   | $t_a$                | $t_b$                |
| $_{\rm T10}$  | $t_c$       | $t_a$                | $\boldsymbol{t}_{n}$ | $t_b$                | $\mathrm{T}22$    | $t_c$                | $t_a$   | $t_b$                | $t_n$                |
| T11           | $t_{a}$     | $t_c$                | $t_n$                | $t_b$                | $_{\rm T23}$      | $\sqrt{t_n}$         | $t_a$   | $t_c$                | $t_b$                |
| T12           | $t_a$       | $t_n$                | $t_c$                | $t_b$                | $_{\rm T24}$      | $t_a$                | $t_c$   | $t_b$                | $t_n$                |

Tabela 2.6: Relação dos sinais para acionamento das chaves.

Outros padrões de chaveamento podem ser utilizados. Alguns casos podem ser vistos em [25,31]. Além dos critérios que já foram mencionados anteriormente, a escolha do padrão de chavemento pode ter também como parâmetro a tecnologia das chaves semicondutoras utilizadas e da modulação utilizada (e.g. inversores baseados em soft-switching).

#### 2.4.5 Saturação e sobremodulação

A saturação na modulação vetorial ocorre quando o vetor referência $\vec{V}^*$  apresenta um módulo maior do que os limites permitidos da modulação.

No caso bidimensional, isso ocorre quando o vetor referência se localiza fora da área delimitadas pelos setores da Fig. 2.3.

Para o caso tridimensional, a saturação ocorre quando o vetor referência vai além das regiões delimitadas pelos tetraedros determinados na Fig. 2.7.

Há casos em que a operação do inversor além dos limites da modulação é necessária e desejada, como o uso em acionamento de máquinas elétricas, com o objetivo de utilizar ao máximo a tensão do elo CC [27, 30, 33]. Nesse caso o inversor estará atuando em modo de sobremodulação [30], e a MLP passa a ser não linear.

Porém para a aplicação de síntese de correntes é preferível a operação dentro dos limites lineares de modulação [39], uma vez que as distorções e harmônicas decorrentes da sobremodulação não são desejáveis na saída do inversor.

Estratégias que visam o controle da saturação são baseadas na restrição da síntese da referência dentro da região limitada pelas tensões que a modulação é capaz de reproduzir de forma linear. Para o caso bidimensional, isso pode ser resumido pela síntese dentro da região circular delimitada pelo vetor de tensão com módulo de  $\sqrt{2}V_{CC}$ , de acordo com a Fig. 2.10.

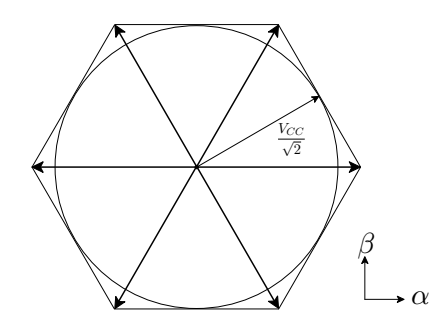

Figura 2.10: Limite da modulação para uma síntese linear.

Para o caso tridimensional, a mesma estratégia pode ser seguida. Os limites observados para o caso bidimensional podem ser estendidos. Dessa forma, o limite visto para o plano  $\alpha\beta$  (|v<sup>\*</sup><sub>αβ</sub>| ≤ *V<sub>CC</sub>*) é visto como um cilindro dentro do espaço αβ0. A Fig. 2.11 apresenta essa abordagem no espaço tridimensional.

Deve-se atentar para os limites de síntese da componente do eixo de sequência zero. Pode-se determinar uma região delimitada por um cone, como apresentado na Fig. 2.11(a); dessa maneira, o módulo da referência fica restrito à condição  $\sqrt{2}|v^*_{\alpha\beta}|+|v^*_0|\leqslant \sqrt{3}V_{CC}$  [38].

Outra alternativa é limitar através de uma região esférica, seguindo a restrição imposta pelo plano αβ [39]. Essa estratégia é apresentada na Fig. 2.11(b). Uma análise presente em [39] mostra que tal limitação reduz as distorções harmônicas na saída do inversor.

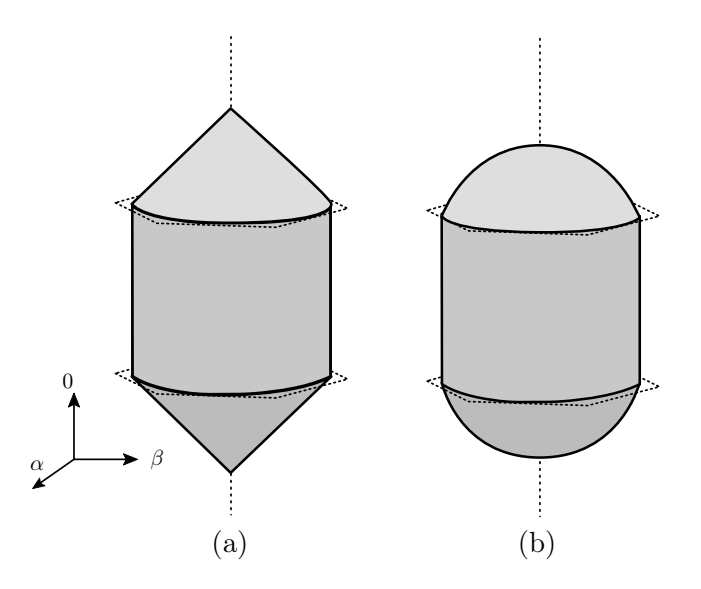

Figura 2.11: Limites para a Modulação Vetorial Tridimensional: (a) Limites cônicos (b) Limites esféricos

#### 2.4.6 Resultados de síntese e simulação

Foram realizadas simulações para a implementação e verificação da técnica de modulação vetorial tridimensional.

Foi simulado o circuito da Fig. 2.12, dentro do programa PSIM. O circuito é composto por um inversor de quatro pernas, cujos sinais de modulação são obtidos através do bloco svpwm-alfabeta. Esse bloco realiza a obtenção dos sinais de tempo  $t_a$ ,  $t_b$ ,  $t_c$  e  $t_n$  das chaves semicondutoras, e tem como entrada as referências desejadas para a saída CA do inversor. Esses sinais de tempo são então comparados com a portadora triangular, obtendo-se assim os instantes de acionamento de cada chave semicondutora. O acoplamento do lado CA do inversor é feito através de um circuito LC, e a carga utilizada é puramente resistiva, com um valor de  $1k\Omega$  por fase.

Para essa simulação, o elo CC é alimentado por uma fonte de corrente contínua de 450 V . A síntese foi feita para uma carga resistiva alta, e as tensões medidas são os valores filtrados após o acoplamento LC do inversor.

A Fig. 2.13 apresenta os sinais de tempo  $t_a$ ,  $t_b$ ,  $t_c$  e  $t_n$  para o caso de síntese de uma referência senoidal reproduzindo o máximo de tensão dentro do limite linear. Pode-se observar que o sinal resultante apresenta uma componente de terceira harmônica; a presença

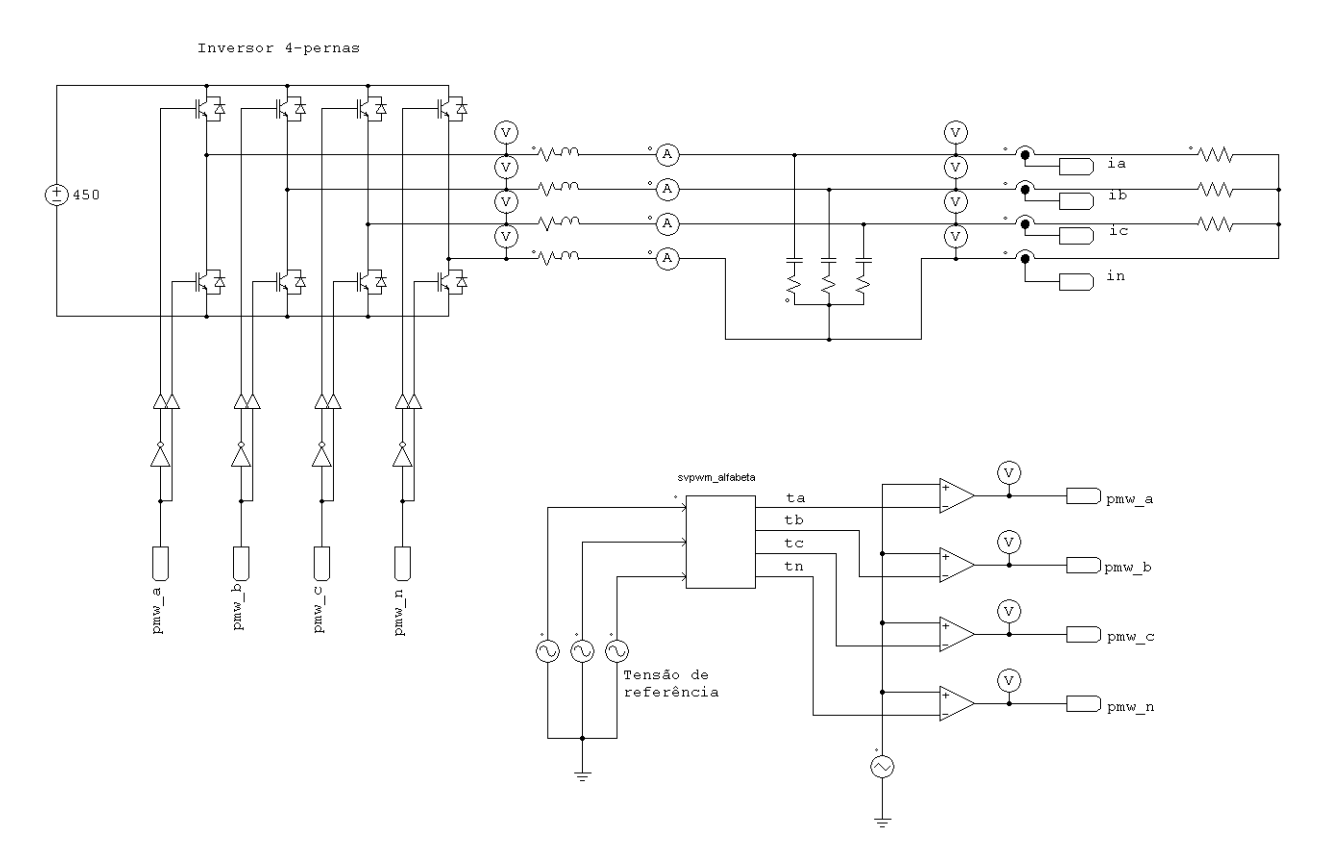

Figura 2.12: Circuito para a simulação da modulação vetorial tridimensional.

dessa componente é uma característica da modulação vetorial [27, 29, 30, 33].

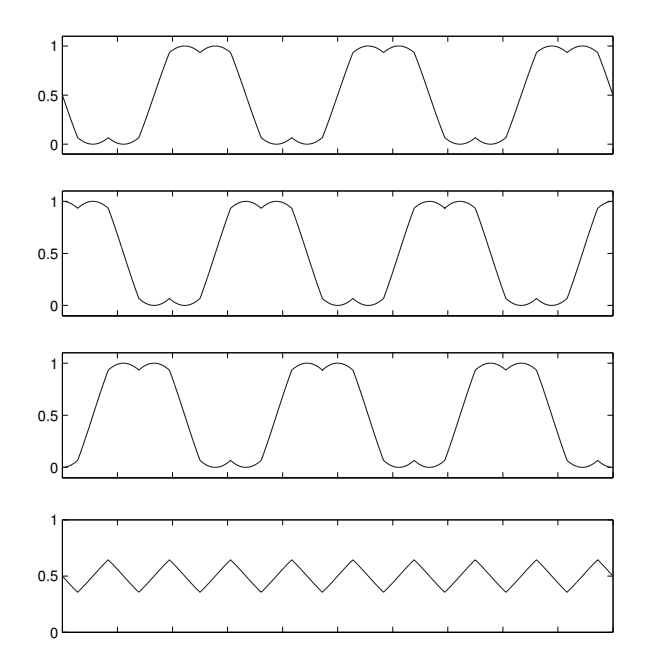

Figura 2.13: Sinais de tempo  $t_a$ ,  $t_b$ ,  $t_c$  e  $t_n$ , respectivamente, para o acionamento das chaves.

Para a síntese senoidal o vetor referência descreve uma circunferência no plano  $\alpha\beta$ , de acordo com a Fig. 2.10. Dessa forma, o valor máximo de tensão de pico de fase que se pode obter é  $V_{CC}/\sqrt{3}$ ; tem-se dessa forma uma tensão de linha com valor de pico de  $V_{CC}$ .

O resultado dessa modulação é apresentado na Fig. 2.14. Pode-se observar que a tensão de fase apresenta um valor de pico próximo de 260 V , e que a tensão de linha apresenta valor de pico de  $450V$ .

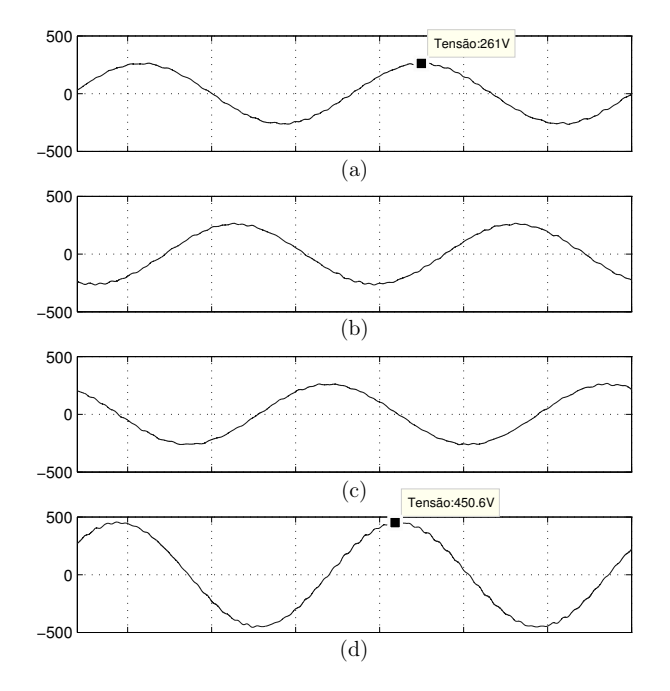

Figura 2.14: Tensões fase e neutro (a),(b) e (c). Tensão de linha (d).

Para comparação, a síntese da MLP senoidal [29,30] é realizada para o mesmo circuito. A geração dos sinais de tempo é feita de acordo com o circuito da Fig. 2.15. Nesse caso, a geração dos sinais de acionamento é feita diretamente através da comparação do sinal de referência com a portadora. A referência para o neutro é obtida através da soma das componentes de fase.

A Fig. 2.16 apresenta os resultados da modulação, para uma tensão  $V_{CC} = 450 V$ . O valor máximo de tensão de pico de fase e neutro que pode ser sintetizado pelo inversor é de  $V_{CC}/2$ , que corresponde ao limite da tensão do elo CC no barramento CA. O pico máximo da tensão de linha é então dado por  $\sqrt{3}V_{CC}/2$ . Esse valor é cerca de 15% menor que o obtido pela modulação vetorial.

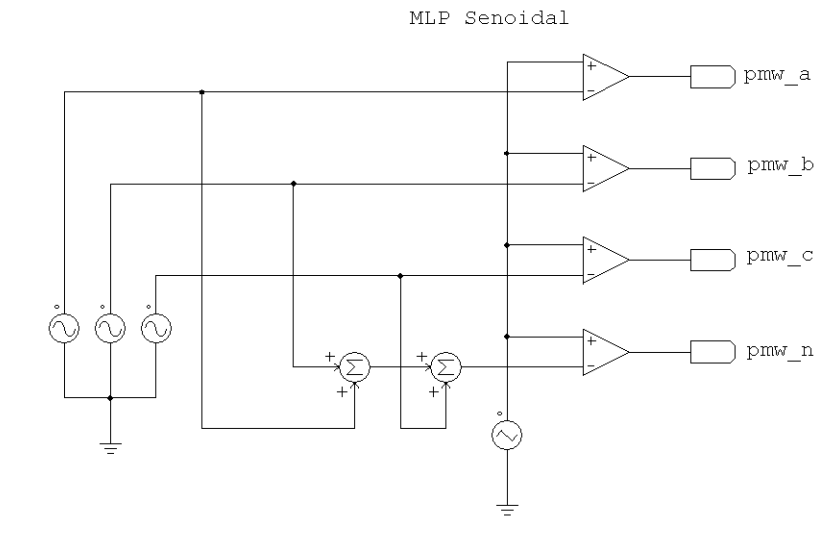

Figura 2.15: Esquema para obtenção da MLP Senoidal.

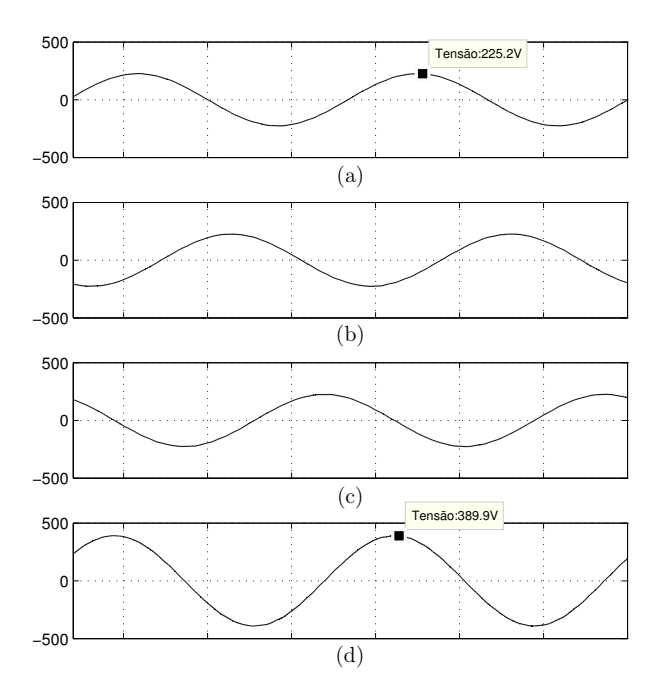

Figura 2.16: Tensões fase e neutro (a),(b) e (c). Tensão de linha (d).

Essa limitação reduz também a região linear na qual a síntese da referência pode ser feita (seção 2.4.5). Dessa forma pode-se concluir que, com uma região de síntese linear maior, a modulação vetorial permite um maior uso da tensão do elo CC.

# 2.5 Modulação em três dimensões em coordenadas abc

A modulação vetorial tridimensional para inversores de quatro pernas também pode ser diretamente aplicada através das coordenadas abc. Esta aproximação é apresentada em [40].

Considerando as possíveis saídas do inversor apresentadas na Tab. 2.3 para as tensões  $V_{an}$ ,  $V_{bn}$  e  $V_{cn}$ , define-se um espaço tridimensional com coordenadas dadas pelas tensões fase e neutro, independentes e ortogonais entre si. Obtém-se, dessa maneira, a representação gráfica apresentada na Fig. 2.17. Os vetores base representados correspondem aos da Tab. 2.3.

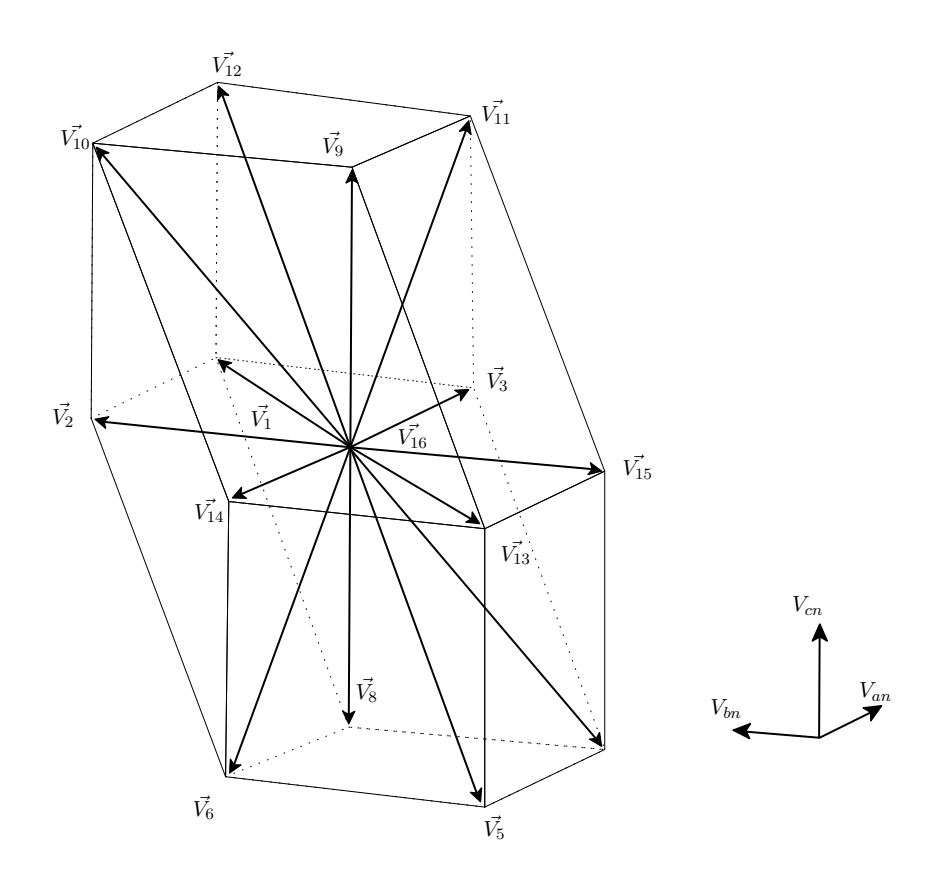

Figura 2.17: Vetores base localizados no plano determinado pelas tensões  $V_{an}$ ,  $V_{bn}$  e  $V_{cn}$ .

Da mesma forma como foi visto no caso anterior (para as coordenadas  $\alpha\beta 0$ ), são definidos dezesseis estados de chaveamento (sendo dois estados nulos), cada um podendo ser definido por um vetor base. É possível definir vinte e quatro regiões (tetraedros) no espaço tridimensional determinado, cada um contendo três vetores base não nulos. A geração da saída através da referência segue o mesmo método proposto na seção 2.3.

O algoritmo para a determinação da região onde o vetor referência é localizado é apresentado em [40, 41]. A determinação dos ciclos de trabalho para cada vetor pode ser feita da mesma maneira que apresentada na seção 2.4.3, porém como os vetores de chaveamento são apenas compostos por elementos unitários ou nulos (1, 0 ou −1, após a normalização por  $V_{CC}$ , a matriz M pode ser obtida com mais facilidade. A sequência de chaveamento também segue os mesmos métodos apresentados anteriormente na seção 2.4.4.

A aplicação desse método é bem vista principalmente para casos em que se deseja trabalhar com as referências de tensão no sistema de coordenadas abc, sem a necessidade do uso das transformações apresentadas no Apêndice A.

# 2.6 Conclusões

O capítulo apresentou a estrutura básica de um inversor do tipo fonte de tensão de quatro pernas. Procurou-se investigar as vantagens do uso do mesmo em relação a uma estrutura de três pernas, ressaltando a questão do uso da capacitância do elo CC do inversor.

A técnica de modulação vetorial, já amplamente aplicada para inversores de três pernas, é brevemente revista. Apresentou-se a modulação vetorial tridimensional aplicada para o inversor de quatro pernas. As definições e os procedimentos para uma síntese de uma tensão de referência foram apresentadas e investigadas. Comparou-se a eficiência do uso da tensão do elo CC em relação ao tradicional método de MLP senoidal. Mostrou-se que a modulação vetorial apresenta um melhor uso da tensão do elo CC, permitindo assim uma maior flexibilidade no comportamento dinâmico, com uma maior região de síntese linear.

# Capítulo 3

# Controle de corrente elétrica no inversor do tipo fonte de tensão

# 3.1 Introdução

Para que um inversor CC-CA do tipo fonte de tensão (*VSI - voltage source inverter*) possa sintetizar correntes de forma adequada, é necessário o uso de estratégias de controle em malha fechada para garantir que a saída de corrente siga a referência de tensão gerada pelo acionamento das chaves semicondutoras [42].

O controle de corrente para FAPs é ainda considerado uma tarefa desafiadora [7, 24, 42–44]. Como as correntes que o FAP deve sintetizar contém geralmente um alto conteúdo harmônico e muitas variações, o uso de técnicas de controle que sejam capazes de garantir a síntese apropriada torna-se crucial para o bom funcionamento do FAP [9].

O circuito para o inversor do tipo fonte de tensão atuando para a síntese de corrente pode ser visto na Fig. 3.1. Na Fig. 3.2 apresenta-se, como pode ser visto, a malha de controle de corrente do inversor. A referência de corrente i ∗ é fornecida ao controlador, que é realimentado pelas correntes de saída  $i_F$  do inversor. O controle da tensão do barramento CC também pode ser realizado em uma malha de realimentação junto com o controle de corrente.

Existem diversas técnicas para o controle de correntes em inversores do tipo fonte de tensão. Técnicas de controle linear como o controle proporcional e integral (PI), em coordenadas estacionárias e síncronas, o controle preditivo e do tipo dead-beat, técnicas de

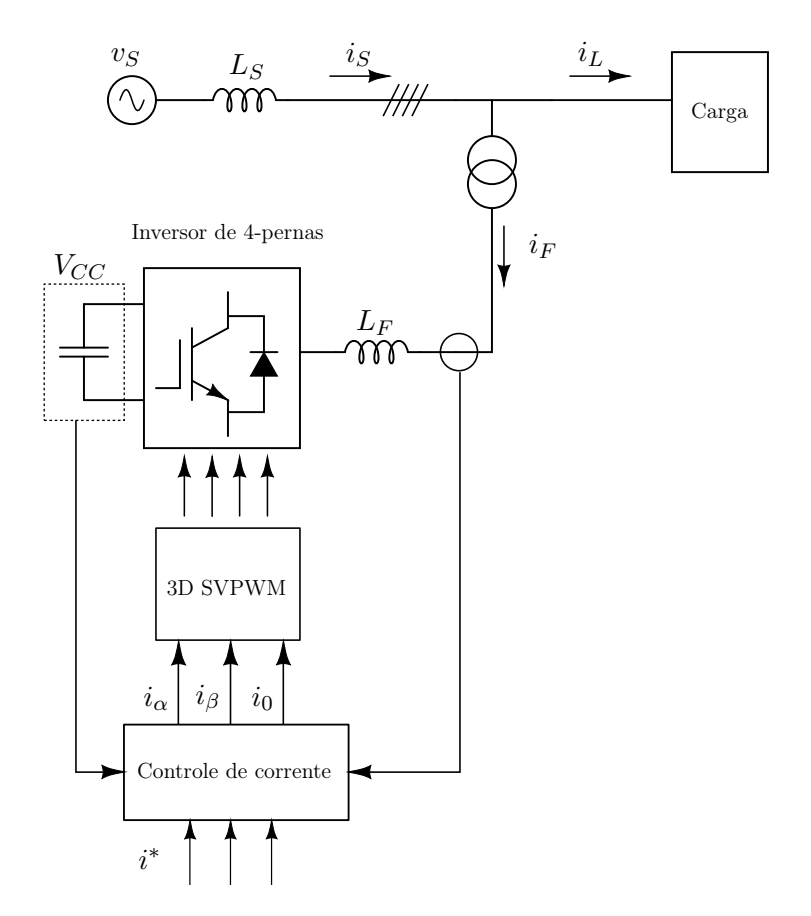

Figura 3.1: Circuito do inversor tipo fonte de tensão para a síntese de corrente.

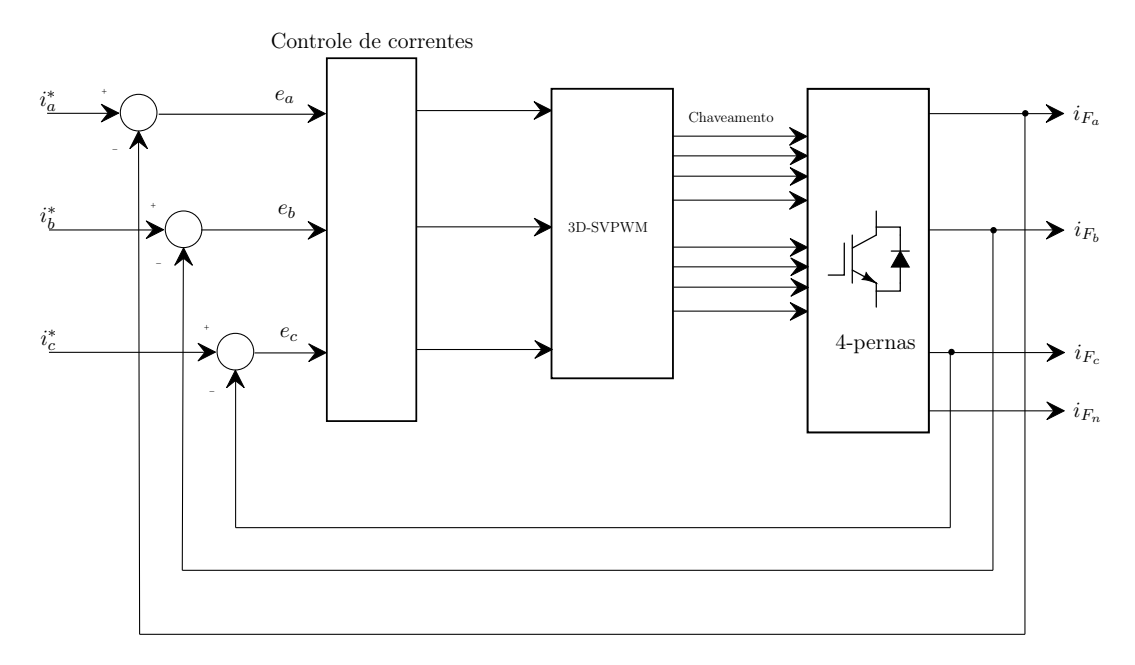

Figura 3.2: Esquema de controle de corrente para um inversor do tipo fonte de tensão a quatro fios.

controle não-linear e também técnicas que envolvem redes neurais e controle fuzzy também já são estudadas [42, 45].

Serão apresentadas nesse capítulo técnicas de controle linear do tipo proporcionale integral e ressonante, e também uma forma de implementação de controle repetitivo. Serão discutidas e ressaltadas as características de cada implementação, e como elas são realizadas.

Escolheu-se estudar as técnicas de controle linear devido à sua simplicidade e por serem adequadas para a aplicação da modulação vetorial tridimensional. O controle repetitivo, embora menos utilizado dentro da literatura, é uma estratégia interessante para aplicações digitais, como será visto adiante.

# 3.2 Modelos para o inversor

Ao ser usado para a síntese de corrente, o inversor do tipo fonte de tensão deve apresentar um controlador de corrente por malha fechada, com o objetivo de garantir que a referência de corrente seja produzida de forma adequada pelo conjunto inversor e as indutâncias de acoplamento.

A modelagem do inversor e do seu acoplamento permitem que o projeto de tais controladores seja realizado de forma sistematizada.

Serão apresentadas os modelos para o inversor com 4 pernas, nos eixos de coordenadas  $\alpha\beta$ 0 e também para o eixo de coordenadas síncronas dq0.

#### 3.2.1 Modelagem para o plano  $\alpha\beta0$

Na Fig. 3.3 está apresentado o inversor de 4 pernas e, na Fig. 3.4, o seu respectivo circuito equivalente.

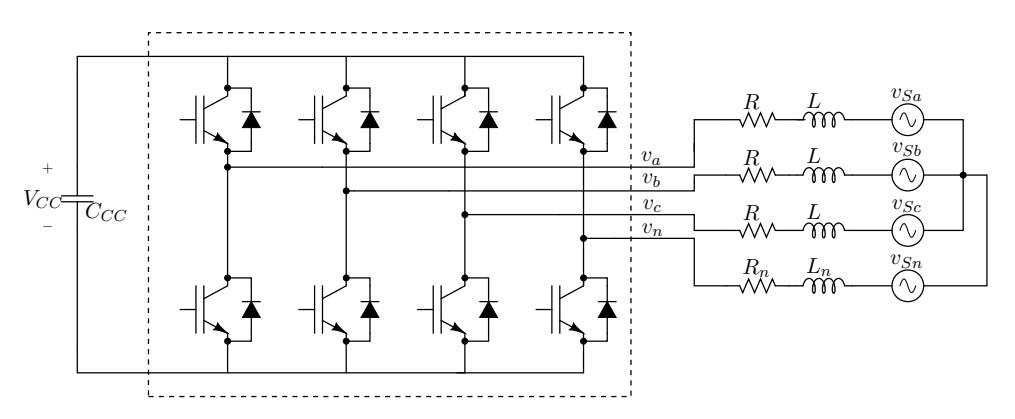

Figura 3.3: Inversor de quatro pernas.

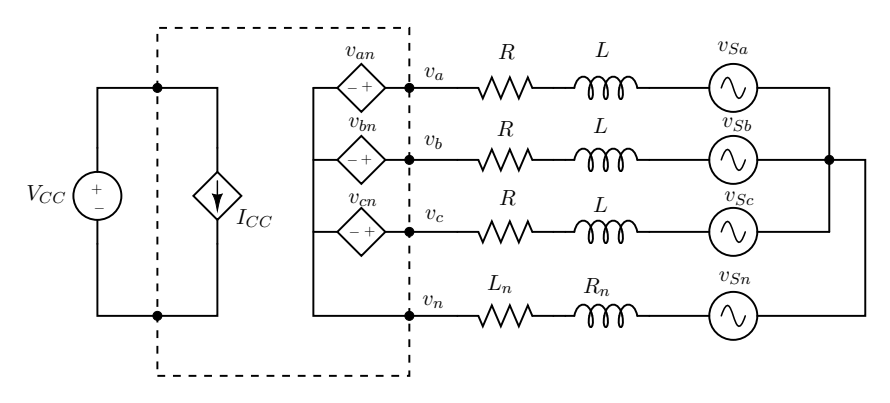

Figura 3.4: Circuito equivalente para um inversor.

Através da Fig. 3.4 as seguintes equações podem ser obtidas:

.

$$
-v_{an} + i_a R + L\frac{d}{dt}i_a + v_{Sa} - i_n R_n - L_n \frac{d}{dt}i_n = 0
$$
\n(3.1)

$$
-v_{bn} + i_b R + L\frac{d}{dt}i_b + v_{Sb} - i_n R_n - L_n \frac{d}{dt}i_n = 0
$$
\n(3.2)

$$
-v_{cn} + i_c R + L\frac{d}{dt}i_c + v_{Sc} - i_n R_n - L_n \frac{d}{dt}i_n = 0
$$
\n(3.3)

Rearranjando as equações (3.1) a (3.3) pode-se obter a representação matricial apresentada a seguir em (3.4).

$$
\frac{d}{dt} \begin{bmatrix} i_a \\ i_b \\ i_c \end{bmatrix} = -\frac{R}{L} \begin{bmatrix} i_a \\ i_b \\ i_c \end{bmatrix} + \frac{R_n}{L} \begin{bmatrix} i_n \\ i_n \\ i_n \end{bmatrix} + \frac{L_n}{L} \frac{d}{dt} \begin{bmatrix} i_n \\ i_n \\ i_n \end{bmatrix} + \frac{1}{L} \begin{bmatrix} v_{an} \\ v_{bn} \\ v_{cn} \end{bmatrix} - \frac{1}{L} \begin{bmatrix} v_{Sa} \\ v_{Sb} \\ v_{Sc} \end{bmatrix}
$$
(3.4)

Pode-se aplicar na equação(3.4) a matriz de transformação de coordenadas abc para  $\alpha\beta 0$  $T_{\alpha\beta0}$ (ver Apêndice A). É importante lembrar que  $T_{\alpha\beta0}$  é invariante no tempo. A seguinte relação (3.5) então é obtida para as correntes de neutro:

$$
T_{\alpha\beta 0} \begin{bmatrix} i_n \\ i_n \\ i_n \end{bmatrix} = \begin{bmatrix} 0 \\ 0 \\ \frac{3}{\sqrt{3}} i_n \end{bmatrix} = \begin{bmatrix} 0 \\ 0 \\ -3i_o \end{bmatrix}
$$
 (3.5)

Assim, pode-se obter a seguinte relação de variáveis no sistema de coordenadas  $\alpha\beta 0$ :

$$
\frac{d}{dt} \begin{bmatrix} i_{\alpha} \\ i_{\beta} \\ i_0 \end{bmatrix} = -\frac{R}{L} \begin{bmatrix} i_{\alpha} \\ i_{\beta} \\ i_0 \end{bmatrix} + \frac{R_n}{L} \begin{bmatrix} 0 \\ 0 \\ -3i_0 \end{bmatrix} + \frac{L_n}{L} \frac{d}{dt} \begin{bmatrix} 0 \\ 0 \\ -3i_0 \end{bmatrix} + \frac{1}{L} \begin{bmatrix} v_{\alpha} \\ v_{\beta} \\ v_0 \end{bmatrix} - \frac{1}{L} \begin{bmatrix} v_{S\alpha} \\ v_{S\beta} \\ v_{S0} \end{bmatrix}
$$
(3.6)

Pode-se aplicar a Transformação de Laplace e a análise de pequenos sinais para cada variável do eixo  $\alpha\beta 0$  em 3.6. Faz-se  $x(t) = X(t) + \hat{x}(t)$  e assume-se a análise das variáveis em torno de um ponto de operação. Obtém-se assim as relações em (3.7)-(3.9):

$$
-\hat{v}_{\alpha} + R\hat{i}_{\alpha} + sL\hat{i}_{\alpha} + \hat{v}_{S\alpha} = 0
$$
\n(3.7)

$$
-\hat{v}_{\beta} + R\hat{i}_{\beta} + sL\hat{i}_{\beta} + \hat{v}_{S\beta} = 0
$$
\n(3.8)

$$
-\hat{v}_o + (R + 3R_n)\hat{i}_0 + s(L + 3L_n)\hat{i}_0 + \hat{v}_{S0} = 0
$$
\n(3.9)

Pode-se, dessa forma, determinar a função de transferência que relaciona a corrente de saída do inversor com a tensão que é aplicada pela MLP nas chaves semicondutoras:

$$
\hat{i}_{\alpha}(s) = G_{iv\alpha}(s)\hat{v}_{\alpha}(s) = \frac{1}{R + sL} \hat{v}_{\alpha}(s)
$$
\n(3.10)

$$
\hat{i}_{\beta}(s) = G_{iv\beta}(s)\hat{v}_{\beta}(s) = \frac{1}{R + sL} \hat{v}_{\beta}(s)
$$
\n(3.11)

$$
\hat{i}_0(s) = G_{iv0}(s)\hat{v}_0(s) = \frac{1}{(R + 3R_n) + s(L + 3L_n)}\hat{v}_0(s) = \frac{1}{R_0 + sL_0}\hat{v}_0(s)
$$
(3.12)

Pode-se observar que as relações das coordenadas  $\alpha$  e  $\beta$  são as mesmas que as relações equivalentes para cada fase nas coordenadas abc. A diferença é vista na determinação da planta para a sequência nula. Pode-se observar que, devido ao fato da conexão de neutro ser influenciada por todas as fases, ela contém as indutâncias de acoplamento das fases, além da indutância do modo comum.

### 3.2.2 Modelagem para o plano  $dq0$

Ao se realizar a transformação das grandezas elétricas para um sistema de coordenadas síncronas, as variáveis elétricas em CA, que antes variavam em uma dada frequência síncrona, passam a ser tratadas como grandezas estáticas.

A transformação das variáveis em coordenadas  $\alpha\beta$ 0 para as coordenadas  $dq$ 0 é realizada

através da seguinte relação (ver Apêndice A):

$$
\begin{bmatrix} x_d \\ x_q \\ x_0 \end{bmatrix} = \underbrace{\begin{bmatrix} \cos \theta & \sin \theta & 0 \\ -\sin \theta & \cos \theta & 0 \\ 0 & 0 & 1 \end{bmatrix}}_{T_{dq0}} \begin{bmatrix} x_\alpha \\ x_\beta \\ x_0 \end{bmatrix} \tag{3.13}
$$

O ângulo  $\theta$  é obtido através da frequência síncrona:

$$
\theta = \omega t \tag{3.14}
$$

A partir da modelagem feita para o sistema de coordenadas  $\alpha\beta 0$ (eq. 3.6) e utilizando a transformação dada em (3.13), pode-se obter o modelo equivalente para o sistema de coordenadas síncronas. Aplicando  $T_{dq0}$ nos dois lados da equação (3.6), obtém-se:

$$
T_{dq0}\frac{d}{dt}\begin{bmatrix} i_{\alpha} \\ i_{\beta} \\ i_0 \end{bmatrix} = -\frac{R}{L}\begin{bmatrix} i_{d} \\ i_{q} \\ i_0 \end{bmatrix} + \frac{R_n}{L}\begin{bmatrix} 0 \\ 0 \\ -3i_0 \end{bmatrix} + \frac{L_n}{L}\frac{d}{dt}\begin{bmatrix} 0 \\ 0 \\ -3i_0 \end{bmatrix} + \frac{1}{L}\begin{bmatrix} v_d \\ v_q \\ v_0 \end{bmatrix} - \frac{1}{L}\begin{bmatrix} v_{Sd} \\ v_{Sq} \\ v_{S0} \end{bmatrix}
$$
(3.15)

O termo do lado esquerdo da equação (3.15) pode ser desenvolvido. A partir da equação (3.13), tem-se que:

$$
\begin{bmatrix} x_{\alpha} \\ x_{\beta} \\ x_0 \end{bmatrix} = T_{dq0}^{-1} \begin{bmatrix} x_d \\ x_q \\ x_0 \end{bmatrix}
$$
 (3.16)

Pode-se derivar a equação (3.16) nos dois lados. Uma vez que a matriz de transformação  $T_{dq0}$ não é invariante no tempo, obtém-se:

$$
\frac{d}{dt} \begin{bmatrix} X_{\alpha} \\ X_{\beta} \\ X_0 \end{bmatrix} = T_{dq0}^{-1} \frac{d}{dt} \begin{bmatrix} X_d \\ X_q \\ X_0 \end{bmatrix} + \left( \frac{d}{dt} T_{dq0}^{-1} \right) \begin{bmatrix} X_d \\ X_q \\ X_0 \end{bmatrix}
$$
\n(3.17)

Aplicando a matriz de transformação  $T_{dq0}(3.13)$  em  $(3.17)$ , obtém-se:

$$
T_{dq0}\frac{d}{dt}\begin{bmatrix} X_{\alpha} \\ X_{\beta} \\ X_0 \end{bmatrix} = \frac{d}{dt}\begin{bmatrix} X_d \\ X_q \\ X_0 \end{bmatrix} + \underbrace{T_{dq0}\left(\frac{d}{dt}T_{dq0}^{-1}\right)}_{X_0}\begin{bmatrix} X_d \\ X_q \\ X_0 \end{bmatrix}
$$
(3.18)

O termo destacado em (3.18) pode ser simplificado:

$$
T_{dq0}\left(\frac{d}{dt}T_{dq0}^{-1}\right) = \begin{bmatrix} \cos\theta & -\sin\theta & 0\\ \sin\theta & \cos\theta & 0\\ 0 & 0 & 1 \end{bmatrix} \begin{bmatrix} -\omega\sin\theta & -\omega\cos\theta & 0\\ \omega\cos\theta & -\omega\sin\theta & 0\\ 0 & 0 & 0 \end{bmatrix} = \omega \begin{bmatrix} 0 & -1 & 0\\ 1 & 0 & 0\\ 0 & 0 & 0 \end{bmatrix} \tag{3.19}
$$

Usando as relações obtidas em (3.18) e (3.19), a partir de (3.17) chega-se ao modelo equivalente em coordenadas síncronas:

$$
\frac{d}{dt} \begin{bmatrix} i_d \\ i_q \\ i_0 \end{bmatrix} + \omega \begin{bmatrix} -i_q \\ i_d \\ i_0 \end{bmatrix} = -\frac{R}{L} \begin{bmatrix} i_d \\ i_q \\ i_0 \end{bmatrix} + \frac{R_n}{L} \begin{bmatrix} 0 \\ 0 \\ -3i_0 \end{bmatrix} + \frac{L_n}{L} \frac{d}{dt} \begin{bmatrix} 0 \\ 0 \\ -3i_0 \end{bmatrix} + \frac{1}{L} \begin{bmatrix} v_d \\ v_q \\ v_0 \end{bmatrix} - \frac{1}{L} \begin{bmatrix} v_{Sd} \\ v_{Sq} \\ v_{S0} \end{bmatrix}
$$
(3.20)

Pode-se observar que existe um acoplamento entre os eixos  $dq$ . Os termos correspondentes à sequência nula permanecem os mesmos obtidos para as coordenadas  $\alpha\beta 0$ . Isso era de certa forma previsto, uma vez que a transformação  $T_{dq0}$ já colocava a componente de sequência zero independente das variáveis dq.

Pode-se aplicar a transformação de Laplace e a análise de pequenos sinais, como foi feito em (3.7)-(3.9) para as coordenadas estacionárias. Isolando a corrente de saída do inversor obtém-se:

$$
\hat{i}_d(s) = \frac{1}{R + sL} \left( \hat{v}_d(s) - \hat{v}_{Sd}(s) + \omega L \hat{i}_q(s) \right) \tag{3.21}
$$

$$
\hat{i}_q(s) = \frac{1}{R + sL} \left( \hat{v}_q(s) - \hat{v}_{Sq}(s) - \omega L \hat{i}_d(s) \right)
$$
\n(3.22)

$$
\hat{i}_0(s) = \frac{1}{R_0 + sL_0} \left( \hat{v}_0(s) - \hat{v}_{S0}(s) \right) \tag{3.23}
$$

Embora haja o acoplamento dos termos, pode-se determinar uma função de transferência que relaciona a corrente de saída do inversor com a tensão que é aplicada nas chaves semicondutoras:

$$
\hat{i}_d(s) = G_{iv_d}(s)\hat{v}_d(s) = \frac{1}{R + sL}\hat{v}_d(s)
$$
\n(3.24)

$$
\hat{i}_q(s) = G_{iv_q}(s)\hat{v}_q(s) = \frac{1}{R + sL}\hat{v}_q(s)
$$
\n(3.25)

$$
\hat{i}_0(s) = G_{iv0}(s)\hat{v}_0(s) = \frac{1}{R_0 + sL_0} \hat{v}_0(s)
$$
\n(3.26)

Observa-se que a função de transferência obtida é a mesma do caso em coordenadas estacionárias.

# 3.3 Controlador de corrente proporcional e integral

### 3.3.1 Sistema de coordenadas estacionárias

O uso do controlador Proporcional-Integral (PI) é bem conhecido e difundido em aplicações que envolvem controle, rastreamento de sinais e realimentação. Essa estratégia possui como principal vantagem o fato de aumentar o ganho CC do sistema, diminuindo e eliminando o erro de regime quando utilizado para o rastreamento de sinais estáticos.

A função de transferência é apresentada na equação (3.27), e na equação (3.28) para o caso não ideal.

$$
C(s) = K_p + K_i \frac{1}{s}
$$
\n(3.27)

$$
C(s) = K_p + K_i \frac{1}{1 + s/\omega_c}
$$
 (3.28)

O controle PI pode ser implementado tanto no sistema de coordenadas naturais abc como no sistema de coordenadas αβ0. A Fig. 3.5 apresenta como os controladores são organizados no sistema de coordenadas  $\alpha\beta 0$ .

Como já dito, o controle PI apresenta um ganho muito alto para sinais com frequência zero, mas possui limitantes devido à própria banda de passagem de frequência, por causa do acoplamento indutivo do circuito e da necessidade de filtragem do sinal de saída do sinal PWM; há dessa forma uma erro inerente de fase e amplitude [8, 42]. Uma vez que aplicações de filtros ativos exigem correntes com altos índices de variação, além de ter como

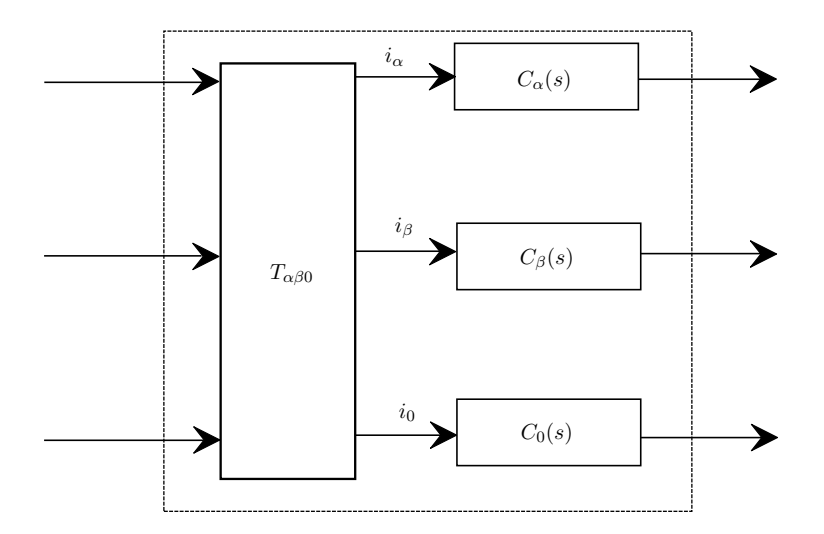

Figura 3.5: Estrutura de controle PI dentro do sistema de coordenadas estacionário  $\alpha\beta 0$ .

característica a geração de sinais periódicos, o desempenho desse tipo de controle fica aquém do desejado [8, 43].

#### 3.3.2 Sistema de coordenadas síncronas

Com o objetivo de atenuar a questão da presença de sinais CA no controle de corrente, passou-se a investigar o uso de técnicas de controle PI dentro do sistema de coordenadas rotacionais ou síncronas dq. Realizando a transformação adequada (Apêndice A), os sinais vistos como oscilantes e periódicos no sistema de coordenadas estacionário de frequência  $\omega$  passam a ser tratadas como sinais estáticos e constantes no sistema de coordenadas síncrono. Como principal consequência, a síntese de sinais passa a ser mais eficiente, e o erro de regime é reduzido na frequência síncrona.

A Fig. 3.6 apresenta um esquema de implementação do controlador PI no eixo de coordenadas síncronas. Para ser possível obter o rastreamento das componentes de sequência positiva e negativa, a transformação das variáveis abc para as variáveis dq0 deve também ser feita para a frequência −ω [8, 24, 44]. A componente de sequência nula é desacoplada das variáveis  $dq$ , podendo ser tratada independentemente. Os controladores  $C(s)$  usados tem a mesma estrutura apresentada nas equações (3.27) e (3.28).

O FAP precisa por diversas vezes corrigir termos de sequência negativa e da sequência nula, sendo necessários todos esses blocos na estrutura total de controle para a síntese adequada da corrente altamente distorcida.

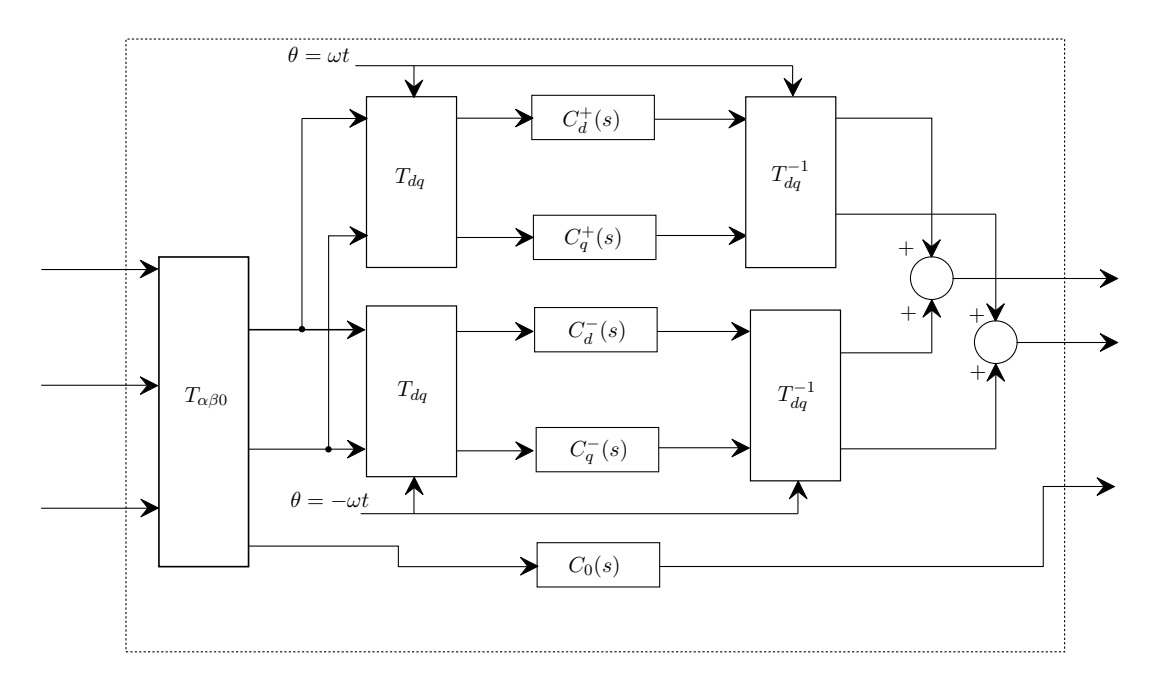

Figura 3.6: Estrutura de controle PI dentro do sistema de coordenadas síncronas.

Além das questões citadas, a modelagem do inversor para o sistema  $dq0$  também prevê o acoplamento dos eixos  $d \in q$ , o que provoca a presença de termos cruzados, como foi visto na seção 3.2.2.

# 3.4 Controle de corrente proporcional-ressonante

A estrutura de controle ressonante vem sendo muito estudada nos últimos anos dentro do âmbito de controle de corrente, principalmente em conversores de potência [46,47]. Ela é capaz, assim como o controlador PI em coordenadas síncronas, de rastrear sinais de natureza CA, com uma frequência síncrona definida.

Esse controlador apresenta as mesmas características do controle proporcional e integral no sistema de coordenadas síncronas, pórem não necessitando do uso das transformações  $T_{dq}$ . Na verdade é possível demonstrar que o controlador PI no sistema de coordenadas síncronas é equivalente ao controlador ressonante. Maiores detalhes acerca dessa relação são estudados em [8, 44, 48, 49].

A estrutura do controlador ressonante também permite o controle tanto para as componentes de sequência positiva como para as componentes de sequência negativa, sem a necessidade de mais transformações. Essa é uma vantagem, além do fato de já se localizar

diretamente no sistema de coordenadas estacionárias, não exigindo a priori o rastreamento da frequência síncrona.

A equação (3.29) apresenta a função de transferência do controlador ressonante [44]. Os ganhos  $K_p$  e  $K_i$  são os equivalentes vistos no caso do controlador PI; a frequência  $\omega$  corresponde à frequência síncrona do sistema. Quando consideramos o caso em que o integrador possui uma frequência de corte  $\omega_c$  (tal que  $\omega_c \ll \omega$ ), obtém-se a equação (3.30).

$$
C(s) = K_p + \frac{2K_i s}{s^2 + \omega^2}
$$
\n(3.29)

$$
C(s) = K_p + \frac{2 K_i \omega_c s}{s^2 + 2 \omega_c s + \omega^2}
$$
\n(3.30)

A Fig. 3.7 apresenta como a estrutura de controle é organizada. É possível observar que ela é idêntica à da Fig. 3.5, somente diferenciada pelo conteúdo de seus controladores.

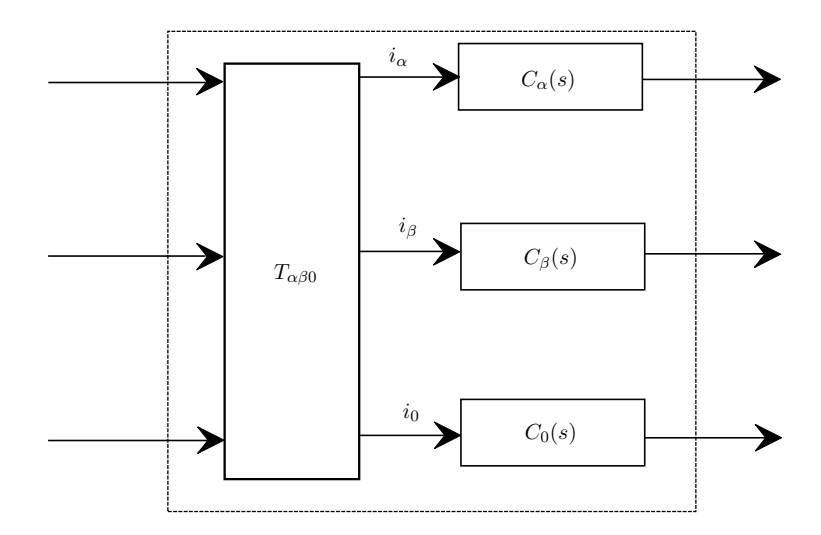

Figura 3.7: Estrutura de controle ressonante.

Na prática acaba-se utilizando a estrutura definida pela equação 3.30, uma vez que ela evita a ocorrência de problemas de estabilidade, e permite o ajuste da banda de passagem do controlador, conforme é apresentado na Fig. 3.8 [44].

Como os ganhos  $K_p$  e  $K_i$  são derivados da própria estrutura de controle proporcional e integral, os mesmos ganhos e método utilizados podem ser utilizados na determinação desses valores.

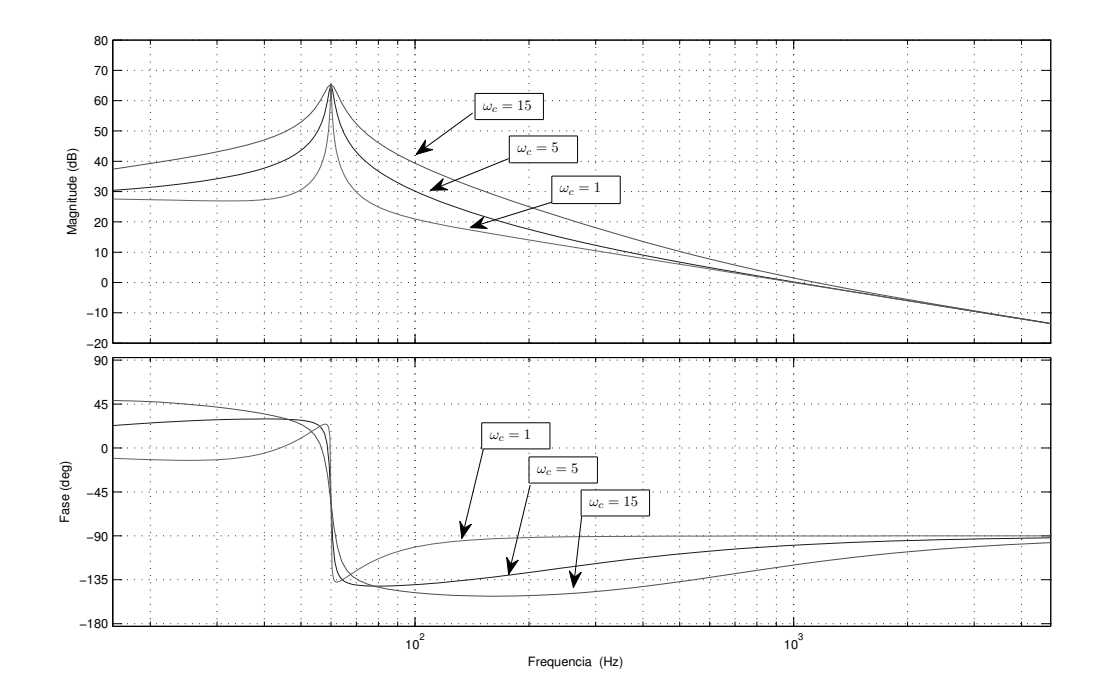

Figura 3.8: Resposta em frequência do ganho em malha com o controlador ressonante para vários valores de  $\omega_c$ .

#### 3.4.1 Compensador de componentes harmônicos

Pela definição da transformação  $T_{dq0}$ , é possível rotacionar o eixo de coordenadas em qualquer frequência determinada pelo ângulo (Apêndice A). Seria possível portanto realizar a compensação do sistema para diversas frequências, aplicando para cada uma delas a transformação correspondente [50]. Seriam assim utilizados vários blocos como os apresentados na Fig. 3.6 em cascata.

Tal possibildade permite com que o controle de corrente seja capaz de eliminar o erro de regime presente para as diversas harmônicas, além da componente fundamental. A necessidade da eliminação de componentes harmônicas torna a aplicação dessa alternativa muito interessante para um FAP [28].

Como já mencionado, o controlador ressonante elimina a necessidade das transformações de coordenadas síncronas para realizar o rastreamento para a frequência selecionada, de forma equivalente ao controlador PI no sistema de coordendas síncronas. Essa característica o torna ainda mais atraente para a alternativa de compensação de componentes harmônicos, já que cada estrutura de transformação de coordenadas seja resumida em um bloco PI síncrono correspondente [28, 44].

A função de transferência do compensador de harmônicos pode ser então dado pela equação 3.31). A estrutura de controle é a mesma apresentada na Fig. 3.7.

$$
C(s) = K_p + \sum_{h \in N_h} \frac{2 K_{ih} \omega_c s}{s^2 + 2\omega_c s + (h\omega)^2}
$$
(3.31)

Pode-se observar que são inclusos os blocos com as componentes harmônicas que se deseja compensar (dado por  $N_h$ ). O ganho  $K_{ih}$  representa o ganho unitário para cada bloco ressonante.

A resposta em frequência do ganho de malha pode ser visto na Fig. 3.9 para as componentes  $N_h = 1, 3, 5, 7$  e 11.

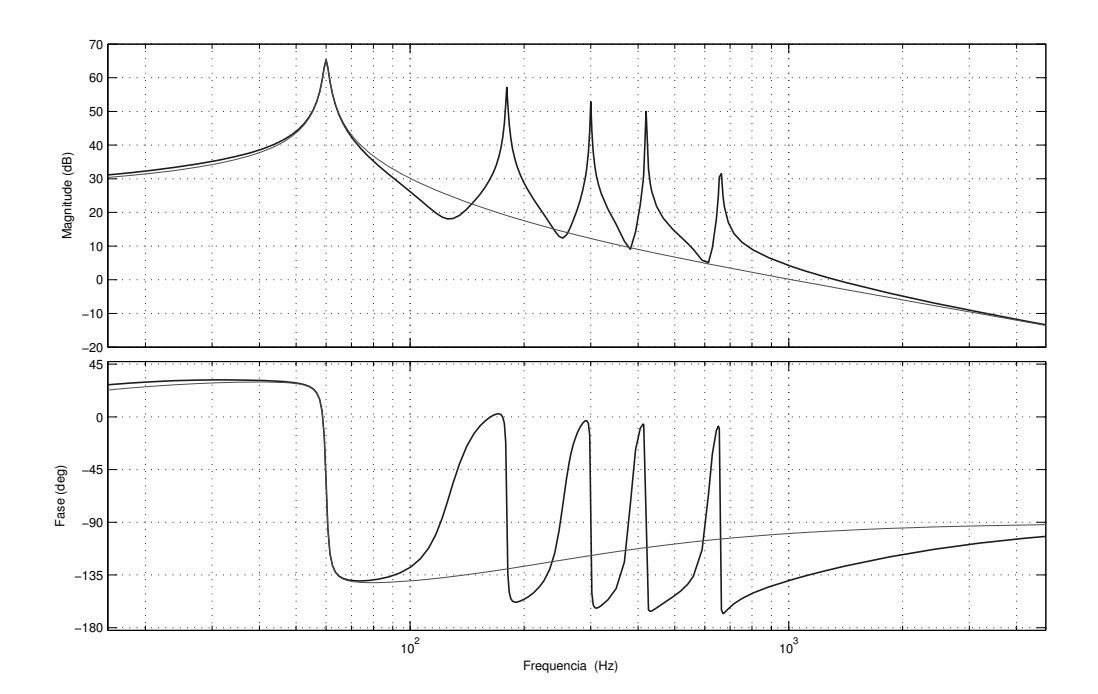

Figura 3.9: Resposta em frequência do ganho de malha para o controlador ressonante e para o controlador com o compensador de harmônicos ( $\omega_c=5\,rad/s$  e  $N_h=1,\,3,\,5,\,7$ e 11).

Um maior cuidado deve ser tomado quando os ganhos  $K_{ih}$  são determinados. Ganhos muito elevados tornam mais rápido o tempo de resposta do controlador, porém eles diminuem a seletividade do mesmo [28], e podem causar a instabilidade do sistema [44].

# 3.5 Controle de corrente do tipo repetitivo

O controle repetitivo, apresentado em [47], é uma estratégia de controle que tem como base de aplicação sistemas de servomecanismos, e tem como principal aplicação o rastreamento de sinais periódicos. Esta estratégia é realizada através da inserção de um bloco que reproduz tais sinais dentro do sistema de controle, baseado no princípio do modelo interno [51, 52]. Na Fig. 3.10 apresenta-se a estrutura básica de controle aplicada em sistemas discretos.

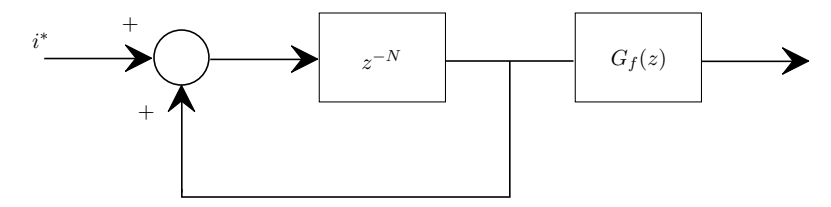

Figura 3.10: Estrutura base do controle repetitivo.

Na Fig. 3.10, N é o número de amostras em um período (que depende da frequência de amostragem do sistema e da frequência do sinal periódico) e  $G_f(z)$  é um filtro passabaixa, que, aplicado na saída da malha, garante o ajuste do erro de fase e a estabilidade da estrutura.

Seu uso em conversores com MLP apareceu a partir de [53], na qual a estratégia de controle é aplicada em um inversor. Mais tarde essa mesma estratégia é estudada em detalhes em aplicações de retificadores [54, 55].

Uma vez que os conversores com MLP modernos trabalham com variáveis discretas, com um período de amostragem conhecido, o uso de tal configuração mostra-se muito promissor nesses dispositivos. As referências [54–56] mostram que o uso dessa estrutura de controle gera grandes ganhos para todas as harmônicas da frequência síncrona

Dentro desse contexto do controlador original, alguns trabalhos procuram adapatá-lo. Em [55, 56] estuda-se a possibildade em que apenas harmônicas ímpares sejam rastreadas, com um custo menor de implementação. Em [56], um controlador digital repetitivo com a separação do rastreamento das harmônicas em componentes apenas ímpares ou pares é detalhado.

O controlador apresentado na Fig. 3.10 é utilizado como um bloco extra na estrutura de controle; o seu uso, portanto, ainda exige o projeto de outros controladores convencionais [53]. Além disso, o projeto do filtro de saída  $G_f(z)$  exige especial cuidado, já que a característica de altos ganhos em frequências harmônicas pode trazer instabilidades na malha fechada de controle [2].

Uma das alternativas à estratégia original é o uso de um controlador que apenas rastreie harmônicas selecionadas previamente [2, 57], apresentado na Fig. 3.11.

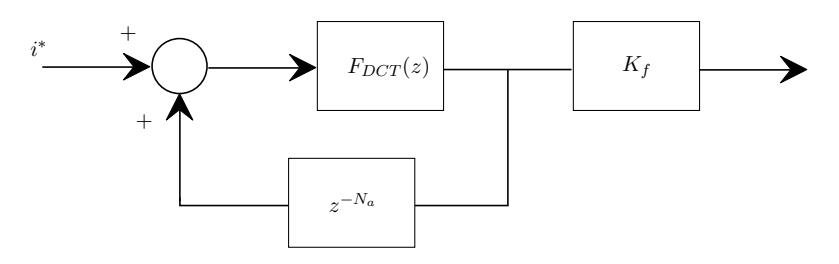

Figura 3.11: Estrutura do controle repetitivo com a função  $F_{DCT}$ .

Na Fig. 3.11, o bloco  $F_{DCT}$  realiza a filtragem discreta dos componentes harmônicos, como pode ser visto na equação  $(3.32)$ . A variável  $N_a$  é um atraso inserido para ajuste do erro de fase de controle e o ganho  $K_f$  determina o tempo de resposta do controlador.

A função do bloco  $F_{DCT}$  pode ser dada por:

$$
F_{DCT}(z) = \frac{2}{N} \sum_{i=0}^{N-1} \left[ \sum_{h \in N_h} \cos \left( \frac{2\pi}{N} h(i + N_a) \right) \right] z^{-i} \tag{3.32}
$$

Na equação (3.32) N corresponde ao número de amostras por período (definido pela taxa de amostragem e pela frequência síncrona do sinal de referência) e h é a ordem harmônica dentro do conjunto de  $N_h$  harmônicas selecionadas.

Além de permitir a seleção dos harmônicos a serem rastreados, o compensador possui uma realização simples, baseada no conceito de um filtro discreto deslizante, realizado através da transformada discreta do cosseno (Discrete Cosine Transformation [2]). Sua implementação, de acordo com [2,57], não necessita do uso de outros controladores, podendo assim ser utilizado como um compensador em malha fechada de corrente ou como um filtro seletivo de harmônicas.

Outra vantagem que pode ser vista pela equação (3.32) é que a inserção de mais harmônicas não implica em uma maior complexidade na função  $F_{DCT}$ , uma vez que essa é delimitada pelo número de amostras necessária para a sintonia do filtro. O maior número de harmônicas a serem compensadas apenas altera os ganhos de cada elemento. Isso se torna uma vantagem principalmente em aplicações digitais, e principalmente em DSPs de ponto-fixo [2, 44, 57].

A Fig. 3.12 apresenta a resposta em frequência do controlador, com as componentes harmônicas  $N_h = 1, 5, 7, 11, 13, 19$  e 21. Pode-se observar que o ganho é alto nas harmônicas sintonizadas, o que mostra a capacidade de compensação do controlador e a sua seletividade.

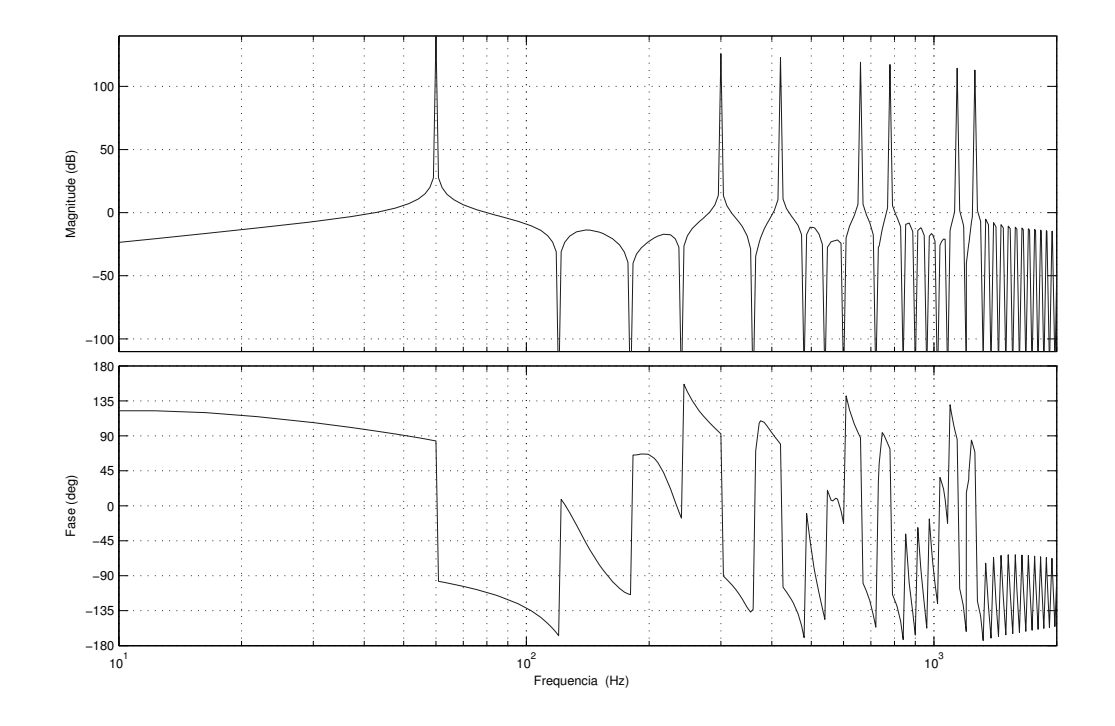

Figura 3.12: Resposta em frequência do bloco  $F_{DCT}$ para  ${\cal N}_h=1,\,5,\,7,\,11,\,13,\,19$ e 21.

## 3.6 Controle de tensão no elo de corrente contínua

A tensão no elo de corrente contínua do inversor deve se manter dentro de um determinado nível, para que o inversor seja capaz de sintetizar as correntes de referência de forma adequada. Com o objetivo de manter a tensão do elo CC controlada, pode-se realizar, paralelamente ao controle de corrente da saida do inversor, a injeção de potência ativa para a manuntenção da tensão do elo CC, através de correntes da componente fundamental. Nesse "modo" de funcionamento, o inversor estará agindo como um retificador [28].

Uma outra vantagem do uso de um inversor de quatro pernas é que o controle de tensão no elo CC pode ser feito de forma simplificada em relação a uma implementação em um inversor de três pernas com o capacitor dividido [26, 27].
Um controlador proporcional-integral pode ser utilizado para essa regulação. Esse tipo de controle também pode ser visto em inversores de três pernas sem a conexão do neutro. A Fig. 3.13 mostra como o controle é modelado. A capacitância do elo CC é dada por  $C_{CC}$ , o ganho  $k_{V_{CC}}$  determina o balanceamento das potências entre o elo CC e a rede elétrica.

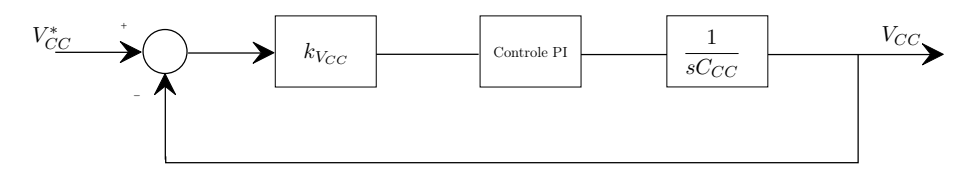

Figura 3.13: Modelo para o controle da tensão CC.

Determinam-se as amplitudes das correntes que serão injetadas no inversor para manter a tensão do elo CC controladas. O ganho  $k_{V_{CC}}$  é obtido através da modelagem do inversor como um retificador [8] e pode ser dado pela equação (3.33), onde  $V_f$  é o valor eficaz da tensão de fase da rede elétrica.

$$
k_{V_{CC}} = \frac{3V_f}{\sqrt{2}V_{CC}}\tag{3.33}
$$

O controlador deve apresentar uma resposta temporal lenta, para não interferir de forma brusca nas correntes sintetizadas na compensação da carga. A determinação dos ganhos proporcional e integral do controlador projetados seguiram essa recomendação.

Este trabalho não pretende entrar em maiores detalhes sobre o projeto do controle do elo de corrente contínua do inversor. Outros aspectos e informações podem ser obtidos em [2, 8, 55].

### 3.7 Conclusões

O presente capítulo apresentou as técnicas de controle de corrente proporcional-integral para o sistema de coordenadas estacionárias e síncronas, o controle ressonante e o controle repetitivo. Detalhes de formulação foram apresentados, juntamente com a descrição e as características de cada um.

O controle proporcional e integral, embora muito utilizado em diversas aplicações, pode apresentar erros de regime quando utilizado para o rastreamento de sinais CA. O uso deles dentro de um sistema de coordenadas síncronas, determinado através de uma transformação de variáveis, atenua esse problema. Porém a necessidade do rastreamento de sinais de sequência negativa e positiva cria a necessidade de mais transformações e blocos de controle.

O uso de controladores ressonantes se torna mais prático dentro desse contexto, já que apresenta uma estrutura de controle idêntica ao do controle PI no sistema de coordenadas estacionárias. Além disso, o uso de vários blocos ressonantes possibilitaria o rastreamento não apenas de sinais da frequência síncrona, mas também de frequência harmônicas.

O controle repetitivo apresenta as mesmas características de compensação do controle ressonante aplicadas para diversas frequências, e apresenta como vantagem o fato de sua complexidade não estar ligada com o número de harmônicas que se deseja compensar, mas com a frequência de amostragem na qual o sistema digital trabalha.

### Capítulo 4

# Métodos de compensação de correntes

### 4.1 Introdução

No projeto de um filtro ativo de potência (FAP), deve-se estabelecer quais são os critérios e os objetivos da compensação que o dispositivo irá realizar, ou seja, quais distorções e que ações o dispositivo irá realizar para eliminá-las.

Vários fatores podem ser considerados para se estabelecer tais objetivos e critérios [2]. Deve-se levar em conta quais as responsabilidades das distorções em questão, as características das cargas que serão compensadas, os limiares de qualidade de energia definidos pelas normas, entres outros.

Uma vez estabelecidos tais critérios, metodologias para se definir como a compensação deve ser realizada para se atingir os objetivos estabelecidos são definidas. Dessa forma, no caso do filtro ativo de potência (FAP), apesar de já ser um dispositivo com características de compensação flexível e robusto às mudanças de carga, pode ser projetado para atender determinados objetivos de compensação, e dessa forma recursos computacionais e mesmo de dispositivos de potência podem ser mais bem dimensionados e aproveitados.

Neste capítulo serão apresentados técnicas que realizam a compensação das correntes em um FAP do tipo paralelo. Da mesma forma que acontece com o controle de corrente, diversos métodos podem ser utilizados para obter uma referência de corrente que elimine as distorções decorrentes da carga. Não será o objetivo desse trabalho apresentar todas elas,

mas sim apresentar as metodologias mais significativas, abordando e discutindo alguns aspectos e detalhes das mesmas.

### 4.2 Sobre métodos de compensação para o filtro ativo paralelo

Os objetivos de controle de um filtro ativo de potência são a eliminação de distorções que comprometam a qualidade de energia da rede na qual a carga está conectada. Alguns tipos de compensação que podem ser realizadas são a mitigação de harmônicas, compensação de reativos, correção da tensão da rede, desequilíbrios da carga, entre outros.

O filtro ativo do tipo paralelo (também chamado de shunt ou de derivação) é apresentado na Fig. 4.1. Nesse esquema, o inversor de quatro pernas injeta na rede elétrica a corrente  $i_F$ . Essa corrente possui como referência o conjunto de sinais  $i^*$ , que é determinado pelo compensador de correntes. O bloco de ´´compensação de corrente" determina a referência de corrente para o inversor, através da corrente que a carga não-linear produz  $(i_L)$  e também através das condições da rede elétrica, tais como a tensão e a corrente da fonte  $(v_S \, e \, i_S)$ . O rastreamento da corrente que é sintetizada pelo inversor é feito por um controlador de corrente; estratégias para essa estrutura foram apresentadas no capítulo 3. A configuração do FAP paralelo permite a compensação de reativos e o desequilíbrio da carga.

Uma vez que o FAP pode ser visto como uma fonte de corrente controlada, o problema de controle para o FAP do tipo shunt pode ser então resumido na questão de gerar uma referência de corrente adequada para ser sintetizada de tal forma que atenda os objetivos levantados para a compensação.

Basicamente pode-se determinar uma corrente de referência para a fonte  $(i^*_S)$  e eliminar da rede todo o conteúdo indesejável através do FAP (fazendo  $i_F = -(i_S^* - i_L))$  [18,28]. Dentro desse raciocínio inicial, diversos métodos para determinar qual a corrente que o FAP deve produzir podem ser obtidos e estudados [2, 15, 18, 50, 57–61].

Como exemplos, a corrente  $i_S^*$  pode ser uma referência puramente senoidal e equilibrada gerada externamente à rede [12]. Ela também pode ser obtida através da tensão de rede  $v<sub>S</sub>$ multiplicada por um ganho  $K_v$  [12,18,59], de tal forma que a fonte veja uma carga resistiva no conjunto FAP e carga não-linear. Outra alternativa é obter uma corrente de referência  $i_S^*$  tal que a potência entregue à rede elétrica pela fonte seja constante [58,59].

Um outro método consiste em detectar o valor de  $i_L$ , extrair dessa corrente o conteúdo

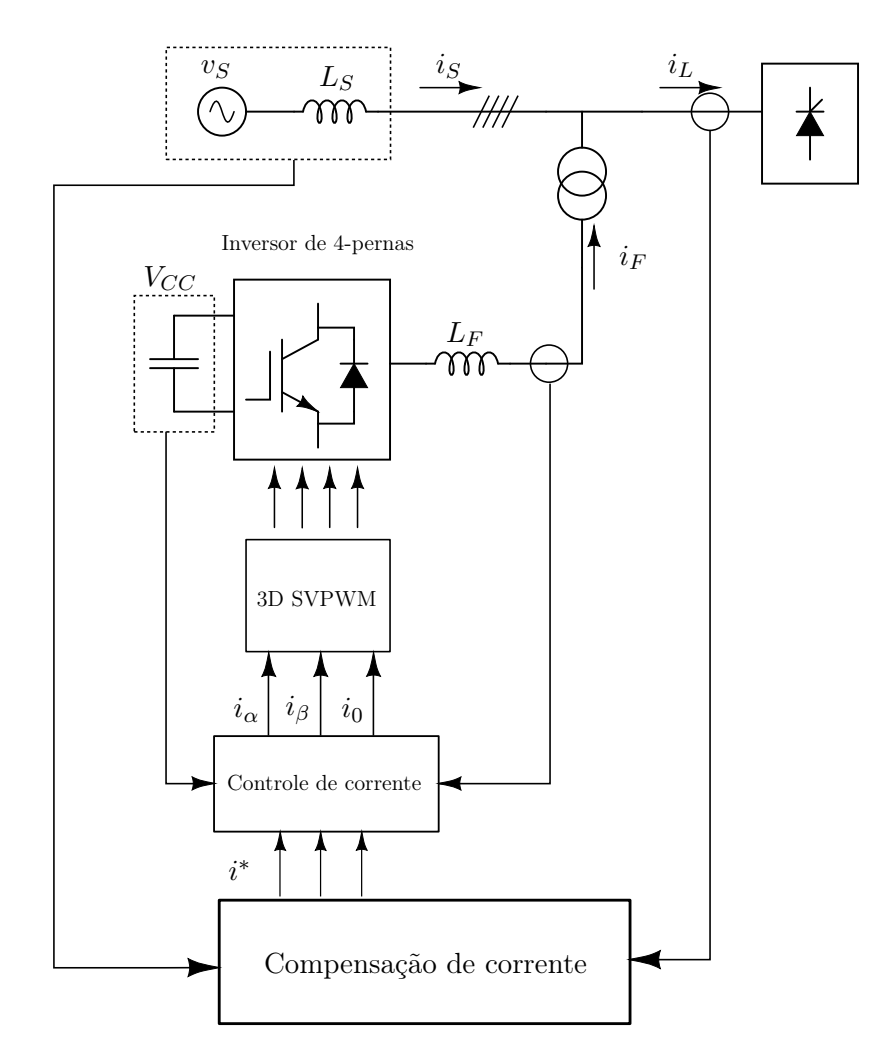

Figura 4.1: Esquema de controle para um FAP trifásico a quatro fios.

harmônico  $i_{L_h}$ , e então fazer com que o FAP absorva essa corrente  $(i_F = -i_{L_h})$  [12, 15, 60]; dessa forma a distorção harmônica não se espalha no restante da rede, ficando apenas confinada no ramo da carga não-linear.

Existem também estratégias que procuram extrair da corrente da carga apenas a componente de sequência positiva; dessa forma obtém-se uma referência que é capaz de eliminar os harmônicos contidos na carga, equilibrar a carga e compensar os reativos [2,60].

Dentro desse grande conjunto de possibilidades, serão apresentadas as seguintes alternativas de geração de referência: (a) a utilização da conhecida Teoria das Potências Instantâneas [18, 58, 62]; (b) a compensação seletiva de harmônicos que pode ser realizada através do uso de filtros e controladores específicos [50, 57].

### 4.3 Compensação através do método das potências instantâneas

Uma estratégia muito conhecida é o método de compensação através da teoria pq (ou teoria das potências instantâneas) [18, 58, 62]. Esse método consegue, através da transformação das variáveis elétricas, obter correntes adequadas não apenas para a compensação de harmônicos, mas também para a compensação de reativos e de desequilíbrios de carga. Uma vantagem desse método é a capacidade de, teoricamente, realizar essa compensação apenas com a troca de energia entre fases realizando um chaveamento adequado, sem o uso de compensadores de energia.

A teoria das potências instantâneas permitiu um grande avanço nos estudos e no desenvolvimento das aplicação dos filtros ativos como condicionadores de energia [2,9], por ser um método eficiente para o projeto de compensadores harmônicos. Serão apresentados aspectos referentes às definições feitas por Akagi et.al. [18, 58, 62] e ao seu uso para a compensação de distúrbios na rede. Algumas considerações em relação à essa teoria também serão feitas.

#### 4.3.1 Apresentação da teoria de potências instantâneas

A teoria de potências instantâneas é definida através das variáveis do sistema elétrico em função do tempo, transformadas para o eixo  $\alpha\beta 0$  [18,58]. Aqui será apresentada a sua concepção original.

Considera-se a análise de um sistema trifásico. As tensões e correntes desse sistema podem ser transformadas das coordenadas abc para as coordenadas  $\alpha\beta 0$ :

$$
\begin{bmatrix}\nv_{\alpha}(t) \\
v_{\beta}(t) \\
v_{\beta}(t)\n\end{bmatrix} = \sqrt{\frac{2}{3}} \begin{bmatrix}\n1 & -\frac{1}{2} & -\frac{1}{2} \\
0 & \frac{\sqrt{3}}{2} & -\frac{\sqrt{3}}{2} \\
\frac{1}{\sqrt{2}} & \frac{1}{\sqrt{2}} & \frac{1}{\sqrt{2}}\n\end{bmatrix} \begin{bmatrix}\nv_{a}(t) \\
v_{b}(t) \\
v_{c}(t)\n\end{bmatrix}
$$
\n(4.1)\n
$$
\begin{bmatrix}\ni_{\alpha}(t) \\
i_{\alpha}(t) \\
i_{\beta}(t)\n\end{bmatrix} = \sqrt{\frac{2}{3}} \begin{bmatrix}\n1 & -\frac{1}{2} & -\frac{1}{2} \\
0 & \frac{\sqrt{3}}{2} & -\frac{\sqrt{3}}{2} \\
\frac{1}{\sqrt{2}} & \frac{1}{\sqrt{2}} & \frac{1}{\sqrt{2}}\n\end{bmatrix} \begin{bmatrix}\ni_{a}(t) \\
i_{b}(t) \\
i_{b}(t)\n\end{bmatrix}
$$
\n(4.2)

Define-se então, com as variáveis obtidas nas coordenadas  $\alpha\beta 0$ , as potências instantâneas real  $p(t)$  e imaginária  $q(t)$ :

$$
p(t) = v_{\alpha}(t)i_{\alpha}(t) + v_{\beta}(t)i_{\beta}(t)
$$
\n(4.3)

$$
q(t) = v_{\beta}(t)i_{\alpha}(t) - v_{\alpha}(t)i_{\beta}(t)
$$
\n(4.4)

E também pode-se definir a potência de sequência zero:

$$
p_0(t) = v_0(t)i_0(t)
$$
\n(4.5)

A potência instantânea real  $p(t)$  (4.3) pode ser definida como a potência que uma fonte de energia entrega efetivamente à carga. Já a potência instantânea imaginária  $q(t)$  (4.4) pode ser vista como uma parcela da potência que é trocada entre a fonte e a carga, não gerando trabalho efetivo.

As definições apresentadas em (4.3) e (4.4) podem ser colocadas na forma matricial. Para simplificar a notação, os índices de tempo foram suprimidos:

$$
\begin{bmatrix} p_0 \\ p \\ q \end{bmatrix} = \begin{bmatrix} v_0 & 0 & 0 \\ 0 & v_\alpha & v_\beta \\ 0 & v_\beta & -v_\alpha \end{bmatrix} \begin{bmatrix} i_0 \\ i_\alpha \\ i_\beta \end{bmatrix}
$$
(4.6)

A partir de (4.6) podem-se definir as correntes em função das potências real e imaginária:

$$
\begin{bmatrix} i_0 \\ i_\alpha \\ i_\beta \end{bmatrix} = \frac{1}{v_0(v_\alpha^2 + v_\beta^2)} \begin{bmatrix} (v_\alpha^2 + v_\beta^2) & 0 & 0 \\ 0 & v_0 v_\alpha & -v_0 v_\beta \\ 0 & v_0 v_\beta & v_0 v_\alpha \end{bmatrix} \begin{bmatrix} p_0 \\ p \\ q \end{bmatrix}
$$
(4.7)

Pode-se expandir as correntes obtidas em (4.7), de tal forma que as correntes para as coordenadas  $\alpha$  e  $\beta$  possam ser determinadas em função das potências real e imaginária:

$$
i_{\alpha p} = \frac{v_{\alpha}}{v_{\alpha}^2 + v_{\beta}^2} p \tag{4.8}
$$

$$
i_{\alpha q} = -\frac{v_{\beta}}{v_{\alpha}^2 + v_{\beta}^2} q \tag{4.9}
$$

$$
i_{\beta p} = \frac{v_{\beta}}{v_{\alpha}^2 + v_{\beta}^2} p \tag{4.10}
$$

$$
i_{\beta q} = \frac{v_{\alpha}}{v_{\alpha}^2 + v_{\beta}^2} q \tag{4.11}
$$

$$
i_0 = \frac{p_0}{v_0} = \frac{1}{\sqrt{3}}(i_a + i_b + i_c)
$$
\n(4.12)

Pode-se observar que a corrente  $i_0$  é "independente" das variáveis nas coordenadas  $\alpha\beta$ . Aplicando as definições de correntes obtidas pelas equações (4.8) a (4.11) na equação (4.3), obtém-se as potências instantâneas em termos de potência real e imaginária e dos eixos  $\alpha$ e  $\beta$ :

$$
p_{\alpha p} = \frac{v_{\alpha}^2}{v_{\alpha}^2 + v_{\beta}^2} p \tag{4.13}
$$

$$
p_{\alpha q} = -\frac{v_{\alpha}v_{\beta}}{v_{\alpha}^2 + v_{\beta}^2}q
$$
\n(4.14)

$$
p_{\beta p} = \frac{v_{\beta}^2}{v_{\alpha}^2 + v_{\beta}^2} p \tag{4.15}
$$

$$
p_{\beta q} = \frac{v_{\beta} v_{\alpha}}{v_{\alpha}^2 + v_{\beta}^2} q \tag{4.16}
$$

A soma das potências  $p_{\alpha p}, p_{\beta p}$  e  $p_0$  coincide com a potência trifásica de um sistema equilibrado a quatro fios  $[2, 9, 18, 62]$ :

$$
p_{\alpha p} + p_{\beta p} + p_0 = p_{3\phi} \tag{4.17}
$$

Dessa forma, essas potências passaram a ser denominadas componentes de potência ativa instantânea. As correntes  $i_{\alpha p}$  e  $i_{\beta p}$  são denominadas, da mesma forma, como "correntes instantâneas ativas", e são associadas à potência real instantânea  $p(t)$  [2].

Já a soma das potências  $p_{\alpha q}$  e  $p_{\beta q}$  se anulam em qualquer instante de tempo, assim como a soma de potências reativas dentro de um sistema trifásico equilibrado:

$$
p_{\alpha q} + p_{\beta q} = 0 \tag{4.18}
$$

Por essa razão elas foram denominadas componentes de potência reativa instantânea. Como elas são relacionadas com a potência instantânea imaginária  $q(t)$ , as correntes  $i_{\alpha q}$  e  $i_{\beta q}$ são denominadas "correntes instantâneas reativas" [2].

Pode-se assim considerar que a potência instantânea real está relacionada à potência ativa instantânea, pela definição clássica de potência e que a potência reativa instantânea (pela definição clássica) está correlacionada à potência instantânea imaginária [2, 63].

A abordagem realizada em [18,62] também prevê uma divisão das potências instantâneas definidas em (4.3), (4.4) e (4.5) em dois termos: um que é constante ao longo do tempo e outro termo oscilante, com valor médio nulo:

$$
p(t) = \bar{p}(t) + \tilde{p}(t) \tag{4.19}
$$

$$
q(t) = \bar{q}(t) + \tilde{q}(t) \tag{4.20}
$$

$$
p_0(t) = \bar{p}_0(t) + \tilde{p}_0(t) \tag{4.21}
$$

As definições vistas pelas equações (4.13) a (4.16) e (4.19) a (4.21) são comparadas com as definições convencionais de potência [9, 18, 62]. Os termos barrados em ((4.19)-(4.21) são as componentes médias da potência, que tem origem nas componentes fundamentais da

corrente ativa e reativa, para as potências  $p(t)$  e  $q(t)$ , respectivamente. O sinal oscilatório tem a sua origem associada às componentes harmônicas e assimétricas da corrente. A potência  $p_0(t)$ , embora também possa ser vista como sendo composto por dois termos, na prática não pode ser separada em termos constante e oscilatório [18, 62].

### 4.3.2 Compensação através das potências instantâneas

O método de compensação de correntes através do uso da teoria das potências instantâneas é muito utilizado e amplamente conhecido.

Através das definições da "teoria de potências instantâneas" apresentadas na seção 4.3.1 é possível gerar referências de corrente para serem sintetizadas pelo FAP, de tal forma que compensem as correntes não-lineares geradas pela carga. Pelas definições de (4.13) a (4.16) e de (4.19) a (4.21), os termos de corrente podem ser separados de acordo com a potência que eles são derivados.

Para as correntes serem determinadas, é necessário obter as potências instantâneas da carga  $p_L(t)$ ,  $q_L(t)$  e  $p_{L_0}(t)$  e obter os termos constantes e oscilantes a partir das definições que dadas em (4.19)-(4.21).

$$
\begin{bmatrix} p_{L_0} \\ p_L \\ q_L \end{bmatrix} = \begin{bmatrix} v_{S_0} & 0 & 0 \\ 0 & v_{S_\alpha} & v_{S_\beta} \\ 0 & v_{S_\beta} & -v_{S_\alpha} \end{bmatrix} \begin{bmatrix} i_{L_0} \\ i_{L_\alpha} \\ i_{L_\beta} \end{bmatrix}
$$
(4.22)

$$
p_L = \bar{p}_L + \tilde{p}_L \tag{4.23}
$$

$$
q_L = \bar{q}_L + \tilde{q}_L \tag{4.24}
$$

$$
p_{L_0} = \bar{p}_{L_0} + \tilde{p}_{L_0} \tag{4.25}
$$

A obtenção dos termos constantes e oscilantes pode ser feito através do uso de filtros passa baixas, devidamente sintonizados [9, 18]

As correntes de referência para o inversor podem ser determinadas pelas equações (4.26)- (4.28):

$$
i_{\alpha}^{*} = \frac{v_{S_{\alpha}}}{v_{S_{\alpha}}^{2} + v_{S_{\beta}}^{2}} p_{C} - \frac{v_{S_{\beta}}}{v_{S_{\alpha}}^{2} + v_{S_{\beta}}^{2}} q_{C}
$$
(4.26)

$$
i_{\beta}^{*} = \frac{v_{S_{\beta}}}{v_{S_{\alpha}}^{2} + v_{S_{\beta}}^{2}} p_{C} + \frac{v_{S_{\alpha}}}{v_{S_{\alpha}}^{2} + v_{S_{\beta}}^{2}} q_{C}
$$
(4.27)

$$
i_0^* = \frac{p_{C_0}}{v_{S_0}}\tag{4.28}
$$

As potências instantâneas  $p_C(t)$ ,  $q_C(t)$  e  $p_{C_0}(t)$  correspondem aos termos de potência que o FAP irá compensar [18, 63]. A partir das potências da carga e da estratégia de compensação escolhida, pode-se definir tais valores.

Para a realização da correção do desequilíbrio entre fases e a compensação de reativos, as potências de compensação devem assumir a estratégia apresentada em (4.29) a (4.31) [9].

$$
p_C = p_{L_0} \tag{4.29}
$$

$$
q_C = -q_{L_0} \tag{4.30}
$$

$$
p_{C_0} = -p_{L_0} \tag{4.31}
$$

Uma vez que as potências  $p_{\alpha q}$  e  $p_{\beta q}$  sempre se anulam ao longo do tempo, assumiuse que, realizando o chaveamento adequado das correntes que as compõem, seria possível a troca de energia reativa entre as fases da rede elétrica sem o uso de armazenadores de energia [2,58]. Além disso, as equações (4.29) e (4.31) impõem que a potência ativa ao longo do tempo também se anula. Dessa forma os desequilíbrios nas fases também poderiam ser compensados da mesma maneira [63].

Porém a aplicação mais usual do FAP também prevê a compensação da potência ativa oscilante, que estaria relacionada às harmônicas presentes dentro da rede [62]; assim apenas o fluxo constante de potência ativa da componente fundamental  $(\bar{p}_L(t))$  estaria presente na rede elétrica. As equações (4.32) a (4.34) resumem a estratégia adotada.

$$
p_C = -\tilde{p}_L + p_{L_0} \tag{4.32}
$$

$$
q_C = -q_{L_0} \tag{4.33}
$$

$$
p_{C_0} = -p_{L_0} \tag{4.34}
$$

Como a estratégia de compensação exige o fluxo de potência ativa no FAP, a presença de uma fonte de energia passa a ser necessária; porém como o valor médio de  $\tilde{p}_L(t)$  é nulo, basta que capacitores de armazenamento sejam utilizados [9, 26].

O uso da estratégia de (4.32)-(4.34) implica, como já dito, que o fluxo de potência entre a fonte e a carga seja constante. Essa condição garante que as correntes vistas na fonte serão senoidais e em fase com a tensão da fonte, no caso em que essas tensões não apresentem distorções significativas [2, 9, 18]

As estratégias apresentadas podem ser aplicadas com a presença ou não da componente de neutro na rede elétrica. No caso em que a tensão da fonte é equilibrada, tem-se que  $v_{S_0} = 0$  e por consequência  $p_{L_0} = 0$ , mesmo com a existência da conexão de neutro. Porém tal condição não implica que a corrente de neutro seja nula, uma vez que a presença dela apenas depende de eventuais desequilíbrios da carga.

A compensação através da potência de sequência zero tornar-se-ia inviável. Porém, como a corrente de neutro pode ser obtida diretamente da carga, a corrente de compensação para a sequência zero pode ser redefinida, de acordo com a equação 4.35.

$$
i_0^* = \frac{p_{C_0}}{v_{S_0}} = \frac{i_{L_0}v_{S_0}}{v_{S_0}} = \frac{1}{\sqrt{3}}(i_{L_a} + i_{L_b} + i_{L_c})
$$
\n(4.35)

Dessa forma garante-se que a corrente de neutro seja compensada mesmo nos casos em que a potência  $p_{L_0}$  é nula [9].

### 4.3.3 Considerações sobre o método de potências instantâneas

O método de compensação via teoria das potências instantâneas mostra-se muito eficiente no projeto e no controle de FAPs. Porém vários trabalhos questionam as definições propostas pelos autores em [18,58,62] que foram apresentadas na seção 4.3.1. Vários pontos podem ser destacados: (a) a necessidade do uso da transformação de coordenadas já torna a aplicação desse método restrito a sistemas trifásicos, tornaria mais complexa a associação direta dos fenômenos já conhecidos dentro dos conceitos tradicionais de potência e não permitiria a identificação seletiva das componentes do sistema elétrico [2]; (b) pelo ponto de vista de monitoramento da QEE, essa abordagem não permitiria a identificação da deterioração da corrente na presença de diversos distúrbios [2]; (c) existem ressalvas e críticas em relação à interpretação física das definições de potência e corrente ao longo das seções 4.3.1 e 4.3.2 [2, 64–66].

Nos casos em que as tensões que alimentam a carga apresentam distorções ou desequilíbrios, as correntes geradas pela estratégia de compensação das equações (4.32)- (4.34) não garante que as correntes da rede sejam totalmente compensadas, embora ela garanta que o fluxo de potência ativa na rede seja constante [2, 18, 63].

A partir da teoria das potências instantâneas original, outras variações foram apresentadas à comunidade [67,68]. Maiores detalhes em relação ao método e à Teoria das Potências Instantâneas podem ser vistos em [18].

Embora existam críticas às definições e à interpretação delas como uma "teoria" de potências [2, 64–66], não se pode negar os avanços que surgiram após a apresentação dessa abordagem. A utilização de FAPs passou a ser uma realidade e diversas aplicações em campo utilizam com sucesso tal método [11, 18].

### 4.4 Compensação através de métodos seletivos

Outra estratégia dentro da ideia de eliminação de harmônicas é a compensação seletiva. Os métodos baseados nessa estratégia procuram eliminar harmônicas estabelecidas a priori; em geral elas são componentes características da carga não-linear. O uso dessa estratégia pode ser justificado principalmente pelo fato de permitir que o FAP possa ter um dimensionamento menor quando comparado com um dispositivo que faz um compensação indiscriminada de harmônicas. Além disso, ele pode ser diretamente aplicado nos casos em que o FAP é utilizado de forma conjunta com filtros passivos (os chamados filtros híbridos). Algumas formas de se obter essa compensação também são detalhadas no decorrer deste capítulo.

Métodos seletivos de compensação podem ser considerados, dentro do contexto de filtros ativos de potência e do condicionamento de energia, estratégias que visam a mitigação ou atenuação de distorções que afetem a QEE da rede elétrica. Estratégias de compensação realizadas através de métodos seletivos são justificadas pelo fato que em geral as cargas nãolineares mais utilizadas apresentam um comportamento harmônico característico. Portanto, o uso de um método de compensação que trabalhe apenas nas distorções que as cargas apresentam pode ser menos oneroso sob o ponto de vista do processamento digital [2, 55].

Além disso, métodos seletivos podem também ser aplicados em estratégias de com-

pensação de filtros híbridos, uma vez que tais aplicações consistem em dividir a tarefa de compensação entre os elementos passivos e ativos do filtro [18]. Métodos que compensem as cargas de modo seletivo são adequadas para esse tipo de aplicação, porém é importante frisar que aspectos referentes ao amortecimento de harmônicas e de ressonância com elementos presentes no sistema elétrico ainda devem ser levadas em consideração.

As técnicas de compensação seletiva são em geral baseadas em controladores que conseguem, de forma eficiente, compensar as distorções causadas por componentes harmônicos. Em geral elas se baseiam em controladores e filtros que permitem a detecção de harmônicas. Dentro desse contexto, os controladores de corrente apresentados no capítulo 3 podem ser utilizados para tal objetivo.

### 4.4.1 Compensadores ressonantes

Conforme apresentado na seção 3.4, o controlador ressonante é capaz de minimizar o erro de regime para componentes harmônicos previamente selecionados. Tal característica o coloca como uma alternativa para a geração de uma referência de corrente que possa eliminar as harmônicas presentes na rede.

Alguns trabalhos aplicam o controlador ressonante como uma estrutura de compensação de corrente. Ou seja, o controle de corrente do inversor não é realizado pelo controlador ressonante, mas por outra estrutura [50, 69]. A Fig. 4.2 apresenta como essa estrutura é realizada.

Na Fig. 4.2, o bloco do filtro ressonante é composto pelas estruturas apresentadas na seção 3.4. O controlador de corrente utilizado pode ser composto por uma estrutura preditiva ou de controle dead beat [50].

Neste trabalho optou-se por utilizar a estrutura ressonante diretamente na malha fechada do controle de corrente. A forma de implementação é apresentada na Fig. 4.3.

Dessa forma não seria necessário a implementação de outra estrutura de controle. Como o próprio controle de corrente irá realizar a compensação seletiva, a referência de corrente será gerada através do método de compensação das Teorias Instantâneas.

### 4.4.2 Controladores repetitivos

O uso de controladores repetitivos na composição de referência para o FAP é visto em [57]. O raciocínio dessa aplicação tem a mesma motivação do controlador ressonante:

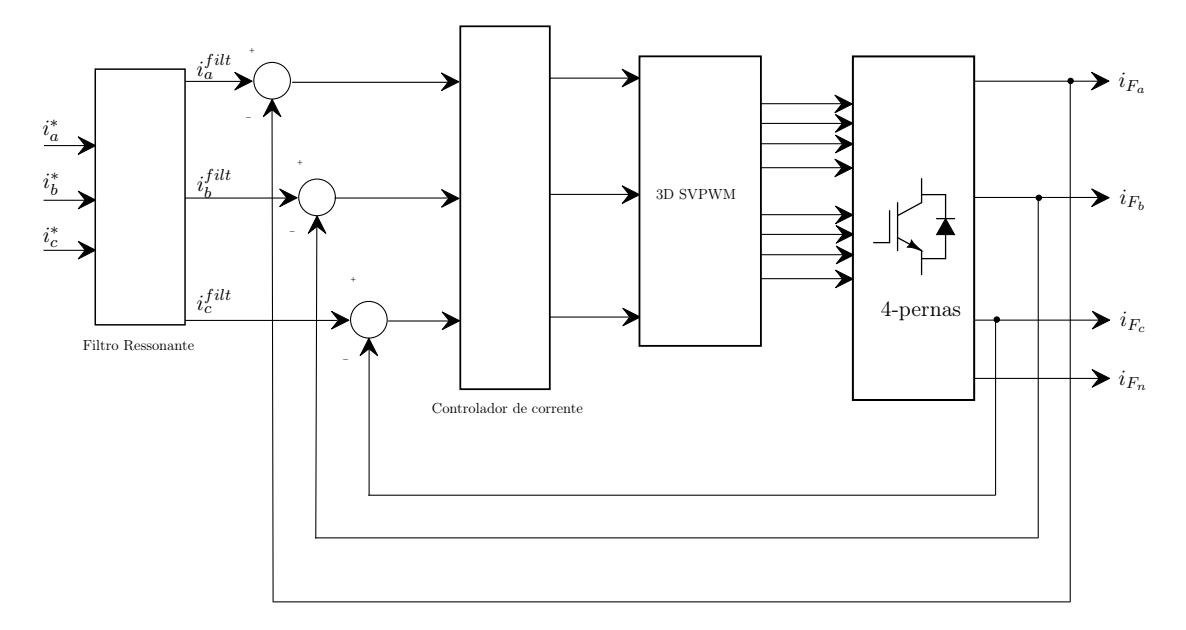

Figura 4.2: Estrutura de compensação seletiva através do uso de filtros ressonantes.

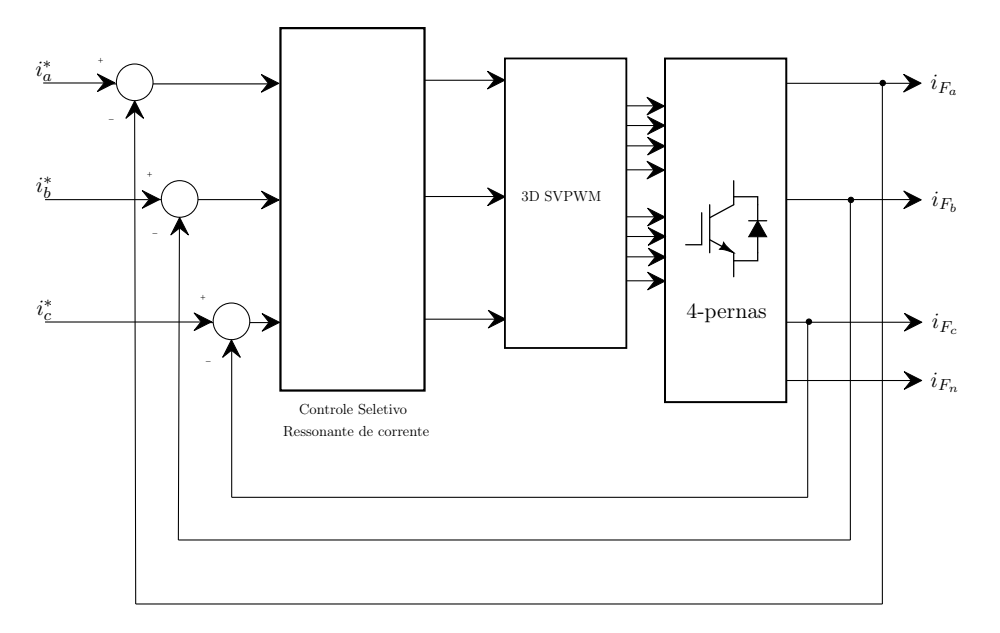

Figura 4.3: Estrutura de compensação seletiva via controladores ressonantes implementada na malha de controle de corrente.

uma vez que esse bloco pode atuar como um filtro seletivo de harmônicas, esse também pode ser usado para obter as correntes a serem compensadas pelo FAP.

A estrutura é apresentada na Fig. 4.4.

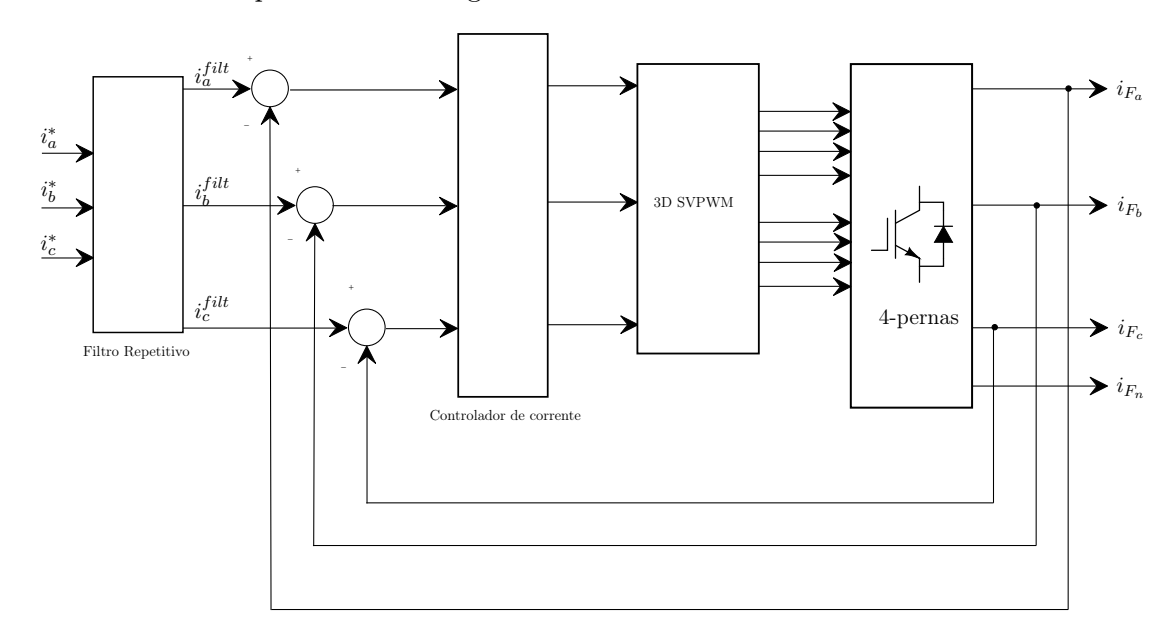

Figura 4.4: Estrutura de compensação seletiva através do uso de filtros do tipo repetitivo.

Optou-se neste trabalho por realizar a compensação seletiva dentro do próprio controlador de corrente. Em geral o filtro repetitivo é assim aplicado no uso em conversores de potência [53–56].

Dessa forma, assim como explicado na seção 4.4.1, o próprio módulo de controle de corrente age como um filtro de componentes harmônicos. No caso será utilizada a estrutura apresentada na seção 3.5, que permite a seleção das componentes que se deseja compensar. A Fig. 4.5 apresenta a estrutura de compensação e de controle de corrente utilizada. As referências de correntes utilizadas serão as obtidas através do método da teoria das potências instantâneas.

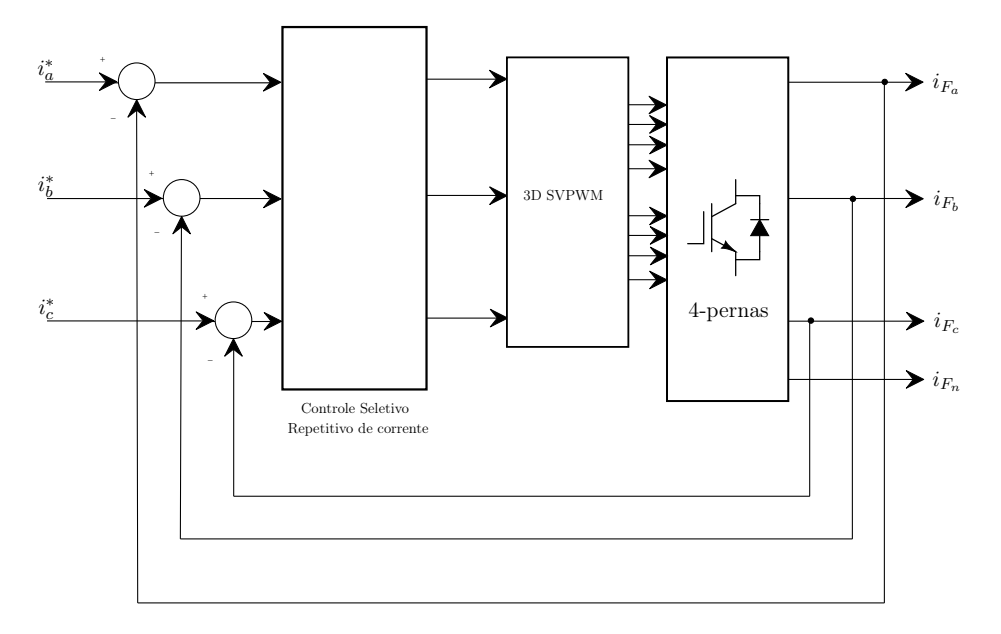

Figura 4.5: Estrutura de compensação seletiva via controladores repetitivos implementada na malha de controle de corrente.

### 4.5 Conclusões

O presente capítulo procurou apresentar, de forma sucinta, maneiras de serem obtidas as referências de correntes de compensação que são sintetizadas pelo inversor. Dentre elas, foi destacado o método de compensação realizado através da teoria das potências instantâneas, também conhecida como teoria p-q. Apesar de haverem discussões e críticas em relação às definições propostas por Akagi et.al. [18, 58, 62], não se pode negar a eficiência do método aplicado através dela, comprovada por diversos estudos e por aplicações e soluções que estão atualmente na indústria [11, 12, 17].

Também foram destacadas as estruturas de compensação seletivas. Elas foram brevemente apresentadas, uma vez que já se utilizam das mesmas definições apresentadas no capítulo 3. Prefere-se trabalhar com tais estruturas dentro da malha de controle de corrente. Além disso, a adição de novas estruturas de controle deve acompanhar o cuidado de se verificar a estabilidade do sistema de controle como um todo. Com o uso dessas estruturas dentro de uma malha restrita, evita-se maiores problemas de instabilidades [50].

### Capítulo 5

## Simulações de filtro ativo de potência

### 5.1 Introdução

Neste capítulo serão apresentados os resultados de simulações realizados usando o FAP trifásico a quatro fios com todos os seus elementos. São simulados em conjunto a geração de referências de correntes para o FAP, o controle das correntes no inversor de quatro fios, e a síntese dessas correntes através da modulação vetorial tridimensional.

### 5.2 Ambiente de simulação do filtro ativo de potência

Para a simulação do FAP foram utilizados o *softwares* de simulação MATLAB/Simulink (versão 2009b) e PSIM (versão 9.0). Os dois programas foram utilizados em conjunto, de tal forma que toda a simulação do acionamento das chaves semicondutoras e do circuito de potência fosse realizada no programa PSIM, e toda a simulação e o ambiente de controle fossem realizados no MATLAB, dentro do ambiente Simulink.

Para a simulação da rede elétrica, da carga não-linear e do circuito de potência do FAP, foi utilizado o circuito da Fig. 5.1. Esse circuito de simulação foi realizado no PSIM; ele é composto pelo FAP, uma fonte de alimentação trifásica e um conjunto de cargas não lineares.

O FAP é composto pelo inversor de quatro pernas, conectado à rede elétrica através de um acoplamento LC. Pode-se observar que o elo de corrente contínua é composto por um

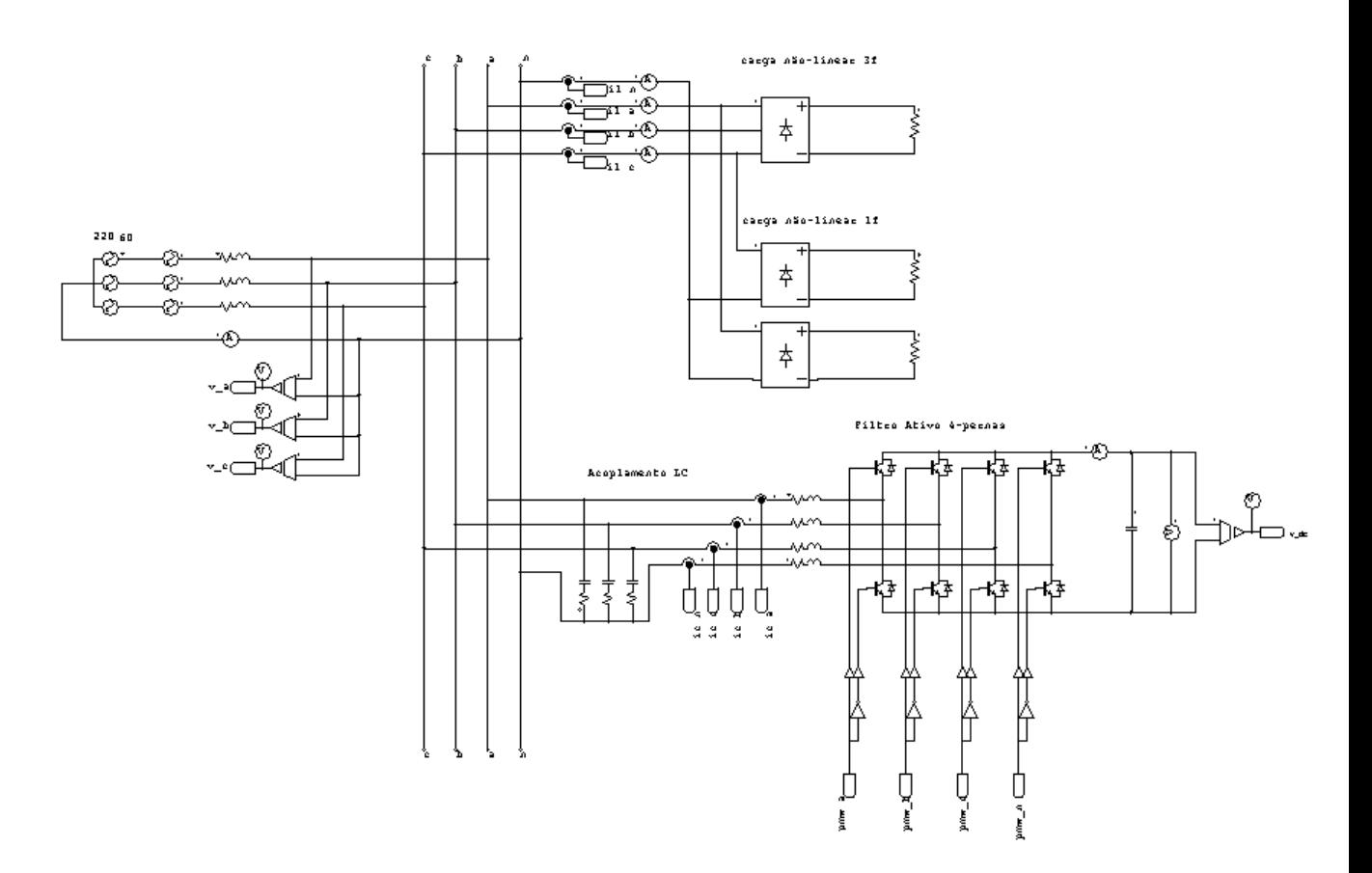

Figura 5.1: Circuito de potência simulado dentro do ambiente do PSIM.

capacitor CC, e sua tensão é monitorada. Também está conectado à rede um conjunto de cargas não lineares, composto por um retificador a diodos trifásico e dois retificadores a diodo monofásicos, ambos com cargas puramente resistivas. A rede elétrica é alimentada por uma fonte de tensão trifásica, de valor eficaz de 220V.

O acionamento das chaves semicondutoras do inversor de quatro pernas também é realizado no circuito da Fig. 5.1, através dos sinais pwm-a, pwm-b, pwm-c e pwm-n. Esses sinais são obtidos da comparação dos sinais de tempo  $t_a$ ,  $t_b$ ,  $t_c$  e  $t_n$  gerados pelo módulo de controle com um temporizador de onda triangular. Esse esquema é apresentado na Fig. 5.2, e também é realizado no PSIM.

Embora não esteja explicitado no esquema da Fig. 5.1, foram inseridos blocos que simulam o dead-time durante o acionamento das chaves; a Fig. 5.3 mostra como eles foram implementados dentro do PSIM.

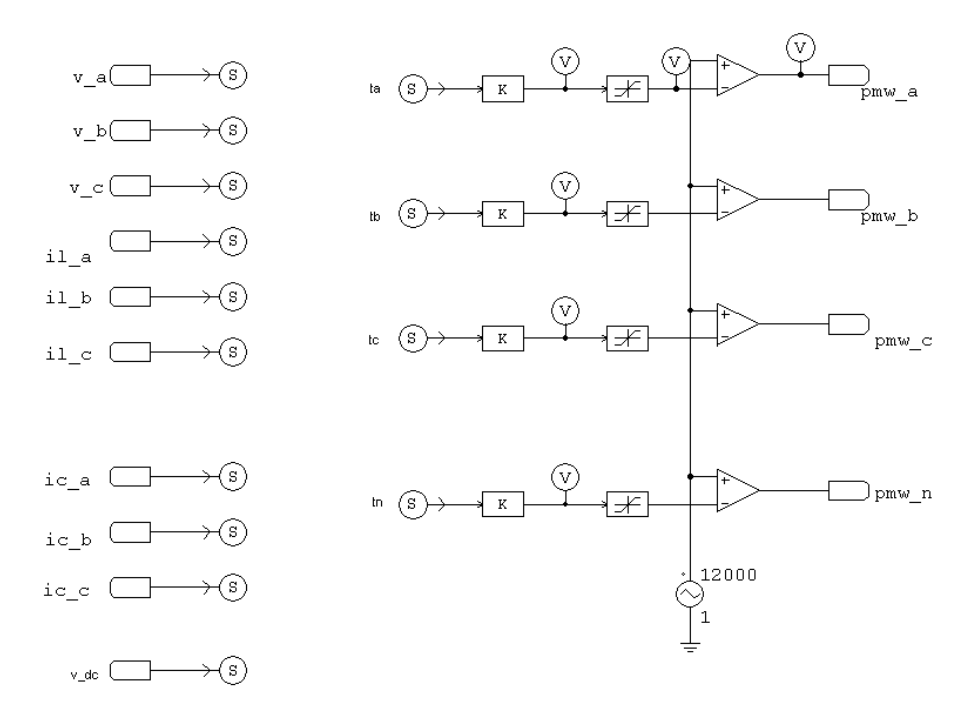

Figura 5.2: Sinais de controle do circuito de potência e sinais amostrados para a realização do controle do FAP dentro do ambiente do PSIM.

Na Fig. 5.2 podem ser observados os sinais que são enviados para o módulo de controle, realizado pelo Simulink; esses sinais são enviados através dos ´´blocos" S.

A Fig. 5.4 apresenta o esquema geral de controle realizado, feito dentro do Simulink. O bloco "filtro ativo 4-pernas" representa o circuito de simulação feito no PSIM. As diferentes estratégias de compensação de corrente (vistas no capitulo 4) são realizadas no

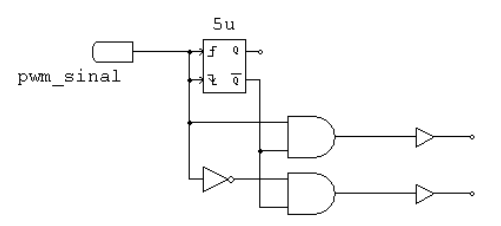

Figura 5.3: Circuito de acionamento das chaves semicondutoras que simula a ocorrência do dead time no acionamento do circuito dentro do ambiente do PSIM.

bloco "Compensador de correntes" e o rastreamento desses sinais é feito através dos blocos "Controle-corrente" (cujos métodos foram vistos no capítulo 3).

A geração dos sinais para a modulação tridimensional é feita pelo bloco "svpwmalfabeta".

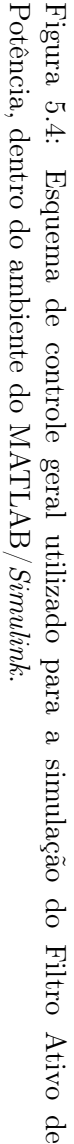

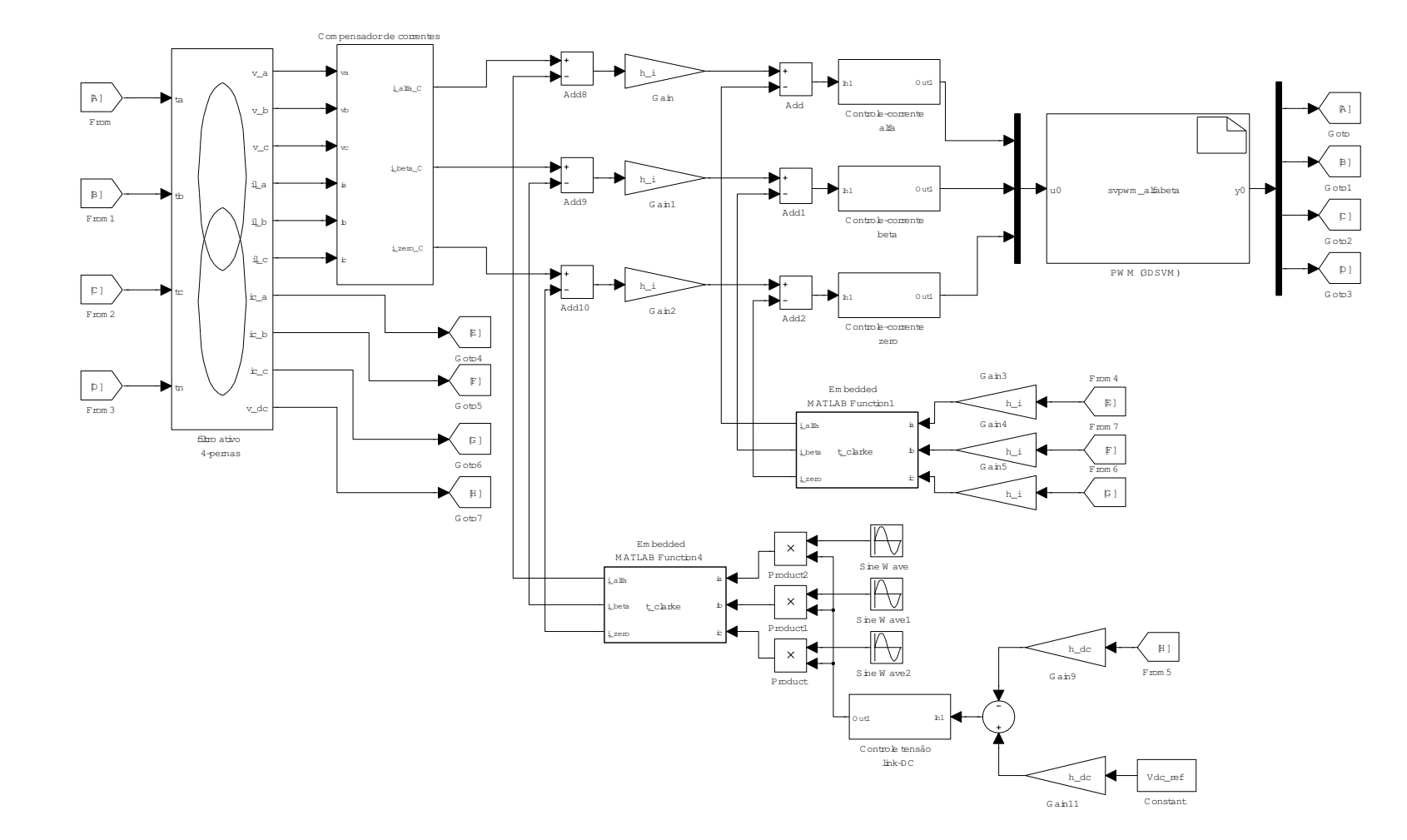

### 5.2.1 Considerações sobre as simulações realizadas

A compensação das cargas foi simulada com tensões de fontes equilibradas. Para o método de compensação através da teoria de potências instantâneas, a presença de tensões equilibradas cria correntes de compensação que tornam as correntes vista pela fonte senoidais e totalmente em fase com as respectivas tensões. Esse fato será observado nos resultados apresentados a seguir.

Para a simulação da carga não linear foi utilizado um conjunto de retificadores a diodos. As formas de onda das correntes elétricas da carga são apresentadas na Fig. 5.5. Pode-se observar que trata-se de uma carga não-linear e desbalanceada, com a presença de correntes de neutro. Ela é composta por um retificador trifásico, conforme é apresentado na Fig. 5.1, com carga resistiva de  $25\Omega$ ; dois retificadores monofásicos, um na fase a com carga resistiva de 25Ω e outro na fase c com carga resistiva de 50Ω. A representação da carga pode ser vista no circuito da Fig. 5.1.

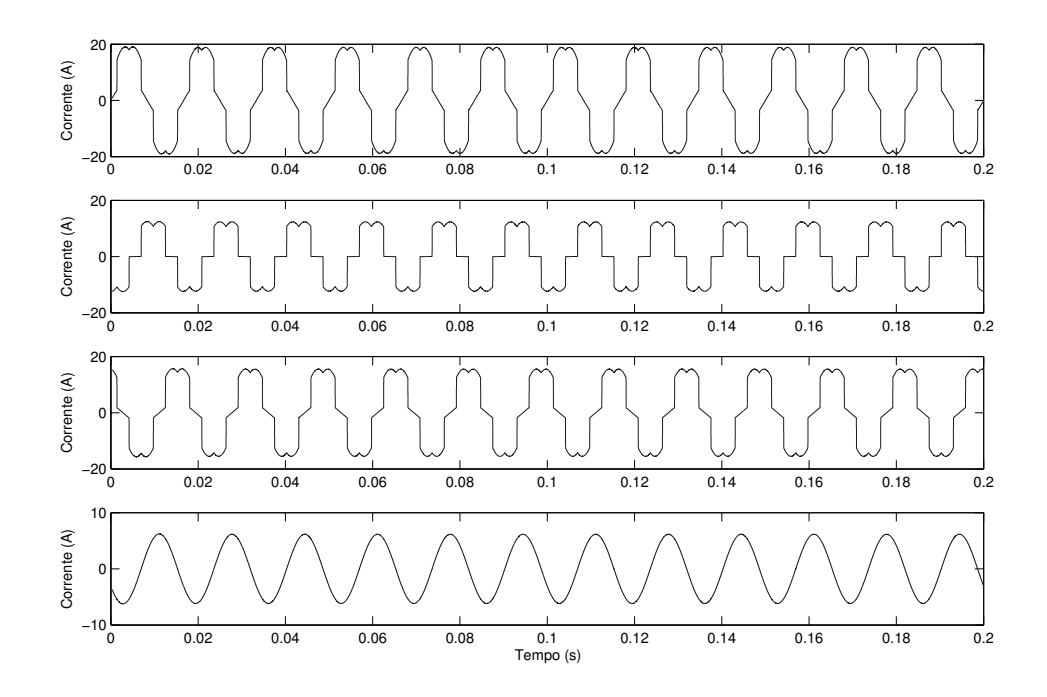

Figura 5.5: Correntes elétricas da carga não-linear. São apresentadas as fases a, b,c e a corrente de neutro, respectivamente.

Esse tipo de carga apresenta um comportamento já conhecido no espectro de frequência, com a presença de componentes harmônicas para  $h = 6n \pm 1$ .

É realizado o controle da tensão do capacitor do elo CC, que também está apresentado

no esquema da Fig. 5.4. Nas simulações a seguir a tensão do capacitor é iniciada ja no valor de regime (no caso, de 450V), já que o objetivo principal das simulações é observar o comportamento das correntes na compensação das distorções da rede. Em geral, devido à dinâmica do capacitor e à natureza da compensação a ser realizada, a tensão do elo CC não apresenta grandes oscilações.

No caso de uma implementação real, métodos que visem o carregamento do capacitor devem ser observados [9, 70]. O controle de tensão CC foi apresentado no capítulo 3.

### 5.3 Resultados das simulações

### 5.3.1 Caso I: método p-q e controle de corrente PI estacionário

A seguir são apresentados os resultados obtidos com a utilização do método de compensação via teoria p-q e com o controle de corrente PI no eixo de coordenadas estacionárias. As correntes de compensação que são sintetizadas pelo FAP são apresentadas na Fig. 5.6. As correntes resultantes na rede elétrica são apresentadas na Fig. 5.7. A corrente de neutro é compensada mas ainda sofre oscilações, dentro de uma faixa pequena de variação. Pode-se observar que o método consegue realizar de maneira satisfatória a mitigação das distorções de ondas de correntes elétricas.

Uma análise mais detalhada, porém, revela que, embora o FAP consiga sintetizar uma corrente próxima da senoidal, existe um erro de regime com a respectiva referência de tensão, que pode ser visto na Fig. 5.8. Esse erro de regime já era de certa forma previsto, dadas as características do controle de corrente utilizado.

A Fig. 5.9 apresenta o espectro de frequência da corrente da carga e da corrente da rede elétrica. Para o controle PI pode-se ver que as frequências harmônicas são atenuadas dentro da banda definida pelo controlador (no caso, de 2kHz), mas não totalmente eliminadas.

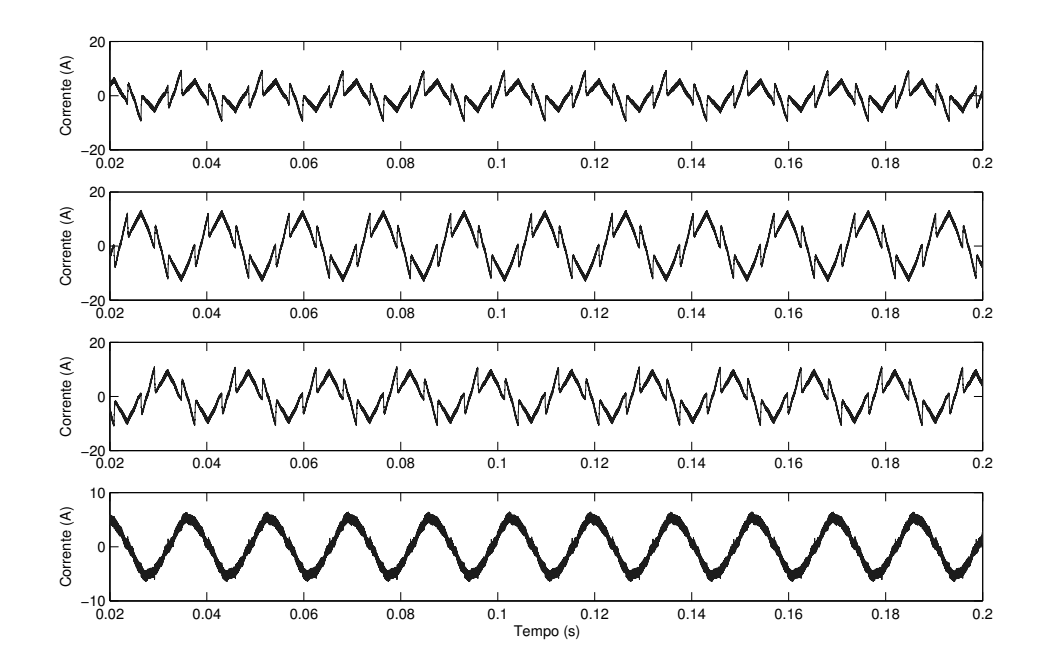

Figura 5.6: Caso I: correntes sintetizadas pelo FAP. São apresentadas as fases a, b,c e a corrente de neutro, respectivamente.

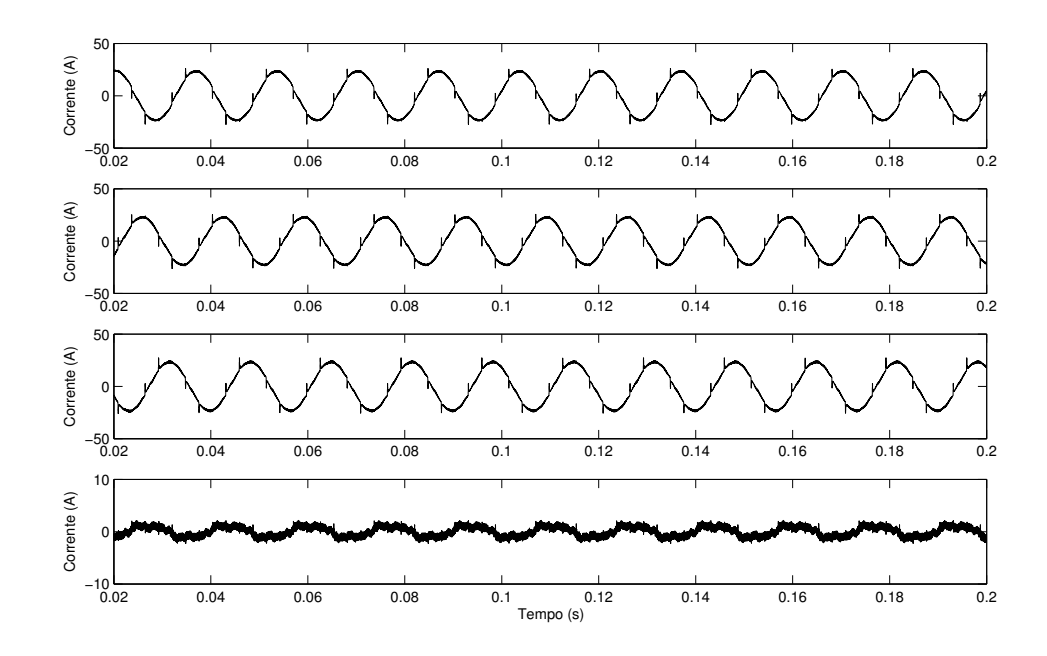

Figura 5.7: Caso I: correntes elétricas na fonte. São apresentadas as fases  $a, b, c$  e a corrente de neutro, respectivamente.

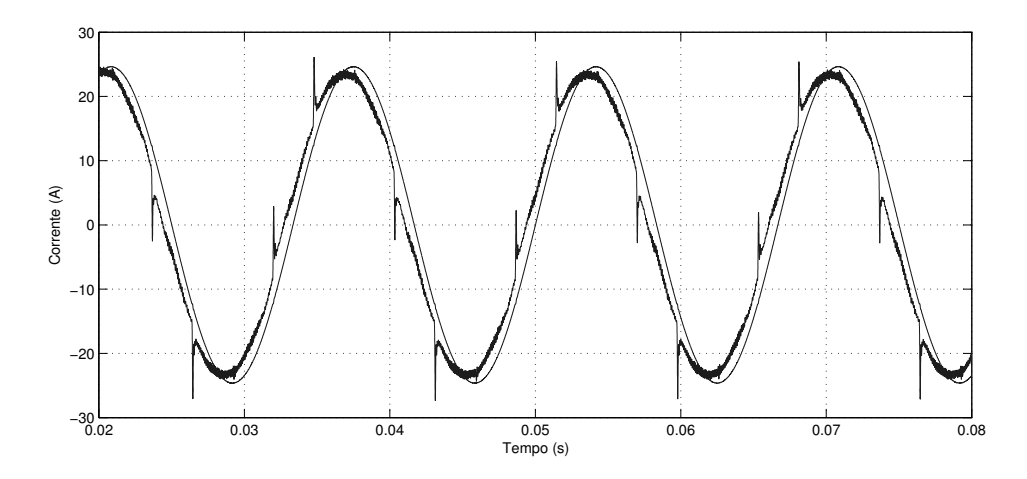

Figura 5.8: Caso I: corrente da fonte e tensão em escala da fase a.

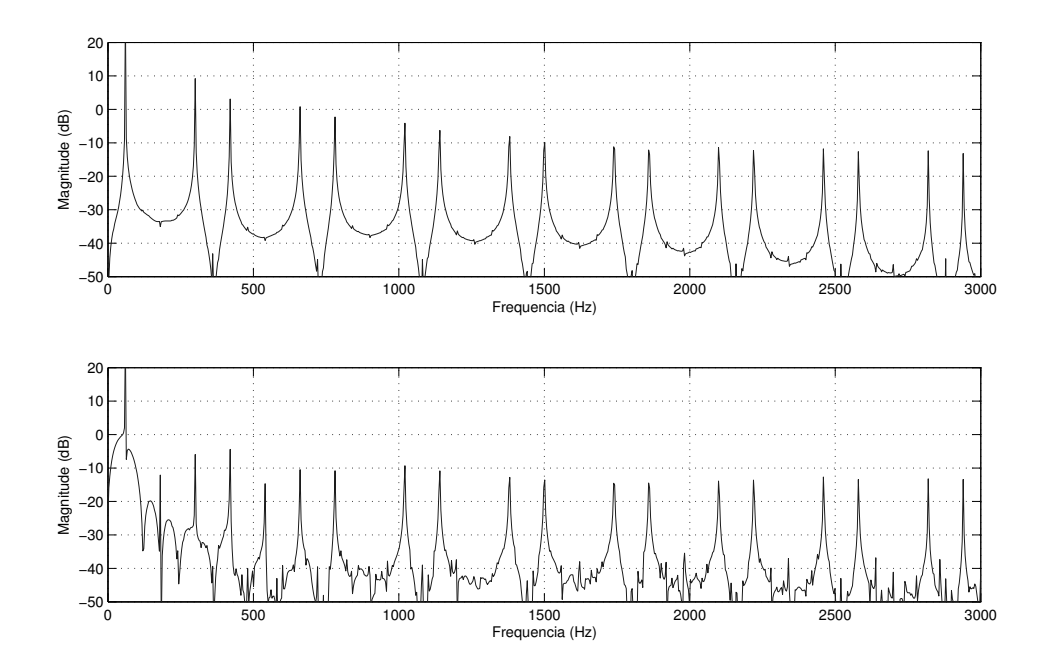

Figura 5.9: Caso I: espectro de frequência da corrente de carga (superior) e da corrente da fonte (inferior).

#### 5.3.2 Caso II: método p-q e controle de corrente PI síncrono

Como o controle de corrente através do controle PI no sistema de coordenadas estacionário e o controle de corrente ressonante são equivalentes quando vistos no sistema estacionário, foi realizada apenas a simulação do controlador PI síncrono. A Fig. 5.10 apresenta as correntes de compensação sintetizadas pelo FAP e as correntes da rede elétrica são apresentadas na Fig. 5.11. A corrente de neutro não sofre maiores alterações em relação ao método anterior.

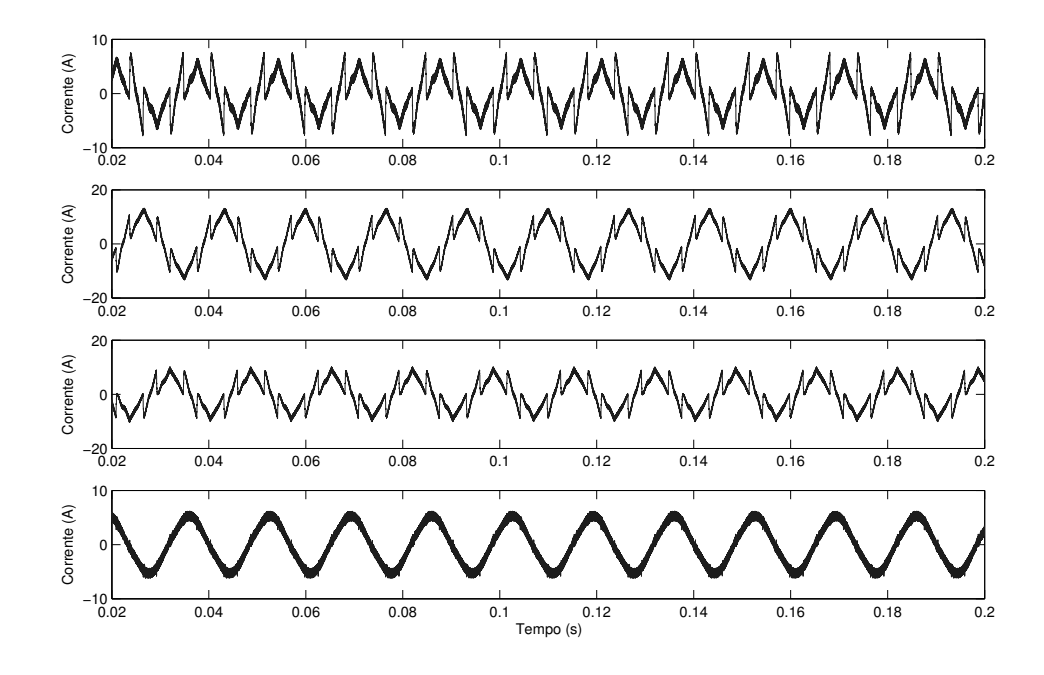

Figura 5.10: Caso II: correntes elétricas sintetizadas pelo FAP. São apresentadas as fases a, b,c e a corrente de neutro, respectivamente.

Uma análise mais detalhada, vista pela Fig. 5.12, mostra que o erro de regime da corrente da fonte diminui, embora essa corrente apresente maiores distorções. Parte desse efeito é devido à presença da transformação síncrona, que transfere o alto ganho estático do controlador PI para as componentes síncronas da corrente de compensação. Porém ainda existe um erro de regime, decorrente da compensação das demais componentes harmônicas. Na Fig. 5.13 o espectro de frequência da corrente da rede é apresentado em conjunto com a corrente da carga.

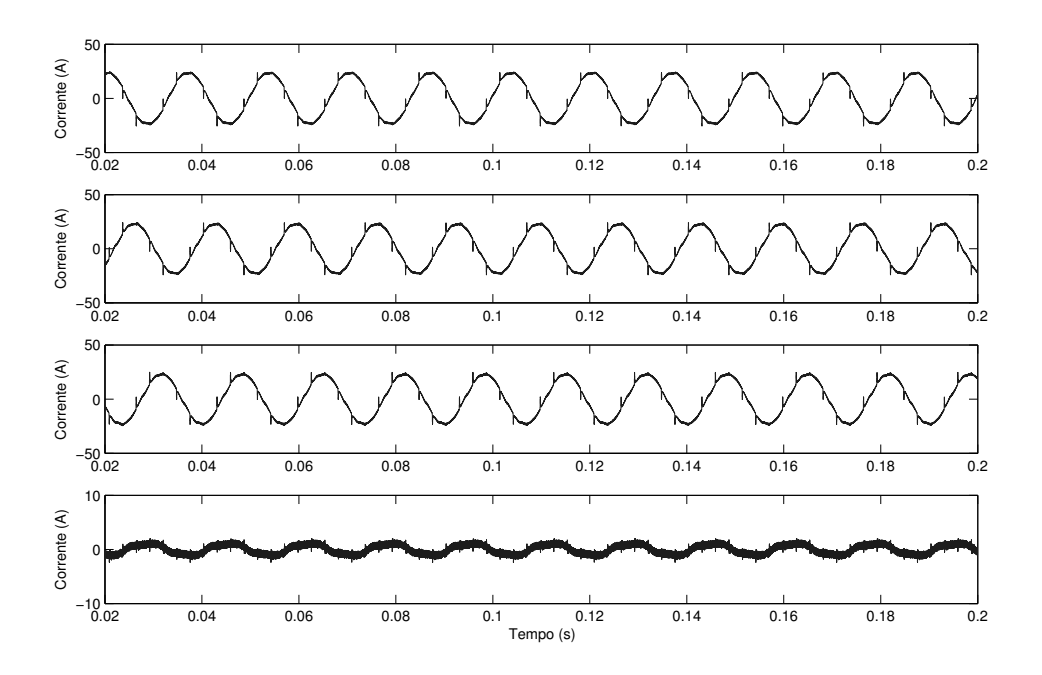

Figura 5.11: Caso II: correntes elétricas na fonte de tensão. São apresentadas as fases a,  $b,c$ e a corrente de neutro, respectivamente.

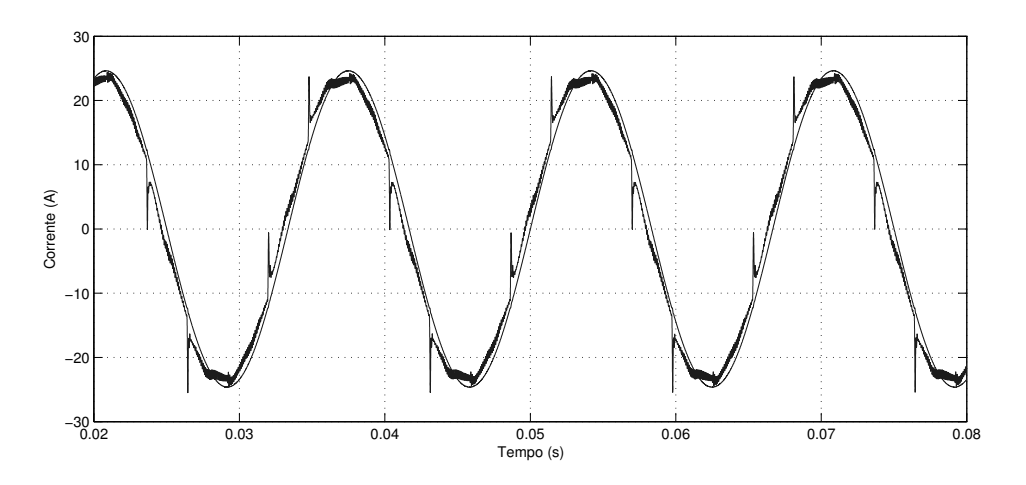

Figura 5.12: Caso II: corrente da fonte e tensão em escala da fase a.

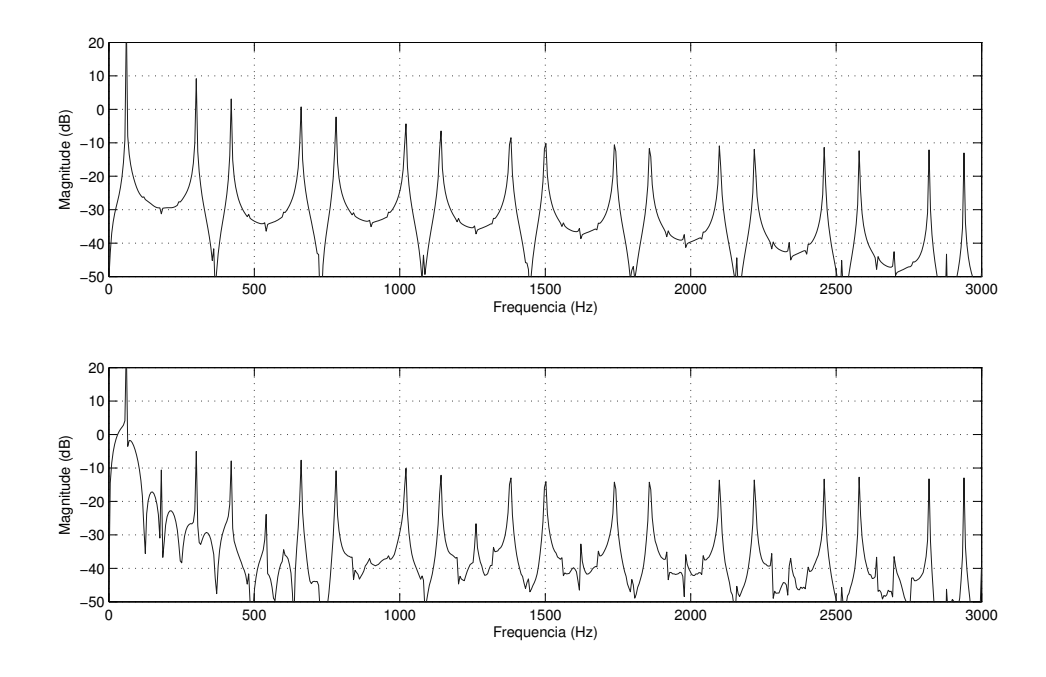

Figura 5.13: Caso II: espectro de frequência da corrente de carga (superior) e da corrente da fonte (inferior).

#### 5.3.3 Caso III: método p-q e controle de corrente ressonante

Conforme mostrado no capítulo 3, o controlador ressonante pode ser configurado de tal forma a ter ganhos altos para diversas frequências selecionadas. Nesse caso, foi feita a simulação de um bloco ressonante sintonizado em todas as componentes ímpares entre a 3 a e 25<sup>a</sup> harmônicas. As correntes sintetizadas pelo FAP são apresentadas na Fig. 5.14 e a Fig. 5.15 mostra as correntes que estão presentes na rede elétrica. Percebe-se que a corrente de neutro é atenuada, e sofre uma pequena variação.

Devido à ação dos altos ganhos para as componentes harmônicas, a corrente passa a eliminar de forma mais eficiente as componentes harmônicas que estavam presentes para os controladores usados anteriormente. A corrente da fonte apresenta um erro de regime menor em relação à tensão, conforme mostrado na Fig. 5.16. Além disso, é perceptível a mitigação de harmônicas apresentada pela Fig. 5.17. As componentes selecionadas para a compensação estão bem atenuadas; pode-se notar que a partir de 1500Hz  $(25<sup>a</sup>$  harmônica) a atenuação diminui.

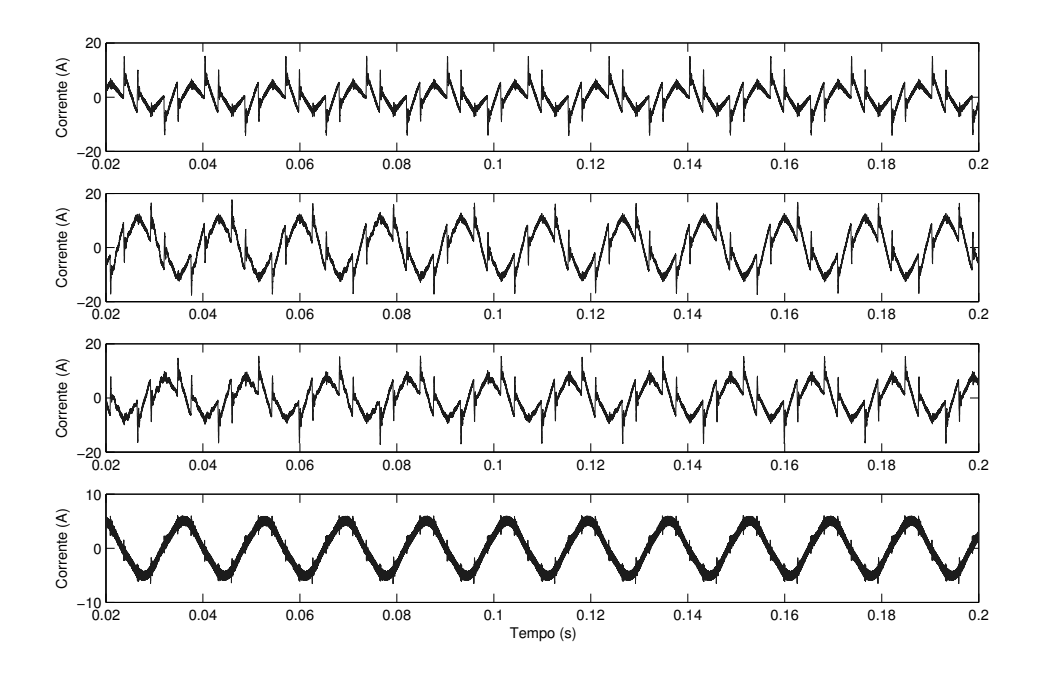

Figura 5.14: Caso III: correntes elétricas sintetizadas pelo FAP. São apresentadas as fases a, b,c e a corrente de neutro, respectivamente.

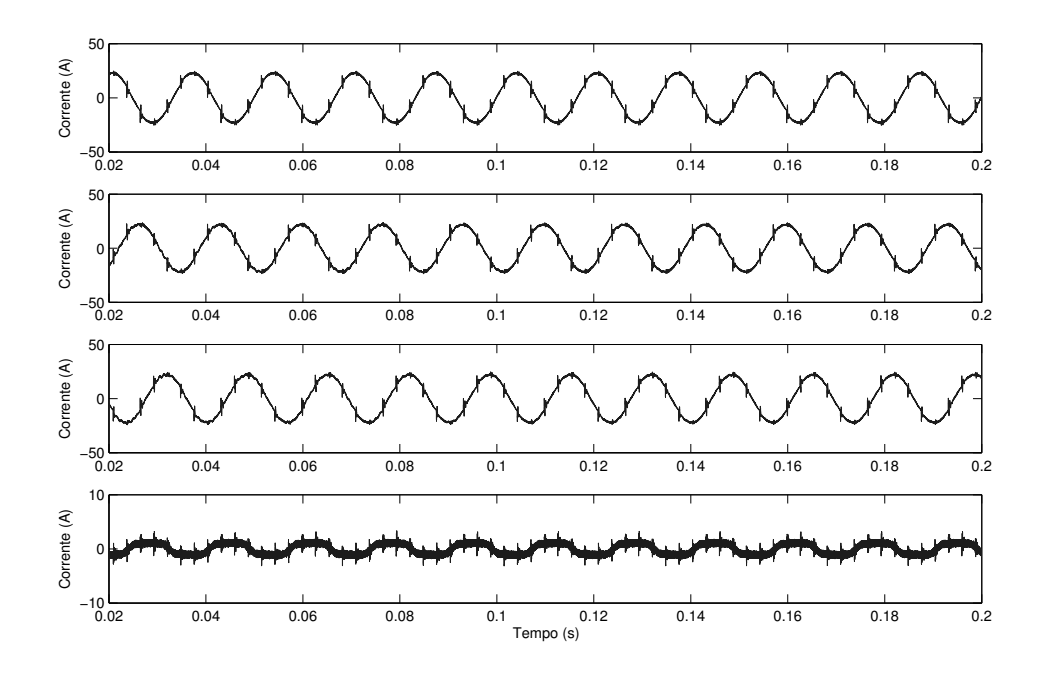

Figura 5.15: Caso III: correntes elétricas na fonte de tensão. São apresentadas as fases a, b,c e a corrente de neutro, respectivamente.

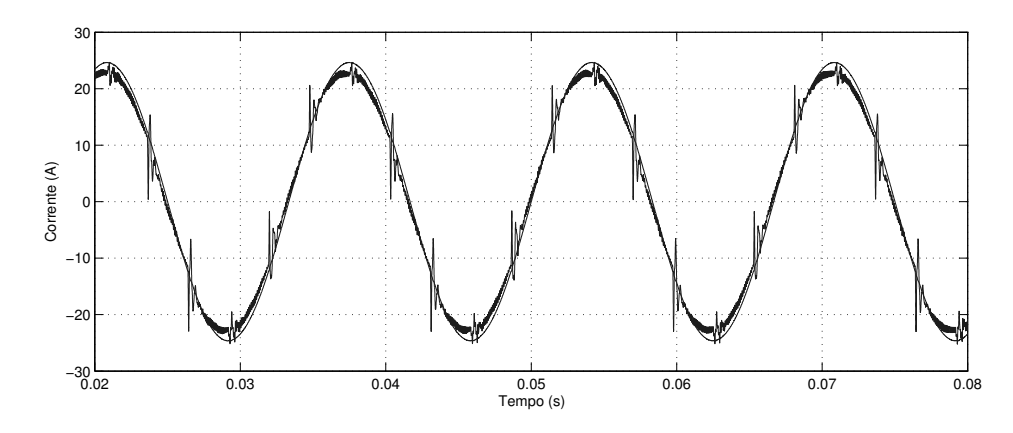

Figura 5.16: Caso III: corrente da fonte e tensão em escala da fase a.

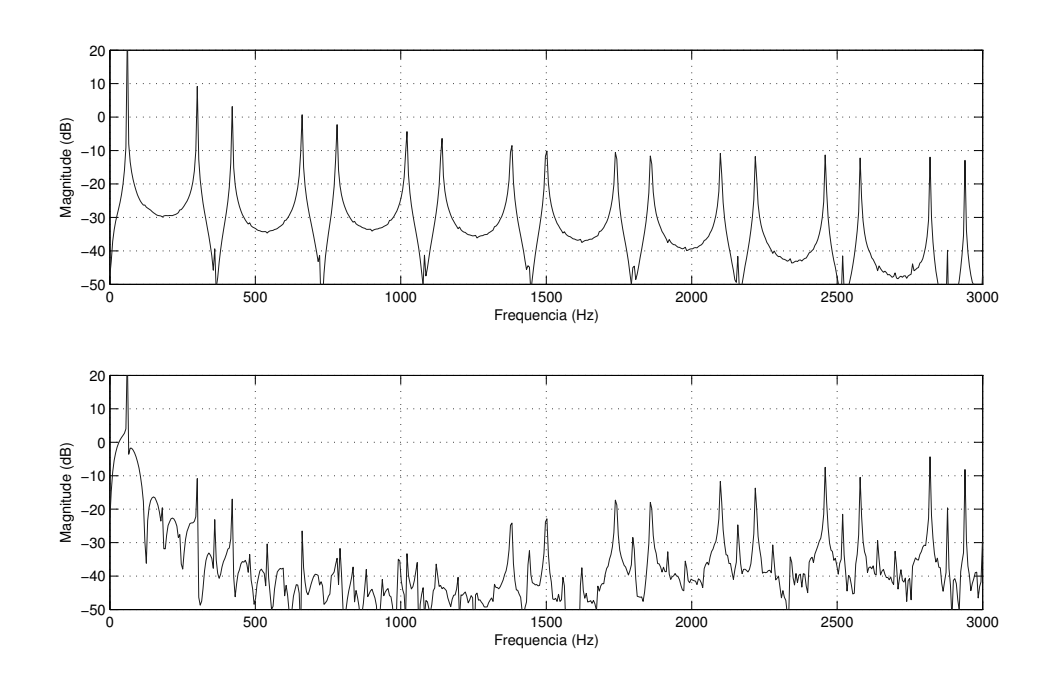

Figura 5.17: Caso III: espectro de frequência da corrente de carga (superior) e da corrente da fonte (inferior).

### 5.3.4 Caso IV: método p-q e controle de corrente do tipo repetitivo

Para o controle repetitivo as harmônicas selecionadas foram  $N_h$  =1, 5, 7, 11, 13, 17, 19, 23 e 25. Essas componentes foram selecionadas de acordo com o espectro harmônico da carga, já mencionado anteriormente. Espera-se que, dessa forma, o controle seja capaz de atenuar todas as harmônicas presentes na carga até a  $25<sup>4</sup>$  componente.

Na Fig. 5.18 e na Fig. 5.19 estão apresentadas, respectivamente, a corrente sintetizada pelo FAP e a corrente que circula pela fonte. Pode-se observar que a corrente da fonte ainda contém muitas distorções. Outro ponto que pode ser percebido é que a corrente de neutro é bem atenuada, apenas sofrendo as variações devido ao chaveamento do inversor.

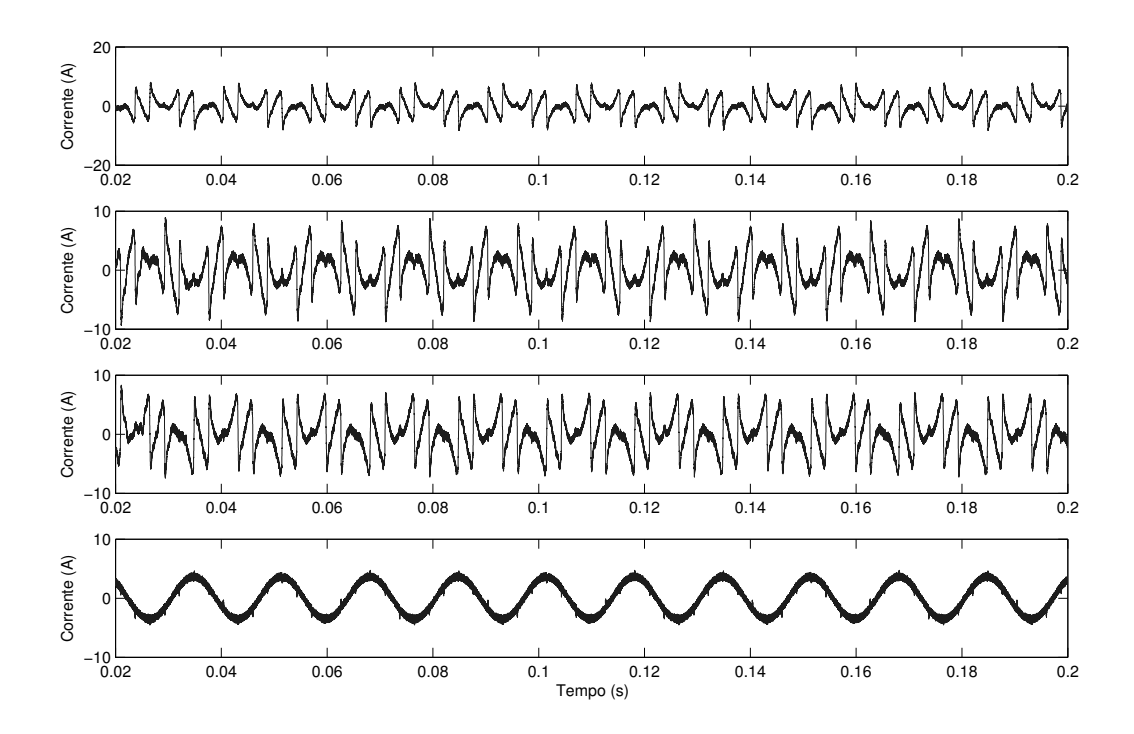

Figura 5.18: Caso IV: correntes elétricas sintetizadas pelo FAP. São apresentadas as fases a, b,c e a corrente de neutro, respectivamente.

No detalhe mostrado na Fig. 5.20, pode-se perceber melhor a distorção presente na corrente da rede elétrica. Pela Fig. 5.21 é perceptível a presença de uma componente de  $3<sup>a</sup>$ harmônica que não é vista na corrente da carga.

A teoria das potências instantâneas prevê, para casos bem específicos, a possível ocorrência de componentes harmônicas nas correntes de compensação que não estavam presentes antes nas correntes da carga [18, 62]. Tal efeito ocorreria, segundo os autores,

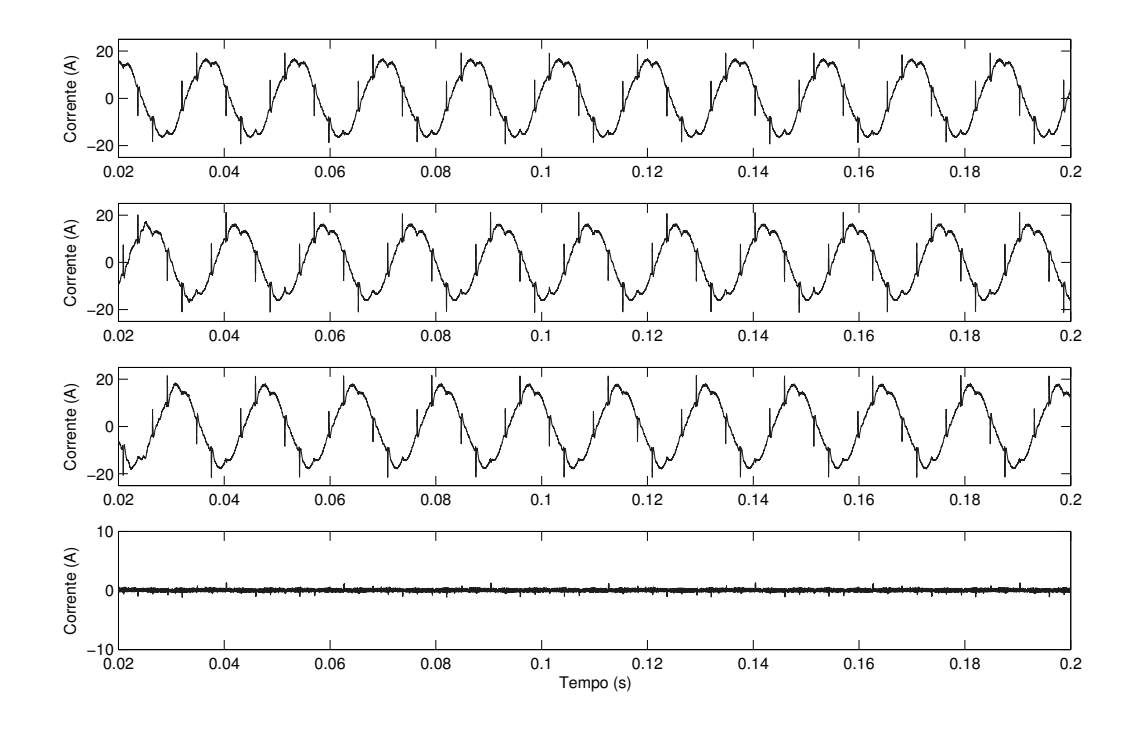

Figura 5.19: Caso IV: correntes elétricas na fonte de tensão. São apresentadas as fases a,  $b, c$  e a corrente de neutro, respectivamente.

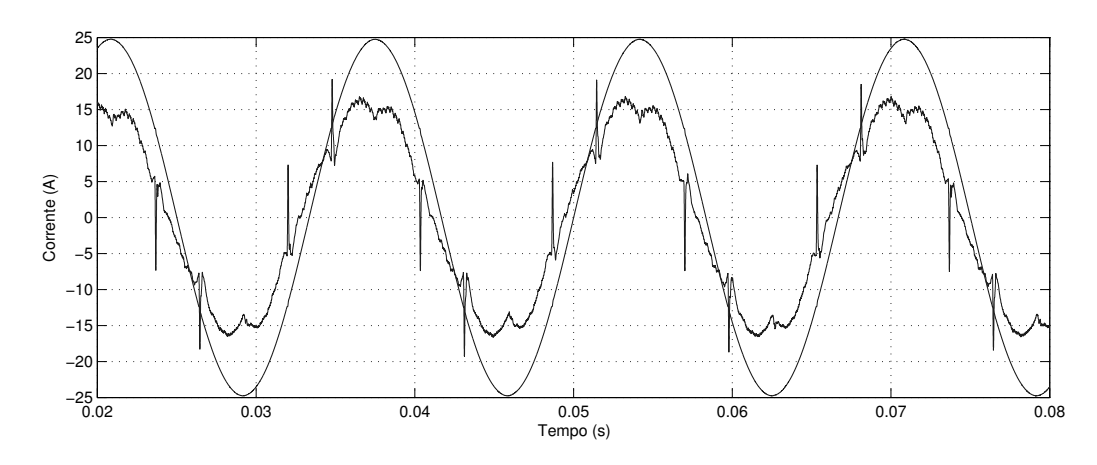

Figura 5.20: Caso IV: corrente da fonte e tensão em escala da fase a.

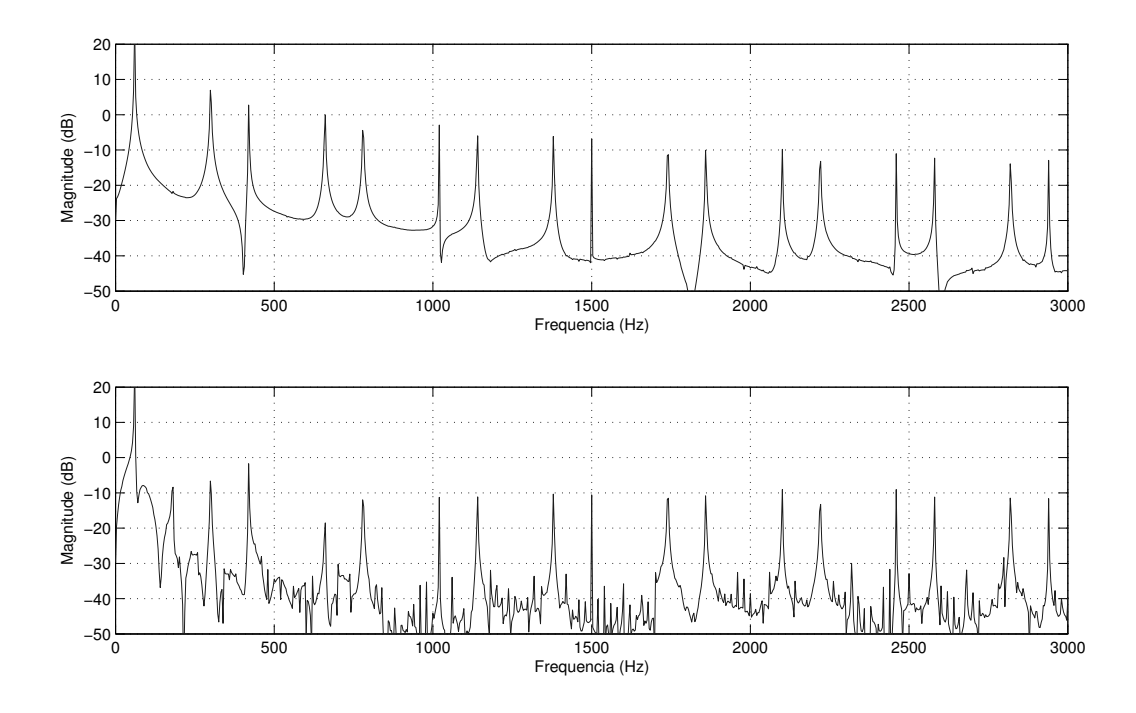

Figura 5.21: Caso IV: espectro de frequência da corrente de carga (superior) e da corrente da fonte (inferior).

devido à transformação de coordenadas das grandezas elétricas do sistema. Essas correntes são chamadas pelos autores de "correntes escondidas" (hidden currents).

O controle repetitivo possui um comportamento peculiar de apresentar altos ganhos para as componentes selecionadas e uma alta rejeição para as componentes não sintonizadas. Tal característica provavelmente potencializou o comportamento citado anteriormente, provocando a presença de uma componente harmônica não prevista pela carga e o aumento de distorção na corrente da rede.

### 5.3.5 Caso V: método de síntese de carga resistiva e controle de corrente do tipo repetitivo

Para verificar o funcionamento do controle repetitivo e a questão da distorção vista no caso anterior, foi realizada a simulação da mesma técnica de controle, porém empregando outra metodologia de compensação de corrente.

Foi utilizado o método de síntese de carga resistiva [18, 59]. Resumidamente a técnica consiste em criar uma referência de corrente de tal forma que a fonte enxergue uma carga resistiva no ponto de acoplamento da carga e do FAP.

A referência de corrente para a rede elétrica é portanto a própria tensão, multiplicada por um ganho que seria a condutância equivalente entre a tensão da rede e a potência ativa instantânea da carga [59]. O esquema de como a corrente de referência pode ser obtida é mostrado no diagrama da Fig. 5.22. O ganho G pode ser dado pela equação (5.1), onde  $V_S$ é o valor RMS da tensão fase-neutro da fonte.

$$
G = \frac{\sqrt{2}}{3(V_S)^2}
$$
 (5.1)

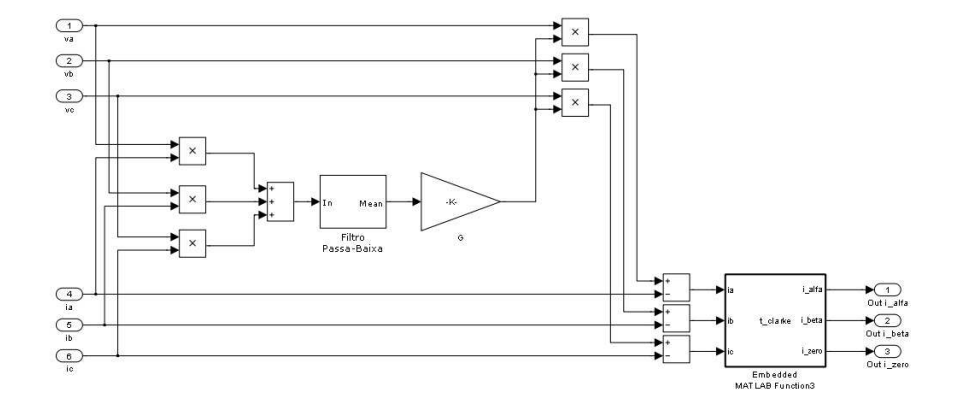

Figura 5.22: Esquema de compensação de corrente para o método de síntese de carga resistiva.

As correntes de compensação aplicadas a esse método são apresentadas na Fig. 5.23 e a Fig. 5.24 apresenta as correntes da fonte. Observa-se que a compensação é melhor em comparação com a aplicação do controle repetitivo junto ao método p-q. A corrente de neutro é compensada e apresenta uma pequena oscilação, mas dentro de uma pequena faixa.

É possível observar com maior detalhe, através da Fig. 5.25, que a corrente da rede elétrica segue com menor distorção a tensão da fonte. Pode-se observar a presença de um erro de regime, mas ainda menor que o visto para o caso do controle de corrente PI no eixo estacionário.
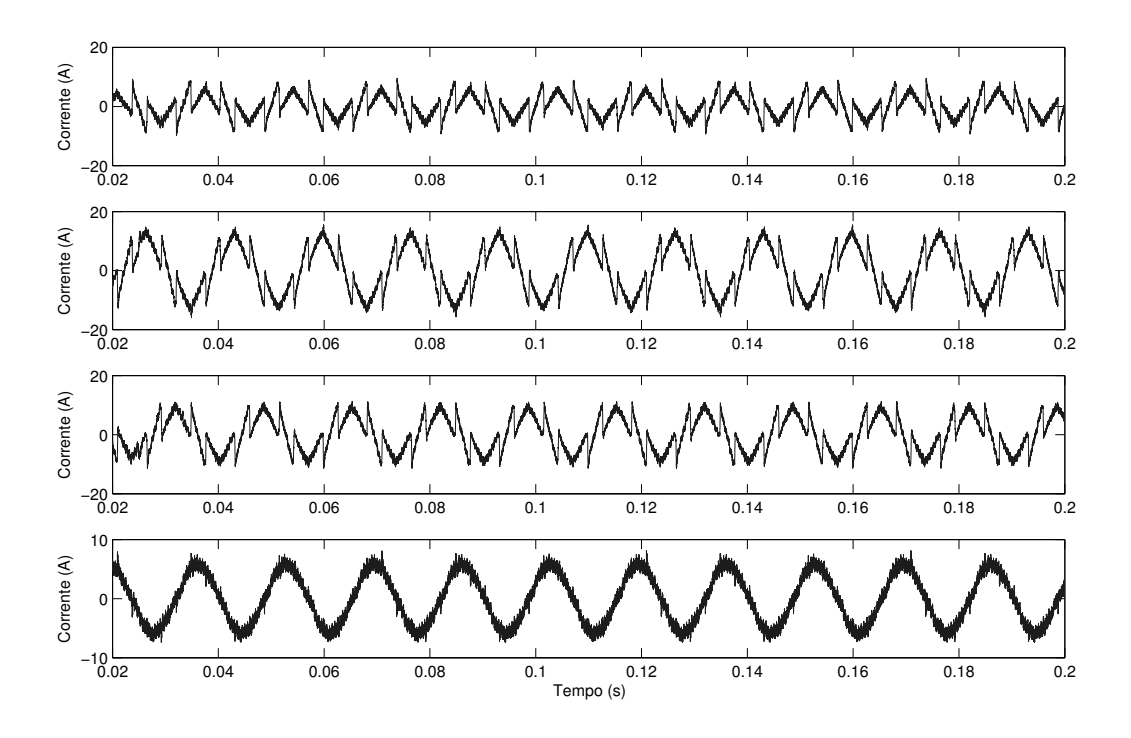

Figura 5.23: Caso V: correntes elétricas sintetizadas pelo FAP. São apresentadas as fases a, b,c e a corrente de neutro, respectivamente.

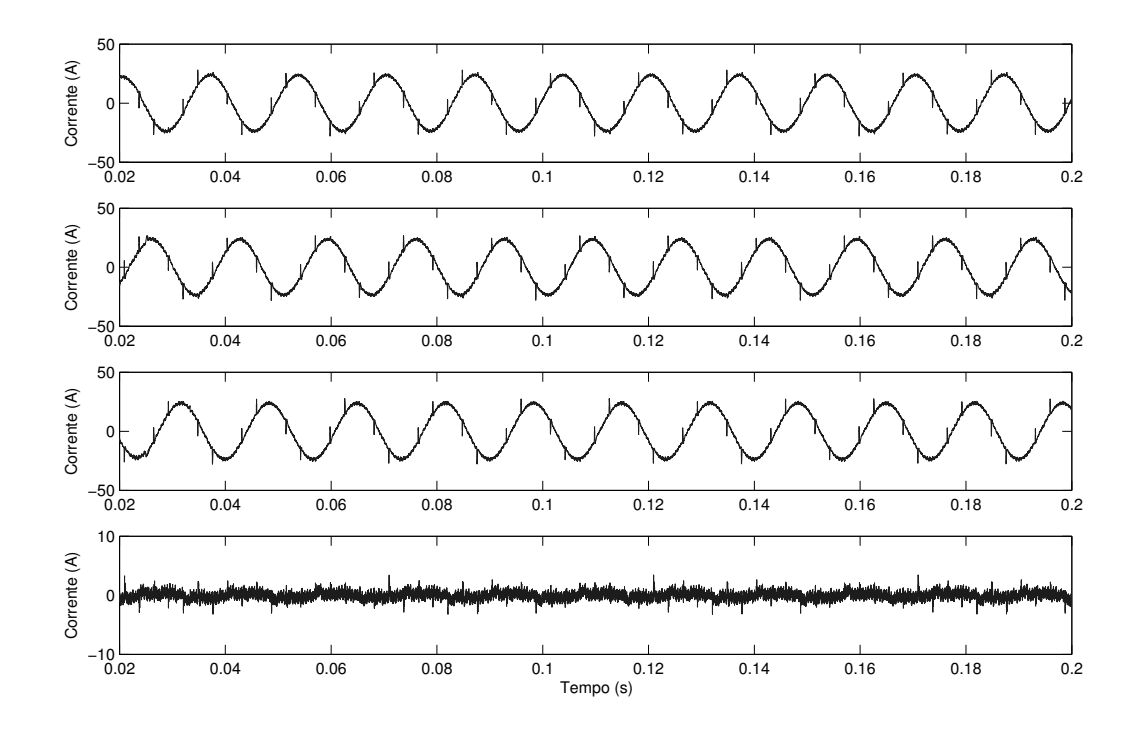

Figura 5.24: Caso V: correntes elétricas na fonte de tensão. São apresentadas as fases a,  $b, c$  e a corrente de neutro, respectivamente.

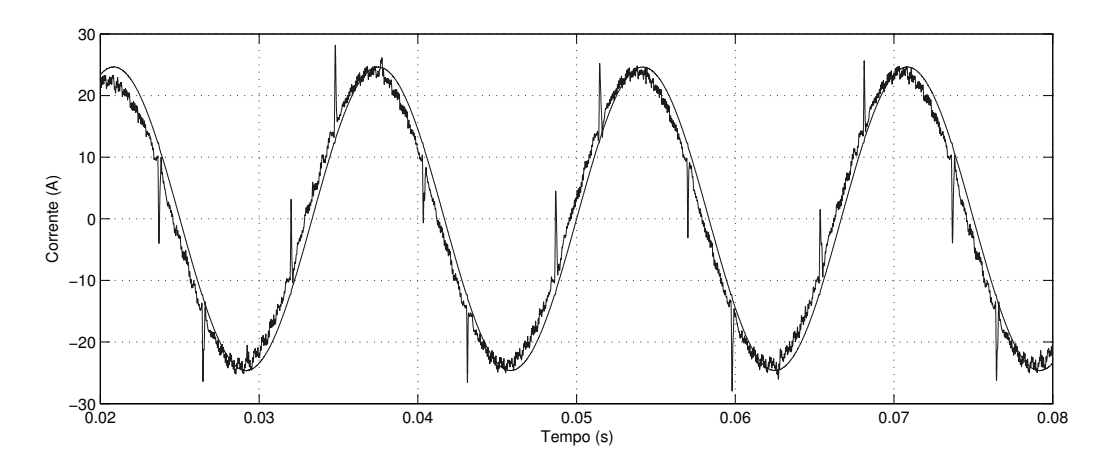

Figura 5.25: Caso V: corrente da fonte e tensão em escala da fase a.

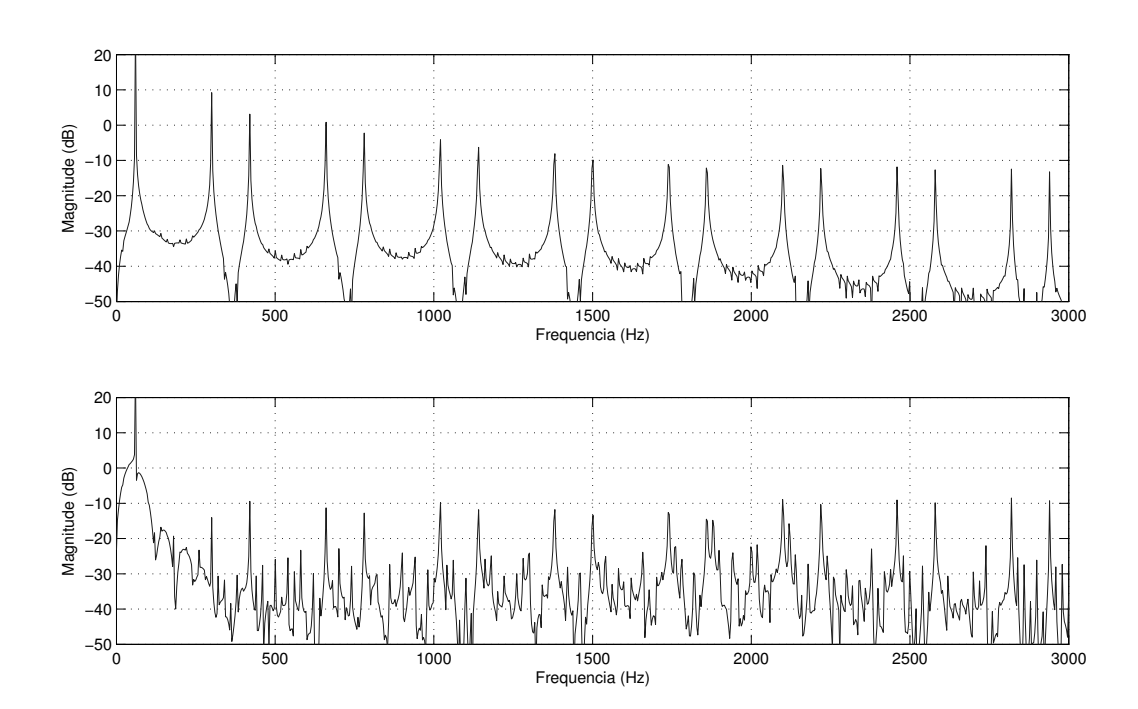

Figura 5.26: Caso V: espectro de frequência da corrente de carga (superior) e da corrente da fonte (inferior).

#### 5.4 Conclusões

Esse capítulo apresentou os resultados de simulações de operação de um filtro ativo de potência com todos os seus principais módulos. Pode-se observar como a escolha da estratégia de compensação de corrente e da técnica de controle de corrente possuem influência no desempenho final do FAP como um condicionador de energia.

O uso de controladores ressonantes sintonizados juntamente com a aplicação do método p-q apresentou um melhor resultado entre as técnicas utilizadas. Pode-se notar a melhora no erro de regime da corrente que é compensada e a mitigação mais eficiente das componentes harmônicas selecionadas. De certa forma isto era esperado, uma vez que tais controladores apresentam altos ganhos para as frequêcias sintonizadas.

O controle de corrente repetitivo não se mostrou eficiente para controlar as referências de compensação criadas pelo método de potências instantâneas, apresentando os resultados menos satisfatórios. Porém essa técnica de controle tem bons resultados quando outra metodologia de compensação é aplicada. Desta forma, devido à essa observação, o uso da teoria p-q não deve ser aplicado quando estratégias de controle que possuem alta rejeição de banda são utilizadas. Devido à formulação dessa teoria [18, 62], componentes harmônicas não previstas na corrente da carga podem ser rejeitadas pelo controlador repetitivo, o que pode afetar a compensação de correntes pelo FAP.

Pode-se dizer que a corrente de neutro é compensada de maneira satisfatória para todos os casos. Nota-se que, para a aplicação da técnica de controle repetitivo, a atenuação é maior, o que pode levantar a possibilidade do uso de diferentes compensadores para o controle da conexão do neutro, em relação aos utilizados para as fases.

### Capítulo 6

# Conclusões e Trabalhos Futuros

#### 6.1 Conclusões

O presente trabalho apresentou o estudo, a análise e simulação de um filtro ativo de potência trifásico aplicado a um sistema de quatro fios. Dentro do contexto de qualidade e condicionamento de energia, foi proposto o estudo, análise e simulação da operação de um filtro ativo de potência do tipo paralelo. Procurando robustez e a capacidade de incorporar a compensação da componente do neutro, foi adotado um inversor de quatro pernas. Foram apresentadas estratégias de controle de corrente e de compensação de distorções para um filtro ativo de quatro pernas. Foram realizadas simulações com o objetivo de observar o comportamento do filtro ativo com diversos esquemas de controle de corrente elétrica e de compensação de distorções.

No capítulo 1, foram feitas considerações a respeito das questões de Qualidade de Energia Elétrica e o seu condicionamento. Ressalta-se agora que, devido à constante aumento da não linearidade das cargas, as questões de qualidade no fornecimento de energia através da geração distribuída e de fontes alternativas, os tópicos de QEE e de condicionamento de energia tornam-se cada vez mais importantes.

No capítulo 2 investigou-se o inversor do tipo fonte de tensão de quatro pernas. Visando o seu uso em um filtro ativo de potência, estudou-se a modulação vetorial tridimensional  $(3D-SVPWM)$ . Foram também levantadas questões sobre as limitações de modulação dessa técnica, e ressaltadas as suas vantagens frente a um inversor de três pernas com o elo CC dividido.

No capítulo 3 são apresentadas técnicas para o controle de corrente em um inversor do

tipo fonte de tensão. Não foi objetivo do capítulo descrever exaustivamente as mais variadas técnicas de controle de corrente para conversores de potência. Foi realizada a modelagem da estrutura do inversor e apresentadas as estratégias de controle linear proporcional-integral, ressonante e repetitivo.

O capítulo 4 descreve métodos para gerar a referência adequada de corrente para o FAP realizar o condicionamento das distorções da rede elétrica. Apresentou-se a técnica de compensação via teoria das potências instantâneas, apresentada por Akagi et.al. [58]. Foram apresentados brevemente métodos seletivos, e foi proposto o uso de tais técnicas dentro da malha de controle de corrente. Garante-se assim uma maior estabilidade do sistema e não há necessidade do uso de outras técnicas de corrente.

Os resultados das simulações realizadas para o FAP são apresentados no capítulo 5. São testadas as técnicas de corrente apresentadas junto com o uso da modulação vetorial tridimensional e utiliza-se o método de compensação através da teoria das potências instantâneas. Obteve-se bons resultados, principalmente para a aplicação de controladores de corrente ressonantes sintonizados nas harmônicas selecionadas. Nota-se também o fato de que o controle repetitivo, quando aplicado o método da teoria p-q, não apresentar resultados satisfatórios. Porém sua aplicação ainda é válida dentro de outros contextos de compensação, conforme foi mostrado para a compensação através da síntese de cargas resistivas.

Mostra-se assim que a realização do filtro ativo de potência é possível dentro de uma aplicação a quatro fios com o uso de uma configuração de quatro pernas. Como principal contribuição, destaca-se a investigação, o estudo e a implem

#### 6.2 Trabalhos Futuros

O tema de Qualidade de Energia e o uso e estudo de filtros ativos de potência é atualmente muito amplo, e está intimamente ligado a diversas áreas. Dentro desse contexto, várias possibilidades podem ser sugeridas para trabalhos posteriores a este. Entre elas, destacam-se:

• a aplicação de inversores do tipo fonte de corrente para filtros ativos de potência. Embora seu uso seja menos usual, seu comportamento seria idêntico no questão de sintetizar correntes de compensação [18]. Porém, detalhes a respeito da própria topologia devem ser estudados.

- o estudo e a investigação de outras técnicas de controle de corrente. Alguns exemplos são o controle do tipo preditivo, o dead beat ou o controle deslizante (sliding mode control). O uso de técnicas de controle via histerese também poderia ser interessante, mas o seu estudo já deve procurar atenuar as suas desvantagens, principalmente em relação a alta variação da frequência de chaveamento, gerando harmônicas e suas questões de instabilidade.
- o uso de técnicas de anti-wind up para os controladores de corrente. Tais técnicas criam um maior amortecimento nas respostas bruscas do controlador de corrente, melhorando assim a forma de onda final da saída do inversor.
- a aplicação de FAPs em paralelo em uma mesma rede, podendo otimizar ainda mais o uso do elo CC e das chaves semicondutoras dos inversores.
- o estudo de filtros ativos híbridos, aplicados em casos onde a compensação a ser realizada é bem caracterizada em relação às distorções da rede elétrica [22] ou para uso geral em sistemas elétricos [18].

Em resumo, diversos estudos ainda podem ser feitos a respeito de filtros ativos e das técnicas de controle e compensação da mesma. O assunto não se esgota com os métodos apresentados neste trabalho, e muito pode ser visto com o objetivo de obter melhorias e alternativas na implementação de filtros ativos de potência.

### Apêndice A

# Tranformações de coordenadas

### A.1 Tranformações de coordenadas  $abc \rightarrow \alpha \beta 0$

A transformação das coordenadas naturais abc para um sistema de coordenadas ortogonais estáticas αβ0 pode ser dada por:

$$
\begin{bmatrix} X_{\alpha} \\ X_{\beta} \\ X_{\beta} \\ X_0 \end{bmatrix} = \sqrt{\frac{2}{3}} \begin{bmatrix} 1 & -\frac{1}{2} & -\frac{1}{2} \\ 0 & \frac{\sqrt{3}}{2} & -\frac{\sqrt{3}}{2} \\ \frac{1}{\sqrt{2}} & \frac{1}{\sqrt{2}} & \frac{1}{\sqrt{2}} \\ \frac{T_{\alpha\beta 0}}{2} & \frac{T_{\alpha\beta 0}}{2} \end{bmatrix} \begin{bmatrix} X_a \\ X_b \\ X_c \end{bmatrix}
$$
(A.1)

Ela é baseada na projeção das variáveis abc em duas coordenadas ortogonais, α e β. O terceiro termo, de sequência nula, também deve ser ortogonal às coordenadas  $\alpha\beta$ . Dessa forma define-se  $X_0 = \frac{1}{\sqrt{2}}$  $\frac{1}{\sqrt{3}}(X_a + X_b + X_c).$ 

Para os casos em que a condição  $X_a + X_b + X_c = 0,$  a transformação  $T_{\alpha\beta0}$ é dada por:

$$
\begin{bmatrix} v_{\alpha} \\ v_{\beta} \end{bmatrix} = \sqrt{\frac{2}{3}} \begin{bmatrix} 1 & -\frac{1}{2} & -\frac{1}{2} \\ 0 & \frac{\sqrt{3}}{2} & -\frac{\sqrt{3}}{2} \end{bmatrix} \begin{bmatrix} v_{a} \\ v_{b} \\ v_{c} \end{bmatrix}
$$
(A.2)

A inversa da matriz  $T_{\alpha\beta 0}$  é dada por:

$$
\begin{bmatrix} X_a \\ X_b \\ X_b \\ X_c \end{bmatrix} = \sqrt{\frac{2}{3}} \begin{bmatrix} 1 & 0 & \frac{1}{\sqrt{2}} \\ -\frac{1}{2} & \frac{\sqrt{3}}{2} & \frac{1}{\sqrt{2}} \\ -\frac{1}{2} & -\frac{\sqrt{3}}{2} & \frac{1}{\sqrt{2}} \\ \frac{1}{\sqrt{2}} & \frac{\sqrt{3}}{2} & \frac{1}{\sqrt{2}} \end{bmatrix} \begin{bmatrix} X_\alpha \\ X_\beta \\ X_\beta \\ X_0 \end{bmatrix}
$$
(A.3)

Pode-se observar das equações (A.1) e (A.3) que  $T_{\alpha\beta 0}^T = T_{\alpha\beta 0}^{-1}$ .

Outros autores trabalham com matrizes de tranformação diferentes [31, 71]. Por exemplo, a equação (A.4) também realiza a transformação das coordenadas abc para  $\alpha\beta 0$ .

$$
\begin{bmatrix} X_{\alpha} \\ X_{\beta} \\ X_{\beta} \\ X_0 \end{bmatrix} = \frac{2}{3} \begin{bmatrix} 1 & -\frac{1}{2} & -\frac{1}{2} \\ 0 & \frac{\sqrt{3}}{2} & -\frac{\sqrt{3}}{2} \\ \frac{1}{2} & \frac{1}{2} & \frac{1}{2} \end{bmatrix} \begin{bmatrix} X_{a} \\ X_{b} \\ X_{b} \\ X_{c} \end{bmatrix}
$$
 (A.4)

Porém um dos aspectos que difere nessa transformação é como a variável de sequência zero é definida. No caso das tranformações em (A.4), tem-se que o termo de sequência nula é dado por:

$$
X_0 = \frac{1}{3}(X_a + X_b + X_c)
$$
\n(A.5)

Para a tranformação em (A.1), tem-se que:

$$
X_0 = \frac{1}{\sqrt{3}} (X_a + X_b + X_c)
$$
 (A.6)

A definição dada por (A.5) segue a definição que é vista no conceito das transformações simétricas definidas por Fortscue [71]. Dessa forma, para não haver confusões em relação à definição da corrente de sequência nula, foi utilizado no trabalho a definição de (A.6).

### A.2 Transformação de coordenadas  $\alpha\beta 0 \rightarrow dq0$

A transformação para as variáveis do eixo de coordenadas síncronas dq0, a partir das variáveis αβ0 pode ser dada por:

$$
\begin{bmatrix} x_d \\ x_q \\ x_0 \end{bmatrix} = \begin{bmatrix} \cos \theta & \sin \theta & 0 \\ -\sin \theta & \cos \theta & 0 \\ 0 & 0 & 1 \end{bmatrix} \begin{bmatrix} x_\alpha \\ x_\beta \\ x_0 \end{bmatrix}
$$
 (A.7)

O ângulo  $\theta$  é dado pela relação em  $(A.8)$ , onde  $\omega$  é, em geral, a frequência síncrona, embora teoricamente seja possível realizar a transformação para qualquer valor de frequência.

$$
\theta = \omega t \tag{A.8}
$$

A transformação inversa pode ser dada por:

$$
\begin{bmatrix} x_{\alpha} \\ x_{\beta} \\ x_0 \end{bmatrix} = \underbrace{\begin{bmatrix} \cos \theta & -\sin \theta & 0 \\ \sin \theta & \cos \theta & 0 \\ 0 & 0 & 1 \end{bmatrix}}_{[T_{dq0}]} \begin{bmatrix} x_d \\ x_q \\ x_0 \end{bmatrix}
$$
\n(A.9)

Observa-se que, embora o plano dq segue se deslocando em função da frequência síncrona, o eixo definido pela sequência zero se mantém estacionário. Pode-se então definir simplesmente uma transformação que relacione as variáveis $\alpha\beta$ com as variáveis  $dq$  [71]. As equações (A.10) e (A.11) mostram como ficam essas relações.

$$
\begin{bmatrix} x_d \\ x_q \end{bmatrix} = \underbrace{\begin{bmatrix} \cos \theta & \sin \theta \\ -\sin \theta & \cos \theta \end{bmatrix}}_{[T_{dq}]} \begin{bmatrix} x_\alpha \\ x_\beta \end{bmatrix} \tag{A.10}
$$

$$
\begin{bmatrix} x_{\alpha} \\ x_{\beta} \end{bmatrix} = \underbrace{\begin{bmatrix} \cos \theta & -\sin \theta \\ \sin \theta & \cos \theta \end{bmatrix}}_{[T_{dq}]^{-1}} \begin{bmatrix} x_d \\ x_q \end{bmatrix}
$$
 (A.11)

### Apêndice B

# Matrizes M para o algoritmo de Modulação Vetorial Tridimensional

Conforme apresentado no Capítulo 2, a obtenção da matriz M para o cálculo dos intervalos (ou ciclos) de trabalho de cada vetor base é dada por:

$$
\begin{bmatrix} d_1 \\ d_2 \\ d_3 \end{bmatrix} = \underbrace{\begin{bmatrix} V_{d_1}^{\alpha} & V_{d_2}^{\alpha} & V_{d_3}^{\alpha} \\ V_{d_1}^{\beta} & V_{d_2}^{\beta} & V_{d_3}^{\beta} \\ V_{d_1}^{\alpha} & V_{d_2}^{\alpha} & V_{d_3}^{\alpha} \end{bmatrix}}_{M} \begin{bmatrix} v_{\alpha}^* \\ v_{\beta}^* \\ v_{\delta}^* \\ v_{0}^* \end{bmatrix}
$$
 (B.1)

Para cada tetraedro da Tab. 2.4 são definidos três vetores base não nulos. A partir dos valores nas coordenadas  $\alpha\beta0$  dos vetores base da Tab. 2.3, pode-se obter a matriz descrita em B.1. Fazendo a o cálculo da inversa da matriz, obtém-se a matriz M.

A seguir são apresentadas as matrizes M, obtidas através do procedimento citado. Elas devem ser usadas para o cálculo dos intervalos de trabalho de cada tetraedro, junto com os valores do vetor referência $\vec{V}^*$ nas coordenadas  $\alpha\beta 0.$ 

Tetraedro T1:

$$
\begin{bmatrix} d_1 \\ d_2 \\ d_3 \end{bmatrix} = \frac{1}{V_{CC}} \begin{bmatrix} \sqrt{\frac{2}{3}} & 0 & \frac{1}{\sqrt{3}} \\ \frac{1}{\sqrt{6}} & -\frac{1}{\sqrt{2}} & -\frac{1}{\sqrt{3}} \\ 0 & \sqrt{2} & 0 \end{bmatrix} \begin{bmatrix} v_{\alpha}^* \\ v_{\beta}^* \\ v_0^* \end{bmatrix}
$$
(B.2)

Tetraedro T2:

$$
\begin{bmatrix} d_1 \\ d_2 \\ d_3 \end{bmatrix} = \frac{1}{V_{CC}} \begin{bmatrix} \sqrt{\frac{3}{2}} & -\frac{1}{\sqrt{2}} & 0 \\ -\frac{1}{\sqrt{6}} & \frac{1}{\sqrt{2}} & \frac{1}{\sqrt{3}} \\ \frac{1}{\sqrt{6}} & \frac{1}{\sqrt{2}} & -\frac{1}{\sqrt{3}} \end{bmatrix} \begin{bmatrix} v_{\alpha}^* \\ v_{\beta}^* \\ v_{\delta}^* \end{bmatrix}
$$
(B.3)

Tetraedro T3

$$
\begin{bmatrix} d_1 \\ d_2 \\ d_3 \end{bmatrix} = \frac{1}{V_{CC}} \begin{bmatrix} -\sqrt{\frac{3}{2}} & \frac{1}{\sqrt{2}} & 0 \\ \sqrt{\frac{2}{3}} & 0 & \frac{1}{\sqrt{3}} \\ \frac{1}{\sqrt{6}} & \frac{1}{\sqrt{2}} & -\frac{1}{\sqrt{3}} \end{bmatrix} \begin{bmatrix} v_{\alpha}^* \\ v_{\beta}^* \\ v_{0}^* \end{bmatrix}
$$
(B.4)

Tetraedro T4:

$$
\begin{bmatrix} d_1 \\ d_2 \\ d_3 \end{bmatrix} = \frac{1}{V_{CC}} \begin{bmatrix} -\frac{1}{\sqrt{6}} & \frac{1}{\sqrt{2}} & \frac{1}{\sqrt{3}} \\ -\sqrt{\frac{2}{3}} & 0 & -\frac{1}{\sqrt{3}} \\ \sqrt{\frac{3}{2}} & \frac{1}{\sqrt{2}} & 0 \end{bmatrix} \begin{bmatrix} v_{\alpha}^* \\ v_{\beta}^* \\ v_0^* \end{bmatrix}
$$
(B.5)

Tetraedro T5:

$$
\begin{bmatrix} d_1 \\ d_2 \\ d_3 \end{bmatrix} = \frac{1}{V_{CC}} \begin{bmatrix} -\frac{1}{\sqrt{6}} & \frac{1}{\sqrt{2}} & \frac{1}{\sqrt{3}} \\ \frac{1}{\sqrt{6}} & \frac{1}{\sqrt{2}} & -\frac{1}{\sqrt{3}} \\ -\sqrt{\frac{3}{2}} & -\sqrt{\frac{2}{3}} & 0 \end{bmatrix} \begin{bmatrix} v_{\alpha}^* \\ v_{\beta}^* \\ v_{0}^* \end{bmatrix}
$$
(B.6)

Tetraedro T6:

$$
\begin{bmatrix} d_1 \\ d_2 \\ d_3 \end{bmatrix} = \frac{1}{V_{CC}} \begin{bmatrix} 0 & \sqrt{2} & 0 \\ -\frac{1}{\sqrt{6}} & -\frac{1}{\sqrt{2}} & \frac{1}{\sqrt{3}} \\ -\sqrt{\frac{2}{3}} & 0 & -\frac{1}{\sqrt{3}} \end{bmatrix} \begin{bmatrix} v_{\alpha}^* \\ v_{\beta}^* \\ v_{0}^* \end{bmatrix}
$$
(B.7)

Tetraedro T7:

 √ 0 2 0 d v − ∗α 1 1 1√ 1√ 1√ = (B.8) d v − ∗β 2 VCC 6 2 3 r 23 1√ d 0 v ∗0 − − 3 3 | {z } M<sup>T</sup> 7

Tetraedro T8:

$$
\begin{bmatrix} d_1 \\ d_2 \\ d_3 \end{bmatrix} = \frac{1}{V_{CC}} \begin{bmatrix} -\frac{1}{\sqrt{6}} & -\frac{1}{\sqrt{2}} & \frac{1}{\sqrt{3}} \\ \frac{1}{\sqrt{6}} & -\frac{1}{\sqrt{2}} & -\frac{1}{\sqrt{3}} \\ -\sqrt{\frac{3}{2}} & \frac{1}{\sqrt{2}} & 0 \end{bmatrix} \begin{bmatrix} v_{\alpha}^* \\ v_{\beta}^* \\ v_{\delta}^* \end{bmatrix}
$$
(B.9)

Tetraedro T9:

$$
\begin{bmatrix} d_1 \\ d_2 \\ d_3 \end{bmatrix} = \frac{1}{V_{CC}} \begin{bmatrix} \frac{1}{\sqrt{6}} & -\frac{1}{\sqrt{2}} & \frac{1}{\sqrt{3}} \\ -\sqrt{\frac{2}{3}} & 0 & -\frac{1}{\sqrt{3}} \\ \sqrt{\frac{3}{2}} & -\frac{1}{\sqrt{2}} & 0 \end{bmatrix} \begin{bmatrix} v_{\alpha}^* \\ v_{\beta}^* \\ v_0^* \end{bmatrix}
$$
(B.10)

Tetraedro T10:

$$
\begin{bmatrix} d_1 \\ d_2 \\ d_3 \end{bmatrix} = \frac{1}{V_{CC}} \begin{bmatrix} -\sqrt{\frac{3}{2}} & -\frac{1}{\sqrt{2}} & 0 \\ \sqrt{\frac{2}{3}} & 0 & \frac{1}{\sqrt{3}} \\ \frac{1}{\sqrt{6}} & -\frac{1}{\sqrt{2}} & -\frac{1}{\sqrt{3}} \end{bmatrix} \begin{bmatrix} v_{\alpha}^* \\ v_{\beta}^* \\ v_{\delta}^* \end{bmatrix}
$$
(B.11)

Tetraedro T11:

$$
\begin{bmatrix} d_1 \\ d_2 \\ d_3 \end{bmatrix} = \frac{1}{V_{CC}} \begin{bmatrix} \sqrt{\frac{3}{2}} & \frac{1}{\sqrt{2}} & 0 \\ -\frac{1}{\sqrt{6}} & -\frac{1}{\sqrt{2}} & \frac{1}{\sqrt{3}} \\ \frac{1}{\sqrt{6}} & -\frac{1}{\sqrt{2}} & -\frac{1}{\sqrt{3}} \end{bmatrix} \begin{bmatrix} v_{\alpha}^* \\ v_{\beta}^* \\ v_{\delta}^* \end{bmatrix}
$$
(B.12)

Tetraedro T12:

$$
\begin{bmatrix} d_1 \\ d_2 \\ d_3 \end{bmatrix} = \frac{1}{V_{CC}} \begin{bmatrix} \sqrt{\frac{2}{3}} & 0 & \frac{1}{\sqrt{3}} \\ \frac{1}{\sqrt{6}} & \frac{1}{\sqrt{2}} & -\frac{1}{\sqrt{3}} \\ 0 & -\sqrt{2} & 0 \end{bmatrix} \begin{bmatrix} v_{\alpha}^* \\ v_{\beta}^* \\ v_0^* \end{bmatrix}
$$
(B.13)

Tetraedro T13:

$$
\begin{bmatrix} d_1 \\ d_2 \\ d_3 \end{bmatrix} = \frac{1}{V_{CC}} \begin{bmatrix} -\sqrt{\frac{2}{3}} & 0 & -\frac{1}{\sqrt{3}} \\ \sqrt{\frac{3}{2}} & -\frac{1}{\sqrt{2}} & 0 \\ 0 & \sqrt{2} & 0 \end{bmatrix} \begin{bmatrix} v_{\alpha}^* \\ v_{\beta}^* \\ v_{\delta}^* \end{bmatrix}
$$
(B.14)

Tetraedro T14:

$$
\begin{bmatrix} d_1 \\ d_2 \\ d_3 \end{bmatrix} = \frac{1}{V_{CC}} \begin{bmatrix} \sqrt{\frac{3}{2}} & -\frac{1}{\sqrt{2}} & 0 \\ 0 & \sqrt{2} & 0 \\ -\frac{1}{\sqrt{6}} & -\frac{1}{\sqrt{2}} & \frac{1}{\sqrt{3}} \end{bmatrix} \begin{bmatrix} v_{\alpha}^* \\ v_{\beta}^* \\ v_0^* \end{bmatrix}
$$
(B.15)

Tetraedro T15:

$$
\begin{bmatrix} d_1 \\ d_2 \\ d_3 \end{bmatrix} = \frac{1}{V_{CC}} \begin{bmatrix} \frac{1}{\sqrt{6}} & -\frac{1}{\sqrt{2}} & -\frac{1}{\sqrt{3}} \\ -\sqrt{\frac{3}{2}} & \frac{1}{\sqrt{2}} & 0 \\ \sqrt{\frac{3}{2}} & \frac{1}{\sqrt{2}} & 0 \end{bmatrix} \begin{bmatrix} v_{\alpha}^* \\ v_{\beta}^* \\ v_{\delta}^* \end{bmatrix}
$$
(B.16)

Tetraedro T16:

$$
\begin{bmatrix} d_1 \\ d_2 \\ d_3 \end{bmatrix} = \frac{1}{V_{CC}} \begin{bmatrix} -\sqrt{\frac{3}{2}} & \frac{1}{\sqrt{2}} & 0 \\ \sqrt{\frac{3}{2}} & \frac{1}{\sqrt{2}} & 0 \\ -\frac{1}{\sqrt{6}} & -\frac{1}{\sqrt{2}} & \frac{1}{\sqrt{3}} \end{bmatrix} \begin{bmatrix} v_{\alpha}^* \\ v_{\beta}^* \\ v_{\delta}^* \end{bmatrix}
$$
(B.17)

Tetraedro T17:

$$
\begin{bmatrix} d_1 \\ d_2 \\ d_3 \end{bmatrix} = \frac{1}{V_{CC}} \begin{bmatrix} \frac{1}{\sqrt{6}} & -\frac{1}{\sqrt{2}} & -\frac{1}{\sqrt{3}} \\ 0 & \sqrt{2} & 0 \\ -\sqrt{\frac{3}{2}} & -\frac{1}{\sqrt{2}} & 0 \end{bmatrix} \begin{bmatrix} v_{\alpha}^* \\ v_{\beta}^* \\ v_0^* \end{bmatrix}
$$
(B.18)

Tetraedro T18:

$$
\begin{bmatrix} d_1 \\ d_2 \\ d_3 \end{bmatrix} = \frac{1}{V_{CC}} \begin{bmatrix} 0 & \sqrt{2} & 0 \\ -\sqrt{\frac{3}{2}} & -\frac{1}{\sqrt{2}} & 0 \\ \sqrt{\frac{2}{3}} & 0 & \frac{1}{\sqrt{3}} \\ \frac{M_{T18}}{M_{T18}} \end{bmatrix} \begin{bmatrix} v_{\alpha}^* \\ v_{\beta}^* \\ v_0^* \end{bmatrix}
$$
(B.19)

Tetraedro T19:

$$
\begin{bmatrix} d_1 \\ d_2 \\ d_3 \end{bmatrix} = \frac{1}{V_{CC}} \begin{bmatrix} \frac{1}{\sqrt{6}} & \frac{1}{\sqrt{2}} & -\frac{1}{\sqrt{3}} \\ 0 & \sqrt{2} & 0 \\ -\sqrt{\frac{3}{2}} & \frac{1}{\sqrt{2}} & 0 \end{bmatrix} \begin{bmatrix} v_{\alpha}^* \\ v_{\beta}^* \\ v_0^* \end{bmatrix}
$$
(B.20)

Tetraedro T20:

$$
\begin{bmatrix} d_1 \\ d_2 \\ d_3 \end{bmatrix} = \frac{1}{V_{CC}} \begin{bmatrix} 0 & -\sqrt{2} & 0 \\ -\sqrt{\frac{3}{2}} & \frac{1}{\sqrt{2}} & 0 \\ \sqrt{\frac{2}{3}} & 0 & \frac{1}{\sqrt{3}} \end{bmatrix} \begin{bmatrix} v_{\alpha}^* \\ v_{\beta}^* \\ v_{\delta}^* \end{bmatrix}
$$
(B.21)

Tetraedro T21:

$$
\begin{bmatrix} d_1 \\ d_2 \\ d_3 \end{bmatrix} = \frac{1}{V_{CC}} \begin{bmatrix} \frac{1}{\sqrt{6}} & \frac{1}{\sqrt{2}} & -\frac{1}{\sqrt{3}} \\ -\sqrt{\frac{3}{2}} & -\frac{1}{\sqrt{2}} & 0 \\ \sqrt{\frac{3}{2}} & -\frac{1}{\sqrt{2}} & 0 \end{bmatrix} \begin{bmatrix} v_{\alpha}^* \\ v_{\beta}^* \\ v_{\delta}^* \end{bmatrix}
$$
(B.22)

Tetraedro T22:

$$
\begin{bmatrix} d_1 \\ d_2 \\ d_3 \end{bmatrix} = \frac{1}{V_{CC}} \begin{bmatrix} -\sqrt{\frac{3}{2}} & -\frac{1}{\sqrt{2}} & 0 \\ \sqrt{\frac{3}{2}} & -\frac{1}{\sqrt{2}} & 0 \\ -\frac{1}{\sqrt{6}} & \frac{1}{\sqrt{2}} & \frac{1}{\sqrt{3}} \end{bmatrix} \begin{bmatrix} v_{\alpha}^* \\ v_{\beta}^* \\ v_{0}^* \end{bmatrix}
$$
(B.23)

Tetraedro T23:

$$
\begin{bmatrix} d_1 \\ d_2 \\ d_3 \end{bmatrix} = \frac{1}{V_{CC}} \begin{bmatrix} -\sqrt{\frac{2}{3}} & 0 & -\frac{1}{\sqrt{3}} \\ \sqrt{\frac{3}{2}} & \frac{1}{\sqrt{2}} & 0 \\ 0 & -\sqrt{2} & 0 \end{bmatrix} \begin{bmatrix} v_{\alpha}^* \\ v_{\beta}^* \\ v_0^* \end{bmatrix}
$$
(B.24)

Tetraedro T24:

$$
\begin{bmatrix} d_1 \\ d_2 \\ d_3 \end{bmatrix} = \frac{1}{V_{CC}} \begin{bmatrix} \sqrt{\frac{3}{2}} & \frac{1}{\sqrt{2}} & 0 \\ 0 & -\sqrt{2} & 0 \\ -\frac{1}{\sqrt{6}} & \frac{1}{\sqrt{2}} & \frac{1}{\sqrt{3}} \end{bmatrix} \begin{bmatrix} v_{\alpha}^* \\ v_{\beta}^* \\ v_{\beta}^* \end{bmatrix}
$$
(B.25)

# Bibliografia

- [1] Roger C. Dugan, Mark F. McGranaghan, and H. Wayne Beaty. Electrical Power Systems Quality. McGraw-Hill, 1996.
- [2] Fernando Pinhabel Marafão. Análise e Controle da Energia Elétrica através de Técnicas de Processamento Digital de Sinais. Tese de doutorado, FEEC - Unicamp, 2004.
- [3] Caio Gomes de Oliveira. Estudo sobre conservação de energia elétrica e qualidade de energia elétrica. Dissertação de mestrado, FEEC - UNICAMP, 2009.
- [4] D.J. Ward. Power quality and the security of electricity supply. *Proceedings of the IEEE*, 89(12):1830 –1836, dec 2001.
- [5] Mark McGranaghan and Bill Roettger. Economic evaluation of power quality. Power Engineering Review, IEEE, 22(2):8–12, feb. 2002.
- [6] Ieee recommended practice for monitoring electric power quality. IEEE Std 1159-2009 (Revision of IEEE Std 1159-1995), pages c1 –81, 26 2009.
- [7] F. Blaabjerg, R. Teodorescu, M. Liserre, and A.V. Timbus. Overview of control and grid synchronization for distributed power generation systems. Industrial Electronics, IEEE Transactions on, 53(5):1398 –1409, oct. 2006.
- [8] Marcelo Gradella Villalva. Conversor Eletrônico de Potência Trifásico para Sistema Fotovoltaico Conectado à Rede Elétrica. Tese de doutorado, FEEC - UNICAMP, 2010.
- [9] Marcelo Gradella Villalva. Estudo e aplicação de filtros ativos paralelos para sistemas trifásicos com quatro fios. Dissertação de mestrado, FEEC - UNICAMP, 2005.
- [10] P. Jintakosonwit, H. Fujita, and H. Akagi. Control and performance of a fully-digital-controlled shunt active filter for installation on a power distribution system. Power Electronics, IEEE Transactions on, 17(1):132 –140, jan 2002.
- [11] H. Akagi. New trends in active filters for power conditioning. Industry Applications, IEEE Transactions on, 32(6):1312 –1322, nov/dec 1996.
- [12] H. Akagi. Active harmonic filters. Proceedings of the IEEE, 93(12):2128 –2141, dec. 2005.
- [13] Bhim Singh, Kamal Al-Haddad, and Ambrish Chandra. A review of active filters for power quality improvement. Industrial Electronics, IEEE Transactions on, 46(5):960–971, October 1999.
- [14] Fabiana Pöektter. Correção do Fator de Potência para Instalações de Baixa Potência Empregando Filtros Ativos. Tese de doutorado, Universidade Federal de Santa Catarina, 2000.
- [15] C.A. Quinn and N. Mohan. Active filtering of harmonic currents in three-phase, four-wire systems with three-phase and single-phase nonlinear loads. In Applied Power Electronics Conference and Exposition, 1992. APEC '92. Conference Proceedings 1992., Seventh Annual, pages 829 –836, feb 1992.
- [16] C.A. Quinn, N. Mohan, and H. Mehta. A four-wire, current-controlled converter provides harmonic neutralization in three-phase, four-wire systems. In *Applied Power Electronics* Conference and Exposition, 1993. APEC '93. Conference Proceedings 1993., Eighth Annual, pages 841 –846, mar 1993.
- [17] Ricardo de Castro d'Ávila Filho, Marcelo Fonseca Braga, and Sidelmo Magalhães Silva. Aplicação de filtros ativos e passivos de potência: Estudo de caso. In Conferência Internacional de Aplicações Industriais, 2008. Induscon'2008, Anais da, 2008.
- [18] H. Akagi, E. Watanabe, and M. Aredes. Instantaneous Power Theory and Applications to Power Conditioning. IEEE Press, 2007.
- [19] H. Akagi. Control strategy and site selection of a shunt active filter for damping of harmonic propagation in power distribution systems. Power Delivery, IEEE Transactions on, 12(1):354 –363, jan 1997.
- [20] M. Aredes, K. Heumann, and E.H. Watanabe. An universal active power line conditioner. Power Delivery, IEEE Transactions on, 13(2):545 –551, apr 1998.
- [21] H. Fujita, T. Yamasaki, and H. Akagi. A hybrid active filter for damping of harmonic resonance in industrial power systems. Power Electronics, IEEE Transactions on,  $15(2):215 - 222$ , mar 2000.
- [22] Hirofumi Akagi and Ryota Kondo. A transformerless hybrid active filter using a three-level pulsewidth modulation (pwm) converter for a medium-voltage motor drive. Power Electronics, IEEE Transactions on, 25(6):1365 – 1374, June 2010.
- [23] R. Inzunza and H. Akagi. A 6.6-kv transformerless shunt hybrid active filter for installation on a power distribution system. Power Electronics, IEEE Transactions on,  $20(4):893 - 900$ , july 2005.
- [24] Cristian Lascu, Lucian Asiminoaei, Ion Boldea, and Frede Blaabjerg. High performance current controller for selective harmonic compensation in active power filters. Power Electronics, IEEE Transactions on, 22(5):1826 – 1835, Sept. 2007.
- [25] R. Zhang, V.H. Prasad, D. Boroyevich, and F.C. Lee. Three-dimensional space vector modulation for four-leg voltage-source converters. Power Electronics, IEEE Transactions on, 17(3):314 –326, may 2002.
- [26] M. Aredes, J. Hafner, and K. Heumann. Three-phase four-wire shunt active filter control strategies. Power Electronics, IEEE Transactions on, 12(2):311 –318, mar 1997.
- [27] M.G. Villalva and E. Ruppert. 3-d space vector pwm for three-leg four-wire voltage source inverters. In Power Electronics Specialists Conference, 2004. PESC 04. 2004 IEEE 35th Annual, volume 5, pages 3946 – 3951 Vol.5, june 2004.
- [28] Simone Buso and Paolo Mattavelli. *Digital Control in Power Electronics*. Morgan&Claypool, 2006.
- [29] Bin Wu. High-Power Converters and AC Drives. IEEE Press, 2006.
- [30] J. Holtz. Pulsewidth modulation for electronic power conversion. Proceedings of the IEEE, 82(8):1194 –1214, aug 1994.
- [31] Richard Zhang. High Performance Power Converter Systems for Nonlinear and Unbalanced Load/Source. PhD thesis, Faculty of the Virginia Polytechnic Institute and State University, 1998.
- [32] D. Grahame Holmes and Thomas A. Lipo. Pulse Width Modulation For Power Converters Principles and Practice. IEEE Press, 2003.
- [33] David M. Brod and Donald W. Novotny. Current control of vsi-pwm inverters. *Industry* Applications, IEEE Transactions on, IA-21(3):562 –570, may 1985.
- [34] P. Verdelho and G.D. Marques. Four-wire current-regulated pwm voltage converter. Industrial Electronics, IEEE Transactions on, 45(5):761 –770, oct 1998.
- [35] E. Ortjohann, A. Mohd, N. Hamsic, M. Lingemann, W. Sinsukthavorn, and D. Morton. A novel space vector modulation control strategy for three-leg four-wire voltage source inverters. In Power Electronics and Applications, 2007 European Conference on, pages 1 –10, sept. 2007.
- [36] A. Kouzou, M.O. Mahmoudi, and M.S. Boucherit. A new 3d-svpwm algorithm for four-leg inverters. In Electric Machines and Drives Conference, 2009. IEMDC '09. IEEE International, pages 1674 –1681, may 2009.
- [37] R.R. Sawant and M.C. Chandorkar. A multi-functional four-leg grid connected compensator. In Power Conversion Conference - Nagoya, 2007. PCC '07, pages 1085 –1092, april 2007.
- [38] D. Shen and P.W. Lehn. Fixed-frequency space-vector-modulation control for three-phase four-leg active power filters. Electric Power Applications, IEE Proceedings -, 149(4):268 – 274, july 2002.
- [39] Changrong Liu, Dengming Peng, J. Lai, F.C. Lee, D. Boroyevich, and R. . Four-legged converter 3-d svm scheme over-modulation study. In Applied Power Electronics Conference and Exposition, 2000. APEC 2000. Fifteenth Annual IEEE, volume 1, pages 562 –568 vol.1, 2000.
- [40] M.A. Perales, M.M. Prats, R. Portillo, J.L. Mora, J.I. Leon, and L.G. Franquelo. Threedimensional space vector modulation in abc coordinates for four-leg voltage source converters. Power Electronics Letters, IEEE,  $1(4):104 - 109$ , dec. 2003.
- [41] Xu Yuanzhong, Chen Jun, Xu Yingnian, and Huang Ronghui. Control strategy of three-phase four-arm active power filter. In Industrial Electronics and Applications (ICIEA), 2010 the 5th IEEE Conference on, pages 1072 –1075, june 2010.
- [42] M.P. Kazmierkowski and L. Malesani. Current control techniques for three-phase voltagesource pwm converters: a survey. *Industrial Electronics*, *IEEE Transactions on*,  $45(5):691$ –703, oct 1998.
- [43] S. Buso, L. Malesani, and P. Mattavelli. Comparison of current control techniques for active filter applications. Industrial Electronics, IEEE Transactions on, 45(5):722 –729, oct 1998.
- [44] R. Teodorescu, F. Blaabjerg, M. Liserre, and P.C. Loh. Proportional-resonant controllers and filters for grid-connected voltage-source converters. Electric Power Applications, IEE Proceedings -, 153(5):750 –762, september 2006.
- [45] L. Malesani, P. Mattavelli, and S. Buso. Robust dead-beat current control for pwm rectifiers and active filters. Industry Applications, IEEE Transactions on, 35(3):613 –620, may/jun 1999.
- [46] Y. Sato, T. Ishizuka, K. Nezu, and T. Kataoka. A new control strategy for voltage type pwm rectifiers to realise zero steady-state control error in input current. In *Industry Applications* Conference, 1997. Thirty-Second IAS Annual Meeting, IAS '97., Conference Record of the 1997 IEEE, volume 2, pages 1496 –1503 vol.2, oct 1997.
- [47] Y. Sato, T. Ishizuka, K. Nezu, and T. Kataoka. A new control strategy for voltage-type pwm rectifiers to realize zero steady-state control error in input current. *Industry Applications*, IEEE Transactions on, 34(3):480 –486, may/jun 1998.
- [48] D.N. Zmood, D.G. Holmes, and G. Bode. Frequency domain analysis of three phase linear current regulators. In Industry Applications Conference, 1999. Thirty-Fourth IAS Annual Meeting. Conference Record of the 1999 IEEE, volume 2, pages 818 –825 vol.2, 1999.
- [49] D.N. Zmood and D.G. Holmes. Stationary frame current regulation of pwm inverters with zero steady state error. In Power Electronics Specialists Conference, 1999. PESC 99. 30th Annual IEEE, volume 2, pages 1185 –1190 vol.2, 1999.
- [50] P. Mattavelli. A closed-loop selective harmonic compensation for active filters. Industry Applications, IEEE Transactions on, 37(1):81 –89, jan/feb 2001.
- [51] S. Hara, Y. Yamamoto, T. Omata, and M. Nakano. Repetitive control system: a new type servo system for periodic exogenous signals. Automatic Control, IEEE Transactions on, 33(7):659 –668, jul 1988.
- [52] Manfred Morari and Evanghelos Zafirou. Robust Process Control. Prentice Hall, 1989.
- [53] K. Zhou, D. Wang, and K.-S. Low. Periodic errors elimination in cvcf pwm dc/ac converter systems: repetitive control approach. Control Theory and Applications, IEE Proceedings -,  $147(6):694 - 700$ , nov 2000.
- [54] Keliang Zhou and Danwei Wang. Digital repetitive learning controller for three-phase cvcf pwm inverter. Industrial Electronics, IEEE Transactions on, 48(4):820 –830, aug 2001.
- [55] R. Grino, R. Cardoner, R. Costa-Castello, and E. Fossas. Digital repetitive control of a threephase four-wire shunt active filter. Industrial Electronics, IEEE Transactions on, 54(3):1495 –1503, june 2007.
- [56] Keliang Zhou, Danwei Wang, Bin Zhang, Yigang Wang, J.A. Ferreira, and S.W.H. de Haan. Dual-mode structure digital repetitive control. Automatica, 43(3):546 – 554, 2007.
- [57] P. Mattavelli and F.P. Marafao. Repetitive-based control for selective harmonic compensation in active power filters. *Industrial Electronics, IEEE Transactions on*,  $51(5):1018 - 1024$ , oct. 2004.
- [58] H. Akagi, Y. Kanazawa, and A. Nabae. Instantaneous reactive power compensators comprising switching devices without energy storage components. Industry Applications, IEEE Transactions on, IA-20(3):625–630, 1984.
- [59] T.E. Nunez-Zuniga and J.A. Pomilio. Shunt active power filter synthesizing resistive loads. Power Electronics, IEEE Transactions on, 17(2):273 –278, mar 2002.
- [60] M.J. Newman, D.N. Zmood, and D.G. Holmes. Stationary frame harmonic reference generation for active filter systems. Industry Applications, IEEE Transactions on, 38(6):1591 – 1599, nov/dec 2002.
- [61] H.K.M. Paredes, F.P. Marafao, T.M. Terrazas, and P.J.A. Serni. Harmonic, reactive and unbalance compensation by means of cpt framework. In Power Electronics Conference, 2009. COBEP '09. Brazilian, pages 741 –748, 27 2009-oct. 1 2009.
- [62] E.H. Watanabe, H. Akagi, and M. Aredes. Instantaneous p-q power theory for compensating nonsinusoidal systems. In Nonsinusoidal Currents and Compensation, 2008. ISNCC 2008. International School on, pages 1 –10, june 2008.
- [63] Marcelo Gradella Villalva and Ernesto Ruppert Filho. Four-wire shunt active power filter with adaptive selective current compensation. In In Proc. 36th IEEE Power Electronics Specialists Conference, PESC, pages p.347 – 353, 2005.
- [64] L.S. Czarnecki. On some misinterpretations of the instantaneous reactive power p-q theory. Power Electronics, IEEE Transactions on, 19(3):828 – 836, may 2004.
- [65] H.K.M. Paredes, F.P. Marafao, and L.C.P. da Silva. A comparative analysis of fbd, pq and cpt current decompositions - part i: Three-phase, three-wire systems. In PowerTech, 2009 IEEE Bucharest, pages 1 –8, 28 2009-july 2 2009.
- [66] H.K.M. Paredes, F.P. Marafao, and L.C.P. da Silva. A comparative analysis of fbd, pq and cpt current decompositions - part ii: Three-phase four-wire systems. In PowerTech, 2009 IEEE Bucharest, pages 1 –6, 28 2009-july 2 2009.
- [67] Y. Komatsu and T. Kawabata. A control method of active power filter in unsymmetrical and distorted voltage system. In Power Conversion Conference - Nagaoka 1997., Proceedings of the, volume 1, pages 161 –168 vol.1, aug 1997.
- [68] Fang Zheng Peng, Jr. Ott, G.W., and D.J. Adams. Harmonic and reactive power compensation based on the generalized instantaneous reactive power theory for three-phase four-wire systems. Power Electronics, IEEE Transactions on, 13(6):1174 –1181, nov 1998.
- [69] P. Mattavelli. Synchronous-frame harmonic control for high-performance ac power supplies. Industry Applications, IEEE Transactions on, 37(3):864 –872, may/jun 2001.
- [70] L.A. Silva, S.P. Pimentel, and J.A.; Pomilio. Nineteen-level active filter system using asymmetrical cascaded converter with dc voltages control. In Power Electronics Specialists Conference, 2005. PESC '05. IEEE 36th, pages 303–308, june 2005.
- [71] Chee-Mun Ong. Dynamic Simulation of Electric Machinery Using Matlab/Simulink. Prentice Hall, 1998. ISBN 0137237855.